Министерство науки и высшего образования Российской Федерации Федеральное государственное автономное образовательное учреждение высшего образования «Южно-Уральский государственный университет (национальный исследовательский университет)» Институт открытого и дистанционного образования Кафедра «Техника, технологии и строительство»

> ДОПУСТИТЬ К ЗАЩИТЕ Заведующий кафедрой, к.т.н., доцент \_\_\_\_\_\_\_\_\_\_К.М. Виноградов  $2020 \text{ r.}$

Электропривод тягодутьевых агрегатов котла

# ПОЯСНИТЕЛЬНАЯ ЗАПИСКА К ВЫПУСКНОЙ КВАЛИФИКАЦИОННОЙ РАБОТЕ ЮУрГУ–13.03.02.2020.045.00.000ПЗ ВКР

Руководитель работы, доцент

К.М. Виноградов \_ 26 июня 2020 г.

Автор работы студент группы ДО – 503 \_\_\_\_\_\_\_\_\_\_\_\_\_\_\_А.А. Сокушева \_ 26 июня 2020 г.

Нормоконтролер, преподаватель \_\_\_\_\_\_\_\_\_\_\_\_О.С. Микерина  $2020 \text{ r.}$ 

Челябинск 2020

# АННОТАЦИЯ

Сокушева, А.А.- Электропривод тягодутьевых агрегатов котла - Челябинск: ФГАОУ ВО «ЮУрГУ (НИУ)», ИОДО; 2020, 70 с., 26 ил., библиографический список – 18 наименования, 7 листов чертежей ф.А1.

После анализа работы тягодутьевых механизмов парового котла ТП-20 предложено оснащение тягодутьевых механизмов регулируемым электроприводом на основе преобразователей частоты. Так же в состав автоматизированного электропривода тягодутьевых агрегатов входят программируемый логический контроллер, сенсорная панель оператора и датчик разрежения.

В работе выполнены обзор литературы, постановка задачи, а также сравнены передовые отечественные и зарубежные технологии и решения, выполнен выбор электродвигателей и преобразователей частоты, разработана структурная схема автоматизированного электропривода тягодутьевых агрегатов и выбраны необходимые элементы системы. Также выполнен расчет параметров регулятора разрежения, исследованы переходные процессы в системе регулирования разрежения с помощью приложения Simulink.

В экономическом разделе определена стоимость затрат на реализацию электропривода тягодутьевых механизмов котла ТП-20.

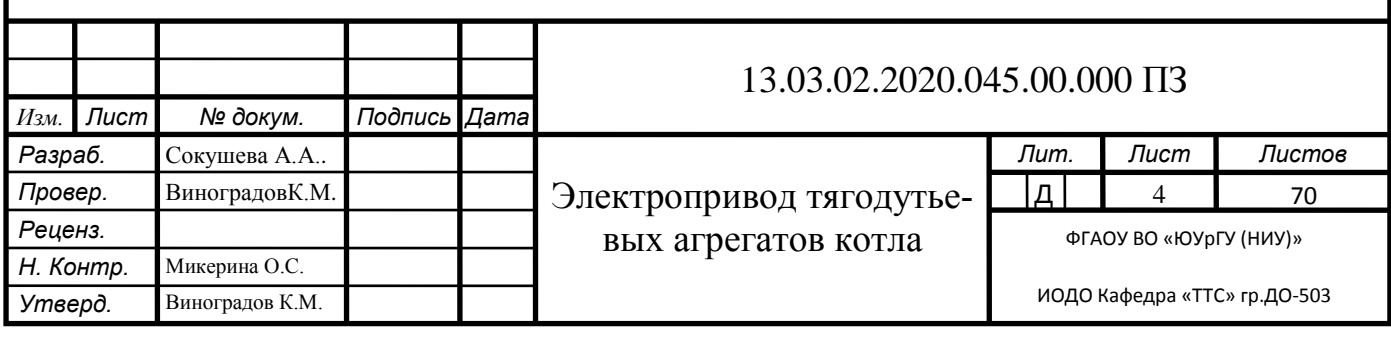

# ОГЛАВЛЕНИЕ

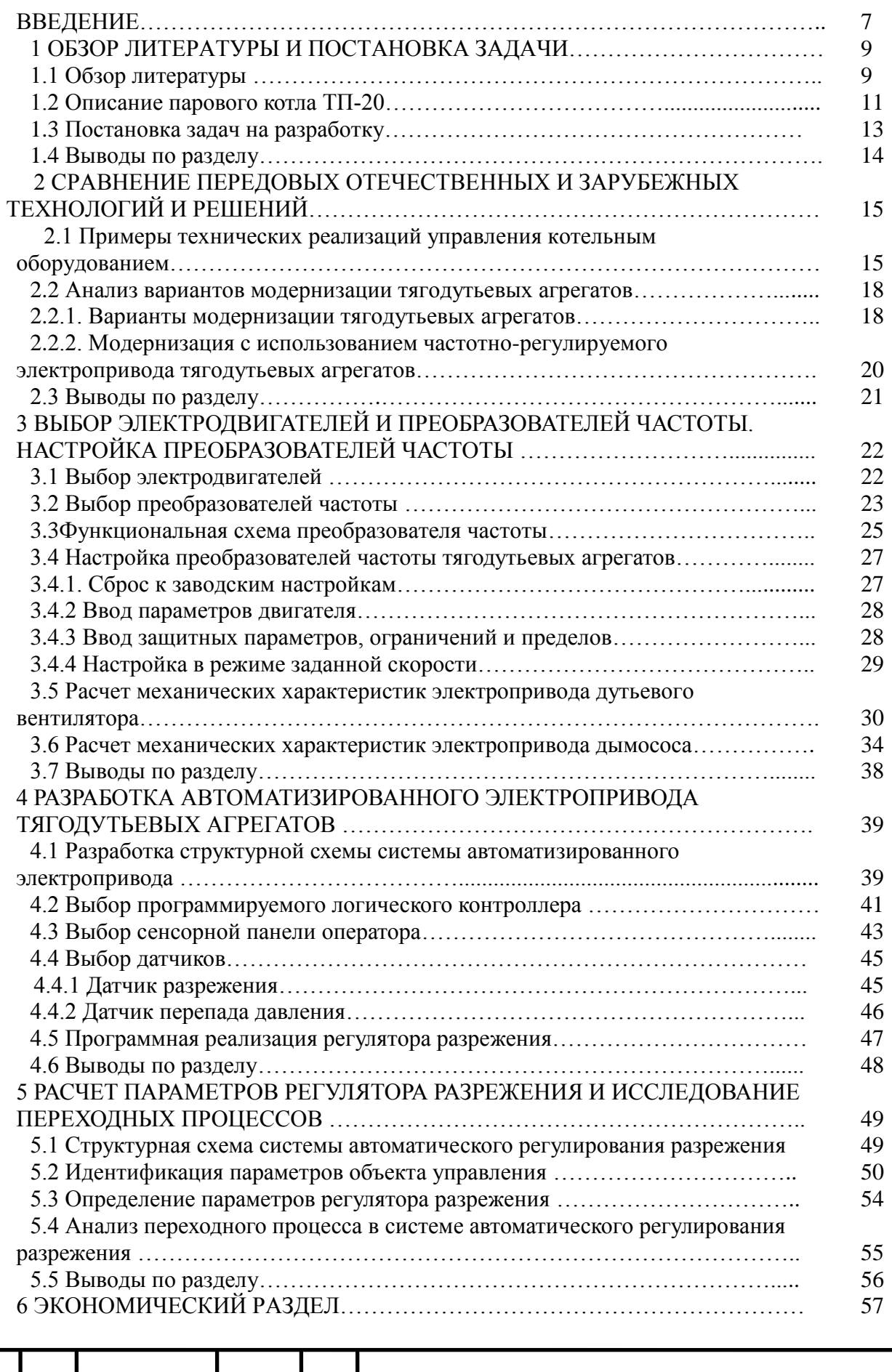

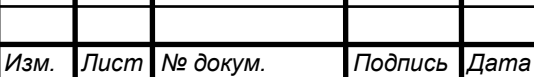

13.03.02.2020.045.00.00 ПЗ

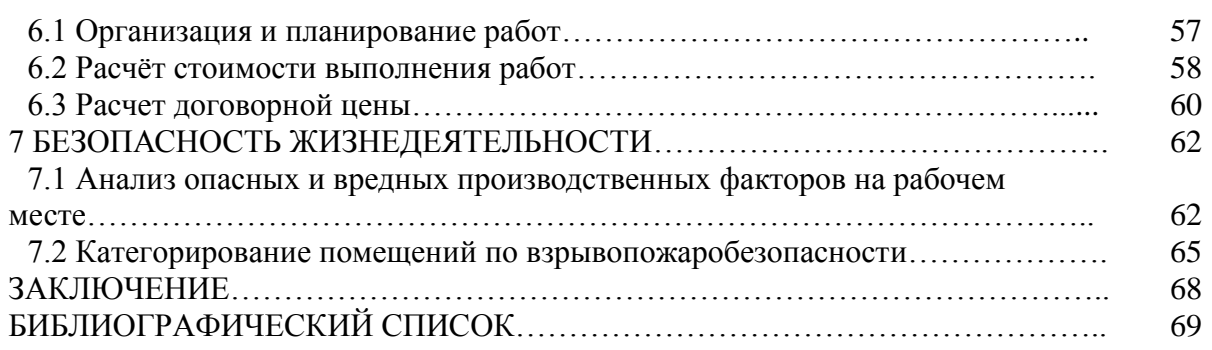

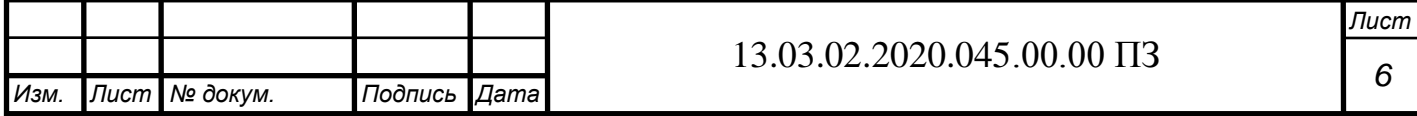

# ВВЕДЕНИЕ

Производство тепловой энергии в виде пара с помощью паровых котлов позволяет обеспечить теплом крупные жилые районы и производственные объекты. В большинстве случае котельные оснащены несколькими паровыми котлами, которые обеспечивают выработку тепла, необходимого для покрытия нужд потребителей.

Эффективность эксплуатации котельных установок зависит от большинства факторов, связанных с теплотехническим коэффициентом полезного действия и с работой различных вспомогательных устройств, таких как, тягодутьевые устройства, регулирующие клапаны, регулирующие заслонки и другие.

Как показывает опыт эксплуатации котельных установок, большая часть тягодутьевых механизмов имеет существенные установленные мощности, которые при круглосуточной и круглогодичной эксплуатации потребляют значительное количество электрической энергии. При этом тягодутьевые механизмы требуют постоянного регулирования в своей работе для обеспечения оптимальных условий горения в топке. Одним из основных показателей правильной работы тягодутьевых механизмов котла является поддержание разрежения порядка 20-30 Па в верхней части топки. Применение различных механических устройств регулирования, представляющих собой либо заслонки на канале подачи воздуха в котел, либо заслонки на канале удаления дымовых газов, является неэнергоэффективным, поскольку электропривод тягодутьевых механизмов в этом случае имеет повышенное энергопотребление.

Для точного поддержания разрежения в топке котла и уменьшения расхода электрической энергии электроприводом тягодутьевых механизмов рекомендуется применять плавное регулирование производительности тягодутьевых механизмов за счет преобразователей частоты.

В связи с вышеперечисленным можно утверждать, что разработка регулируемого электропривода для тягодутьевых механизмов котельного агрегата является актуальной и востребованной инженерной задачей, решение которой будет востребовано в реальных производственных условиях.

Объектом исследования и разработки в данной работе является комплекс оборудования, обеспечивающего функционирование парового котла типа ТП-20.

Предметом исследования и разработки в данной работе является автоматизированный электропривод тягодутьевых механизмов парового котла типа ТП-20.

Целью данной работы является разработка электропривода тягодутьевых агрегатов парового котла ТП-20.

Для достижения поставленной цели в работе необходимо решить следующие задачи:

- 1. Обзор литературы и постановка задачи.
- 2. Сравнение передовых отечественных и зарубежных технологий и решений.
- 3. Выбор электродвигателей и преобразователей частоты.
- 4. Настройка преобразователей частоты.

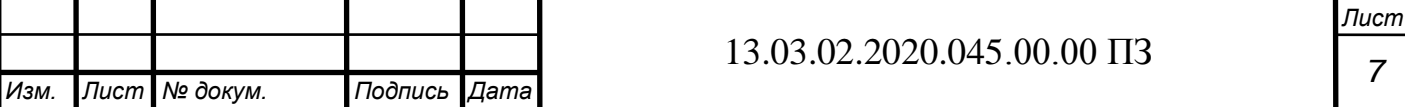

5. Разработка структурной схемы автоматизированного электропривода тягодутьевых агрегатов котла.

6. Выбор основных устройств для управления автоматизированным электроприводом тягодутьевых агрегатов котла (программируемый логический контроллер, сенсорная панель оператора, датчики).

7. Расчет параметров регулятора разрежения и определение качества переходных процессов.

8. Расчет экономических показателей разработки электропривода тягодутьевых устройств.

9. Изучение вопросов безопасности жизнедеятельности.

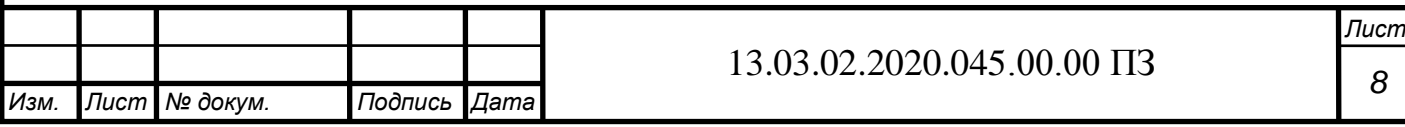

# 1 ОБЗОР ЛИТЕРАТУРЫ И ПОСТАНОВКА ЗАДАЧИ

### 1.1 Обзор литературы

Для создания оптимальных условия горения в котле необходимо обеспечивать регулирование разрежения в топке котла.

Физически объект регулирования по разрежению в котле включает в себя последовательно расположенные топку и газоходы до всасывающих патрубков дымососа.

Устойчивый процесс горения и исключение выбивания процессов горения из котла требуют разрежения порядка 20-30 Па в верхней части топочного пространства. Кроме того, такое разрежение характеризует материальный баланс между воздухомокислителем топлива и отходящими газами – продуктами горения [1].

В процессе регулирования разрежения необходимо изменять расход удаляемых дымовых газов. Этот расход определяется производительностью дымососа. Таким образом, для регулирования разрежения в топке котла необходимо изменять производительность дымососа.

Изменение производительности дымососа возможно следующими способами (рис. 1.1):

 изменением положения многоосных дроссельных заслонок на линии дымососа (кривая 1);

 изменением положения направляющих аппаратов на линии дымососа (кривая  $2)$ ;

изменением скорости непосредственно самого дымососа (кривая 3) [1].

Приведенный график потребления энергии при различных способах регулирования производительности (рис. 1.1) подтверждает то, что для нагрузок дымососа меньших номинальной нагрузки, наиболее экономичным способом регулирования производительности является скоростное регулирование [1].

Анализ, проведенный для многих действующих котельных показал, что большинство из них не оснащены системами автоматического регулирования разрежения или оснащены неэффективными системами ручного регулирования. Это связано с тем, что котельные спроектированы и запущены в эксплуатацию достаточно давно и не оснащены необходимыми управляющими устройствами [2].

На рисунке 1.2 показано изменение разрежения в котле при регулировании производительности шиберной заслонкой. В данном случае при выходе разрежения за установленные пределы, заслонка либо открывается шире (при недостаточном разрежении), либо закрывается (при избыточном разрежении).

К недостаткам данного метода регулирования относятся следующие:

заметная погрешность регулирования;

 постоянная работа механизма шиберной заслонки, приводящая к его ускоренному износу

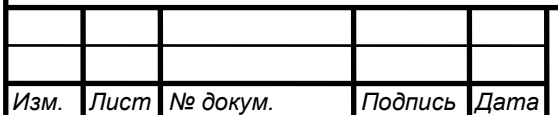

### 13.03.02.2020.045.00.00 ПЗ

*Лист*

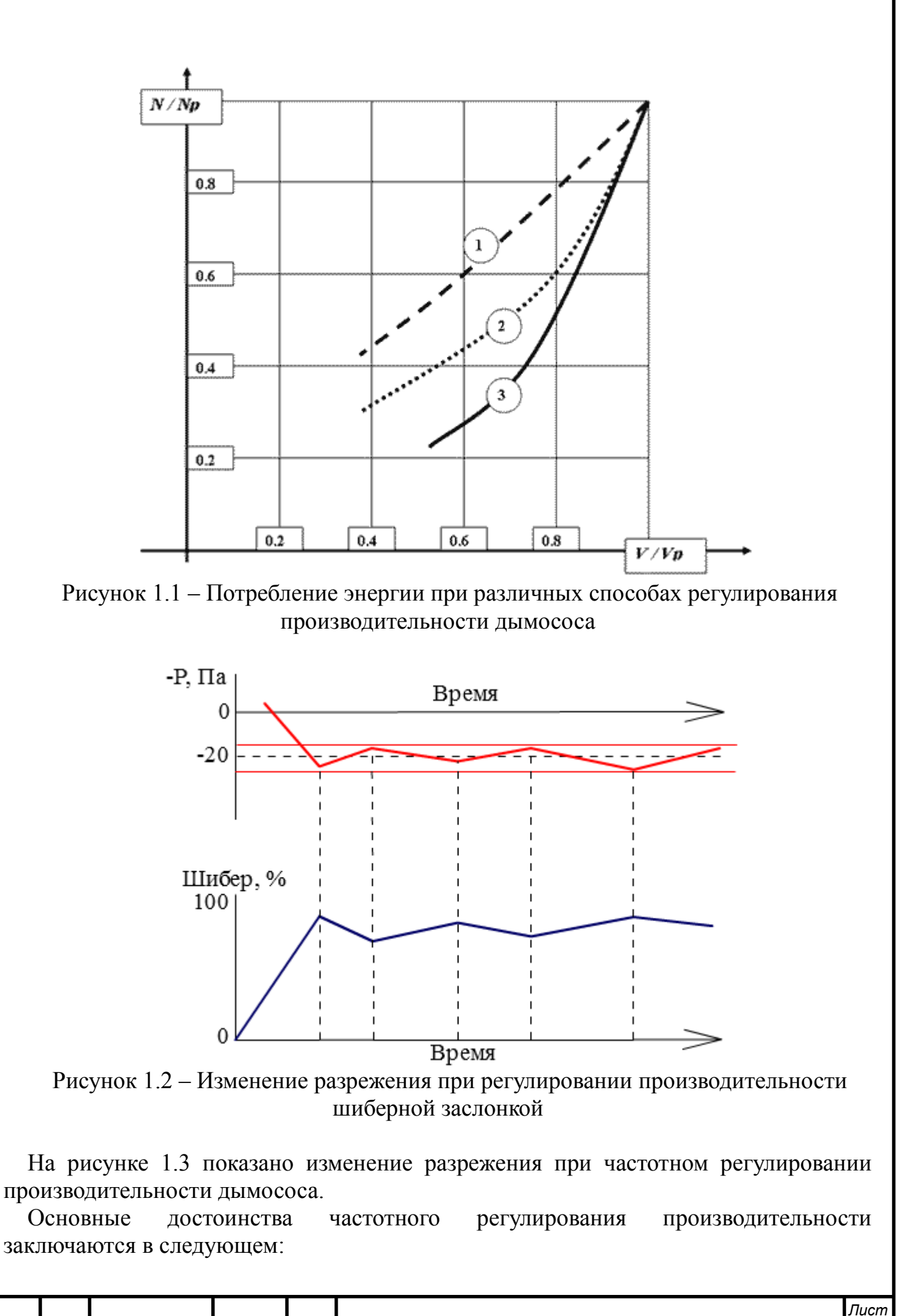

*Изм. Лист № докум. Подпись Дата* 13.03.02.2020.045.00.00 ПЗ надежность преобразователя частоты;

отсутствие механических узлов в цепи регулирования;

мгновенная реакция на сигнал обратной связи;

 возможность точного поддержания разрежения за счет применения пропорционально-интегрально-дифференциального (ПИД) регулирования;

 снижение расхода электроэнергии вентилятора при работе с производительностью менее номинальной.

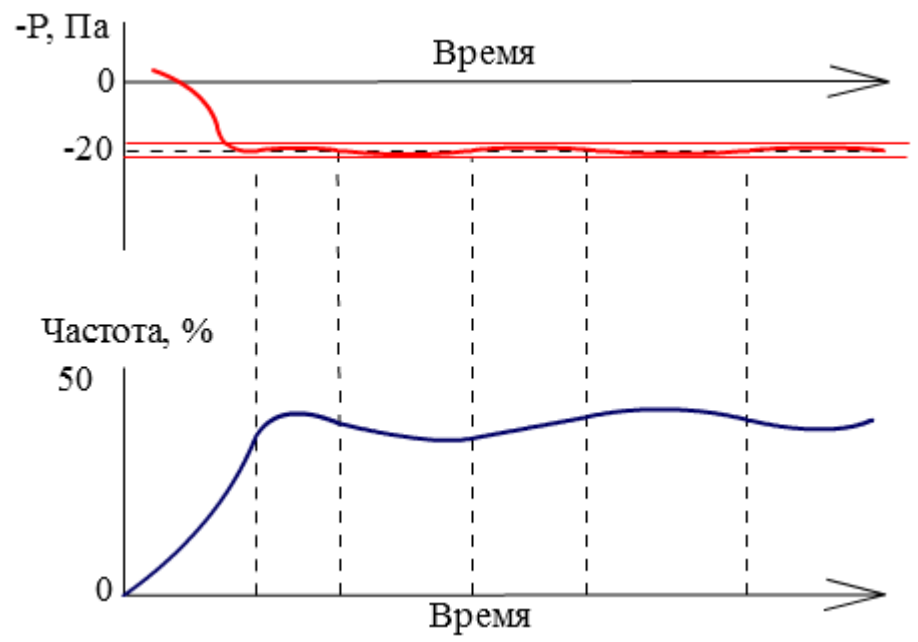

Рисунок 1.3 – Изменение разрежения при частотном регулировании производительности

При таком регулировании управляющим воздействием, определяющим производительность дымососа, является частота напряжения питания двигателя дымососа. В зависимости от измеренного разрежения преобразователь частоты обеспечивает следующее:

повышение частоты питающего напряжения при понижении разрежения;

понижение частоты питающего напряжения при повышении разрежения.

В этом случае величину уставки разрежения можно установить либо с помощью настройки преобразователя частоты, либо с помощью программируемого логического контроллера (ПЛК), подключенного к преобразователю частоты.

Правильная настройка коэффициентов ПИД-регулятора приводит к точному поддержанию разрежения и уменьшению потребления электроэнергии [2].

### 1.2 Описание парового котла ТП-20

Паровой котел ТП-20 паропроизводительностью 26 т/час предназначен для выработки перегретого пара с рабочим давлением  $1{,}6\,\mathrm{M}$ Па  $(16\,\mathrm{kr/cm^2})$  и температурой

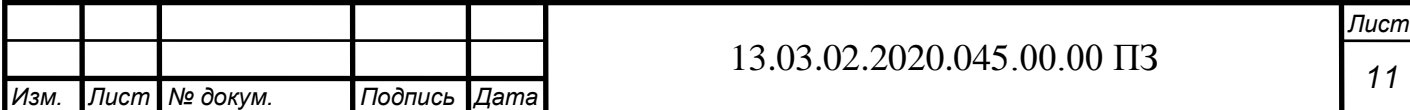

250˚С, используемого для отопительно-производственных котельных и энергетических установок.

Топка котла ТП-20 экранированная, камерная предназначенная для сжигания природного газа и мазута.

Для котла ТП-20 применяются следующие виды топлива:

 основное топливо – природный газ с теплотворной способностью 8000 ккал/нм3;

 резервное топливо – малосернистый мазут марки М-100 с теплотворной способностью 9650 ккал/кг.

Котел ТП-20 работает на искусственной тяге на дымовую кирпичную трубу, высотой 60 м.

Котел ТП-20 оборудован тремя газомазутными горелками со стороны фронта котла производительностью по газу 730 нм<sup>3</sup>/ час, мазуту 700 кг/час каждая. Тип горелок котла – ЦКТИ. Горелка представляет собой цилиндрический патрубок, внутри которого при работе на мазуте устанавливается мазутная форсунка. На выходе патрубка установлена газовая горелка, представляющая собой кольцо из трубы диаметром 89 мм с отверстиями, к кольцу с двух сторон подведены газопроводы. Горелка имеет периферийную подачу газа в закрученный потоком воздуха. Воздух к горелкам подается общим вентилятором через воздухоподогреватель отдельно к каждой горелке.

Основные технические характеристики парового котла ТП-20 приведены в таблице 1.1.

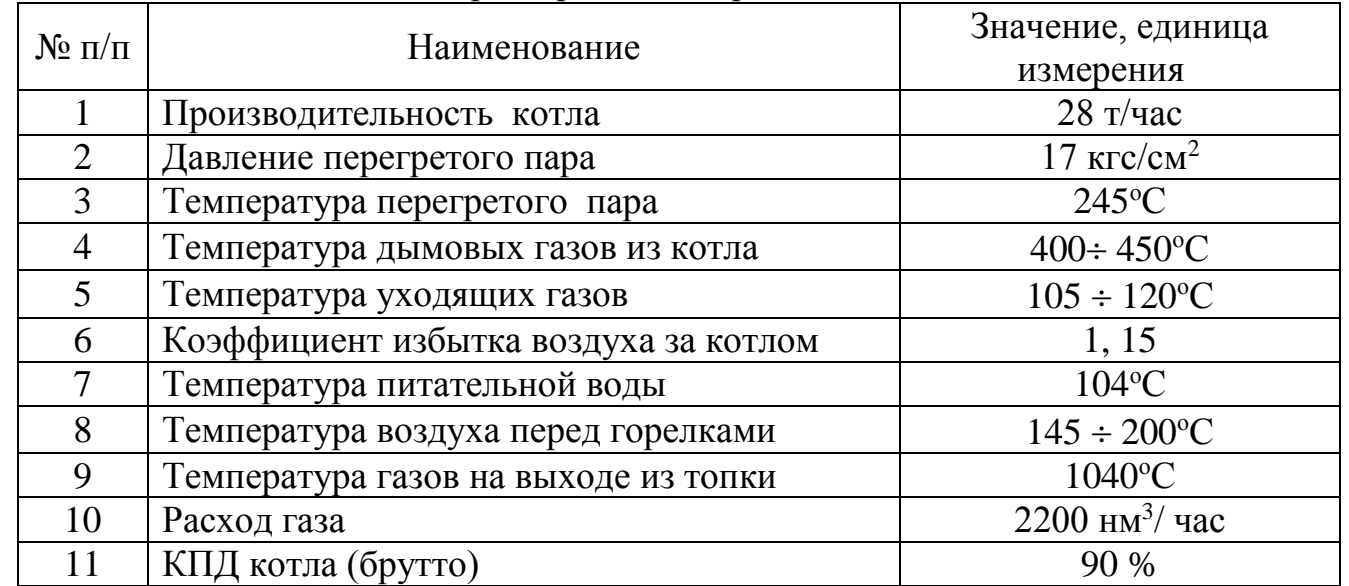

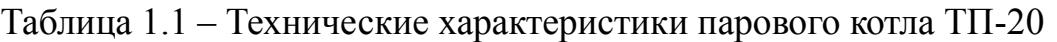

Основные конструктивные характеристики парового котла ТП-20 приведены в таблице 1.2.

Таблица 1.2 – Конструктивные характеристики парового котла ТП-20

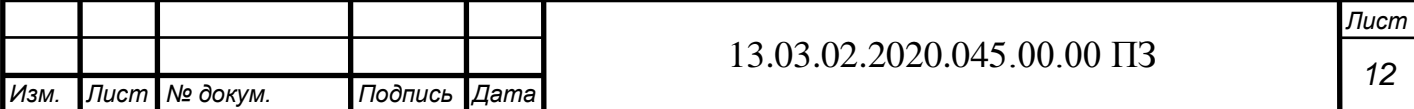

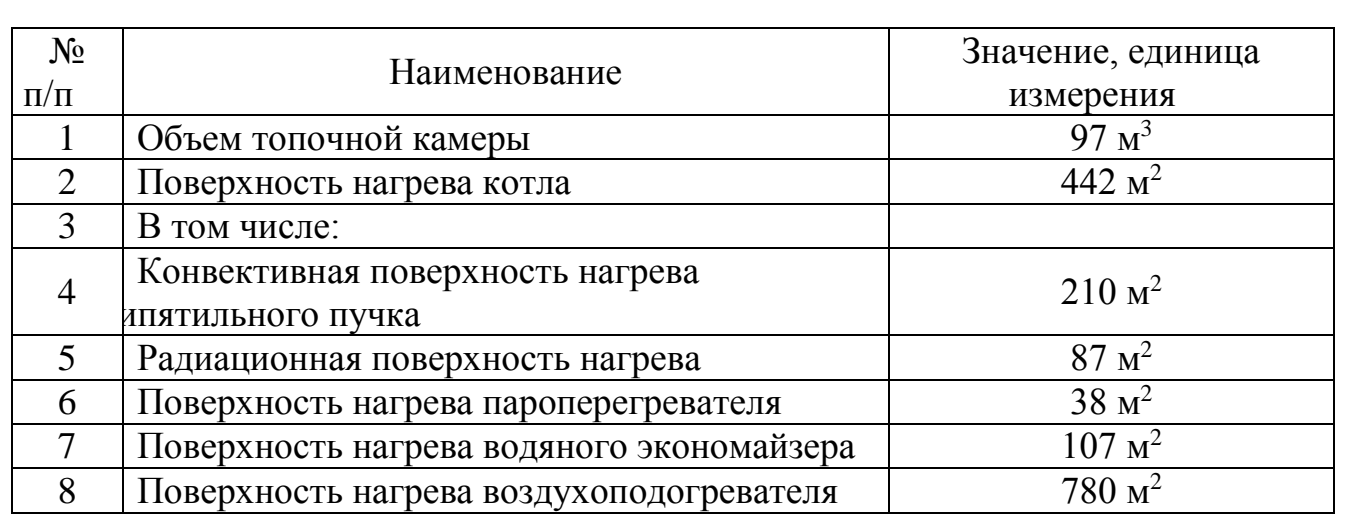

Для создания разряжения в топке котла установлен дымосос марки Д-15,5. Параметры дымососа и его электродвигателя приведены в таблице 1.3.

Таблица 1.3 – Технические характеристики дымососа Д-15,5 и его электродвигателя

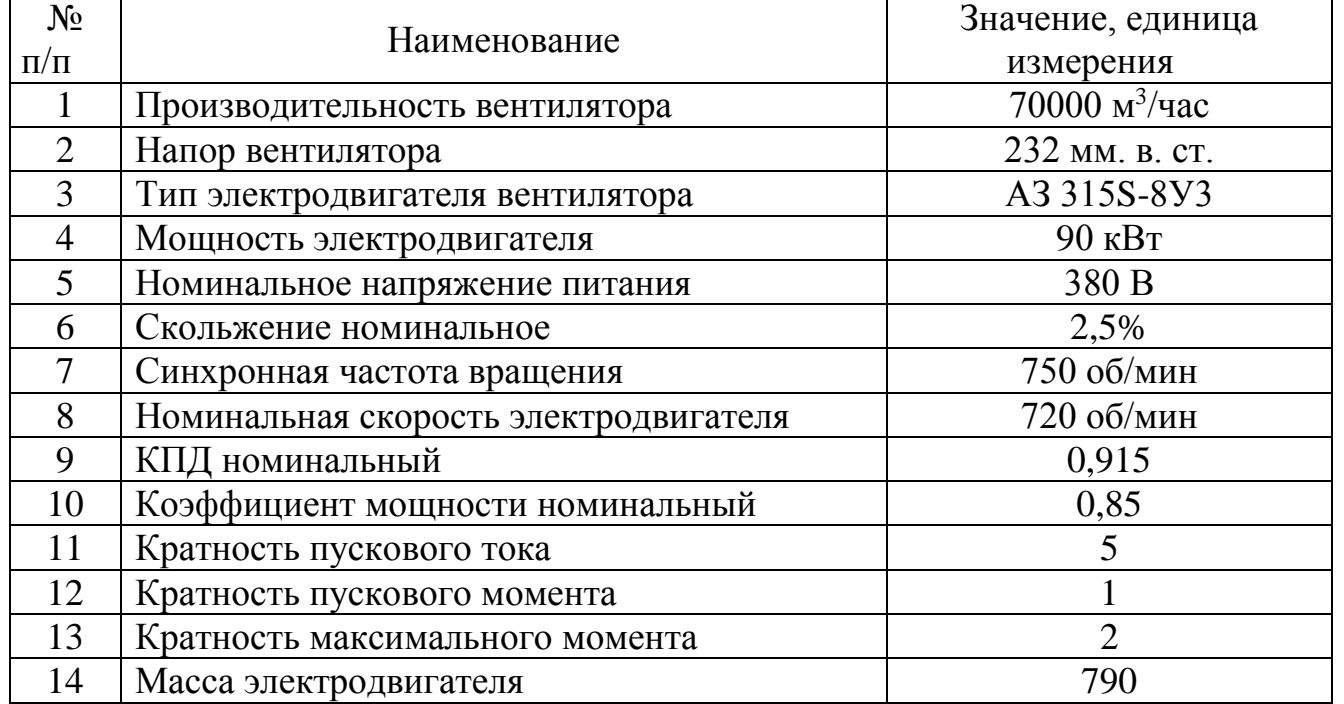

Для подачи воздуха к горелкам котла установлен вентилятор типа ВД-12. Параметры вентилятора и его электродвигателя приведены в таблице 1.4.

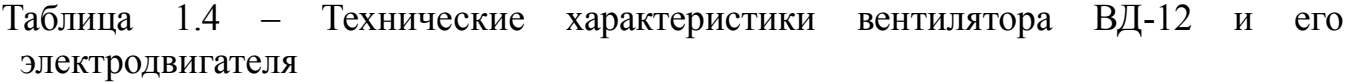

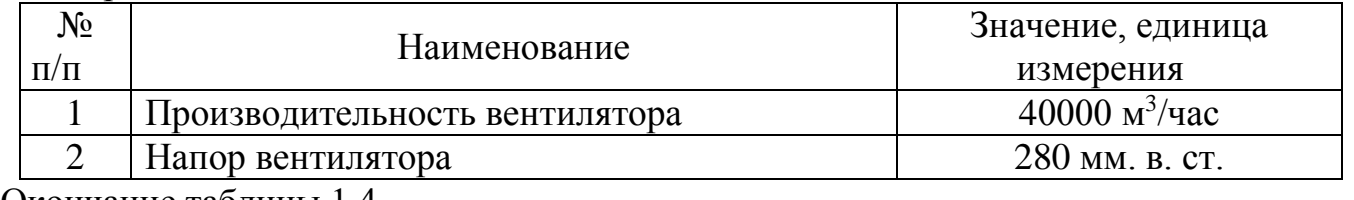

Окончание таблицы 1.4

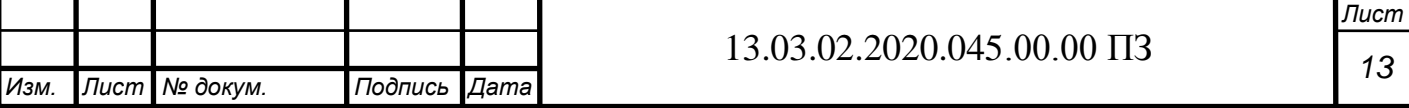

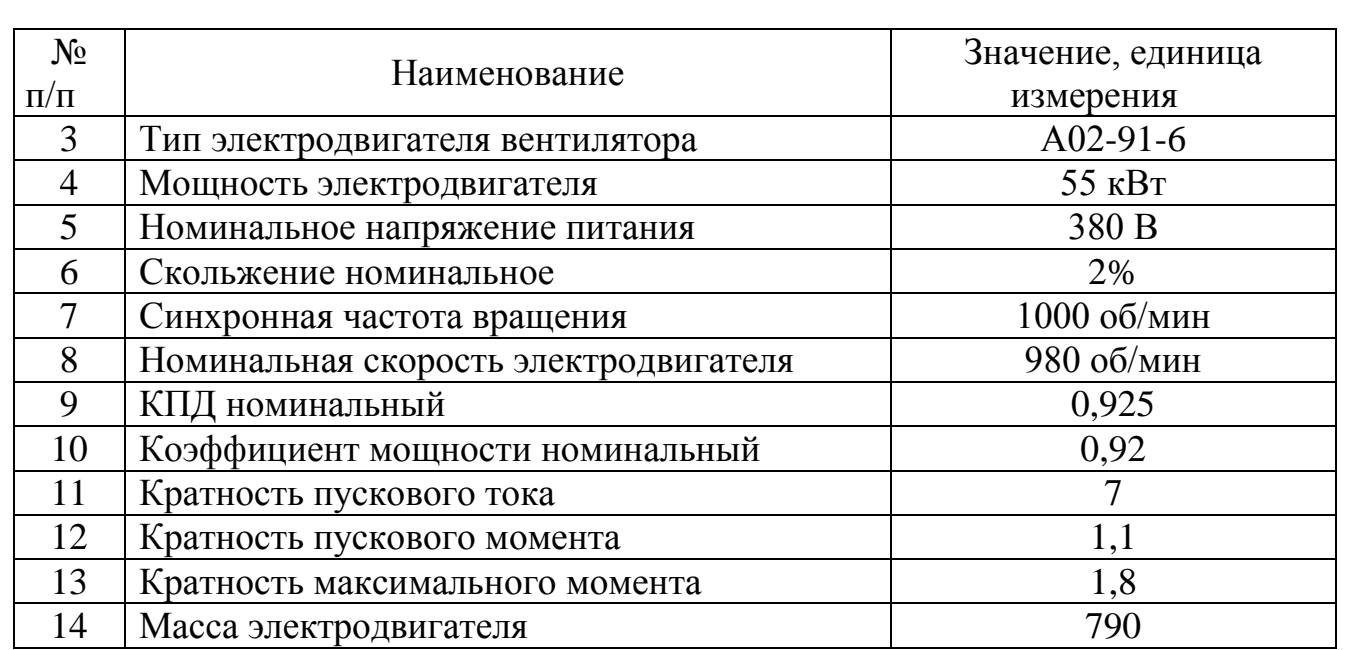

1.3 Постановка задач

Разработка регулируемого электропривода тягодутьевых агрегатов котельного агрегата ТП-20 в рамках данной работы будем выполнять путем решения следующих задач:

сравнение отечественных и передовых зарубежных технологий, и решений;

 разработка структурной схемы регулируемого электропривода тягодутьевых агрегатов;

выбор электродвигателей для тягодутьевых агрегатов;

 выбор преобразователей частоты для регулируемого электропривода тягодутьевых агрегатов;

 анализ функциональных возможностей выбранных преобразователей частоты;

настройка преобразователей частоты тягодутьевых агрегатов;

 выбор программируемого логического контроллера для автоматизированного электропривода тягодутьевых агрегатов;

 выбор сенсорной панели оператора для автоматизированного электропривода тягодутьевых агрегатов;

 выбор датчиков для автоматизированного электропривода тягодутьевых агрегатов;

 разработка принципиальной электрической схемы автоматизированного электропривода тягодутьевых агрегатов;

 расчет регулятора разрежения и исследование динамики системы регулирования разрежения с помощью приложения Simulink пакета программ MatLab:

 изучение вопросов экономики, связанных с разработкой автоматизированного электропривода тягодутьевых агрегатов.

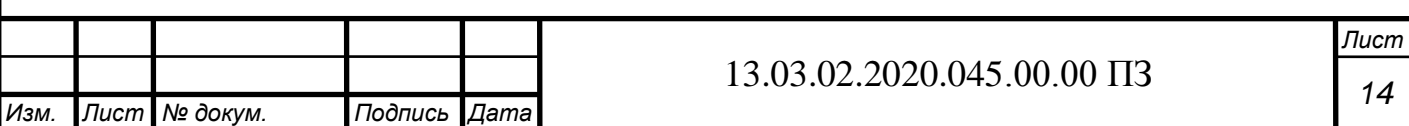

### 1.4 Выводы по разделу

В данном разделе выполнены обзор литературы по теме работы и постановка задач для разработки автоматизированного электропривода тягодутьевых агрегатов.

Для поддержания оптимальных условий горения в котле необходимо обеспечить небольшое разрежение в верхней части топки, порядка 20-30 Па.

Самым эффективным способом поддержания разрежения в котле является частотное регулирование производительности тягодутьевых механизмов. Такое регулирование позволяет получить точное поддержание разрежения в котле и снизить потребление электроэнергии, необходимой для работы турбомеханизмов.

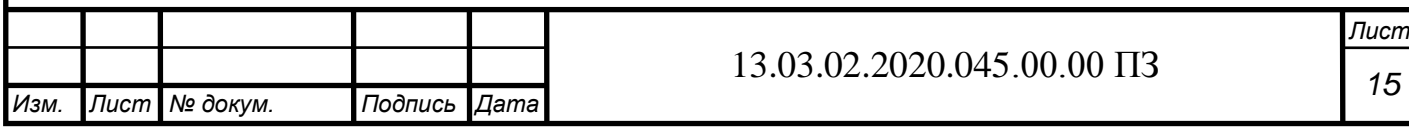

# 2 СРАВНЕНИЕ ОТЕЧЕСТВЕННЫХ И ПЕРЕДОВЫХ ЗАРУБЕЖНЫХ ТЕХНОЛОГИЙ, И РЕШЕНИЙ

2.1 Примеры технических реализаций управления котельным оборудованием

Одним из вариантов реализации системы автоматики и безопасности парового котла типа ТП-20 является система на основе микроконтроллера типа АГАВА 6432 [7].

Для регулирования производительности парового котла ТП-20 в составе комплексной системы автоматизации применяется регулирование мощности горелок. Также для регулирования разрежения в верхней части топки котла применяется частотно-регулируемый электропривод тягодутьевых механизмов [7].

На рисунке 2.1 показан функциональная схема, соответствующая рассматриваемой системе автоматики и безопасности [7].

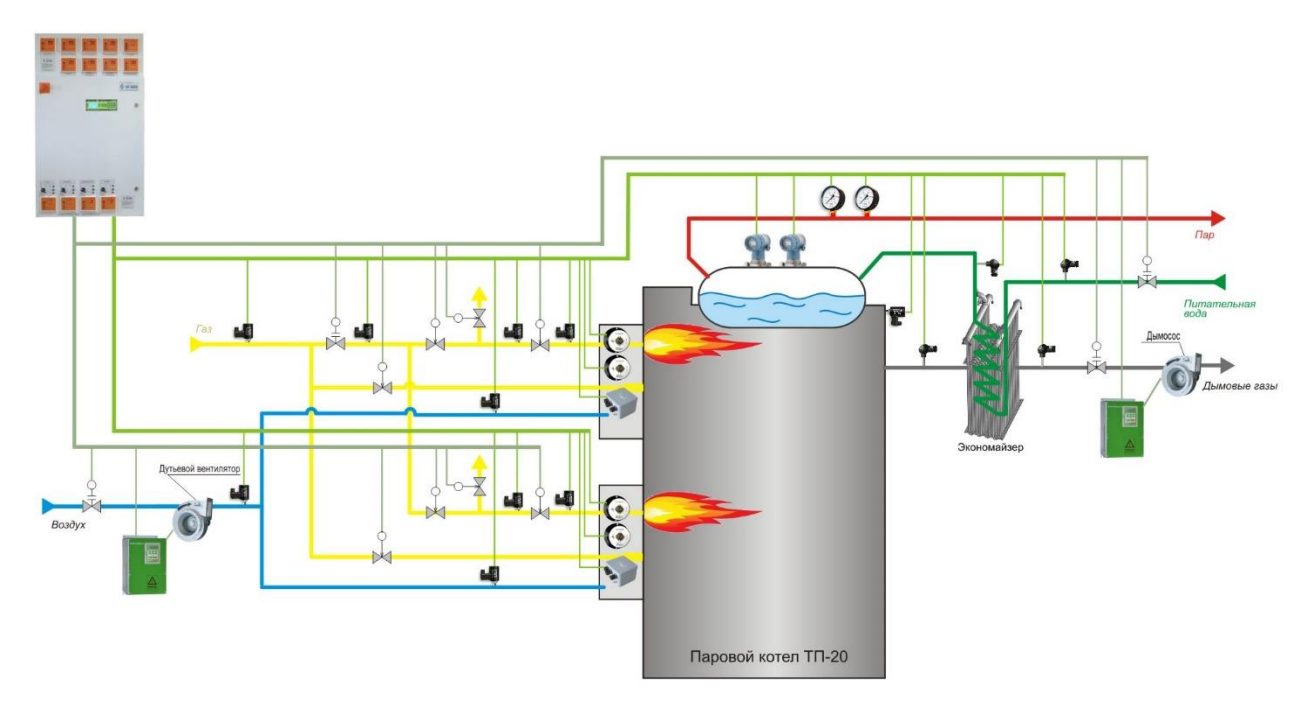

Рисунок 2.1 – Функциональная схема автоматизации

Управляющий контроллер АГАВА 6432 при работе на газовом или жидком топливе в соответствии с руководством по эксплуатации на котел, а также действующими нормами и правилами по эксплуатации и безопасности, обеспечивает следующий функционал:

- автоматическую проверку герметичности газовых клапанов;
- автоматический розжиг горелки котла на газе;
- полуавтоматический или ручной розжиг горелок на жидком топливе;
- защитное отключение горелок при наступлении соответствующих событий;
- послеаварийную вентиляцию топки не менее 10 минут.

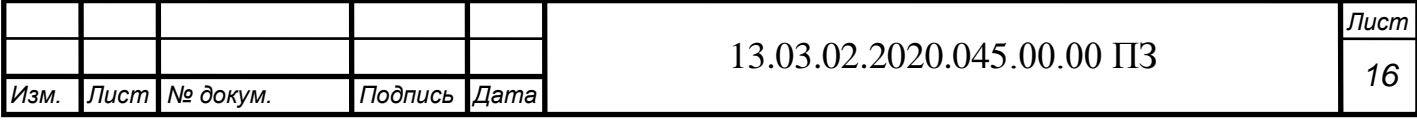

Защитное отключение горелок происходит в случае наступления следующих событий:

- повышение/понижение давления газа перед горелкой;
- понижение давления жидкого топлива перед горелкой;
- понижение давления воздуха перед горелкой;
- понижение разряжения в топке;
- повышение уровня воды в барабане котла выше верхнего аварийного;
- понижение уровня воды в барабане котла ниже нижнего аварийного;
- повышение давления пара в барабане котла;
- погасание факела горелки или запальника;
- отключение дымососа;
- отключение дутьевого вентилятора;

 прекращение подачи электроэнергии или исчезновении напряжения на устройствах дистанционного и автоматического управления и средствах измерения [7].

Кроме реализации всех обязательных защит автоматика котла обеспечивает следующие функции:

 автоматическое плавное регулирование мощности котла по давлению пара в барабане котла или давлению газа в котле;

автоматическое плавное регулирование соответствующих параметров котла;

 коррекцию таблицы соотношения топливо/воздух по содержанию кислорода в отходящих газах или по температуре воздуха, поступающего на горелку;

 управление работой котла и его защиту при работе на резервном жидком топливе;

управление работой котла с отключением одной горелки.

Реализовано следующее автоматическое плавное регулирование параметров котла:

 соотношения топливо/воздух путем управления исполнительными механизмами направляющего аппарата вентилятора или частотно-регулируемым приводом двигателя вентилятора;

 разрежения в топке котла путем управления исполнительными механизмами направляющего аппарата дымососа или частотно-регулируемым приводом двигателя дымососа;

 уровня воды в барабане котла путем управления исполнительным механизмом регулирующего клапана на подаче воды в котел [7].

Для регистрации событий и основных технологических параметров котла в управляющем контроллере реализован электронный регистратор.

Комплект автоматики для управления котлом состоит из следующих основных узлов:

**-** Шкаф КИПиА.

**-** Источник бесперебойного питания оборудования КИПиА для защиты от кратковременных просадок напряжения.

**-** Комплект измерителей давления газа, воздуха, разрежения типа АДН, АДР.

**-** Комплект датчиков пламени АДП для контроля факела запальника и горелки.

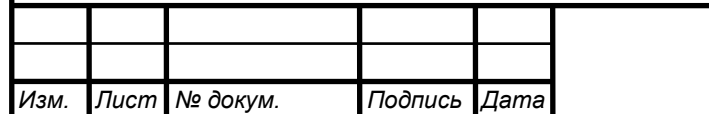

**-** Комплект датчиков давления пара и жидкого топлива типа АДМ-100.

**-** Комплект датчиков температуры (дымовые газы, вода и т. п.).

**-** Измеритель содержания кислорода в дымовых газах.

**-** Расходомеры по топливу и воде (поставляются при необходимости – типы оборудования в соответствии с проектной документацией).

**-** Комплект исполнительных механизмов, газовых клапанов.

**-** Комплект частотных преобразователей ERMAN или станций управления двигателями АГАВА-Е для двигателей дымососа и вентилятора.

Шкаф КИПиА в свою очередь оснащен следующими устройствами и компонентами:

 контролер АГАВА 6432.20 (состав контроллера может меняться в зависимости от количества необходимых каналов управления и контроля);

 индикатор АДИ-0.1 или многопредельными измерителями давления газа, воздуха, разрежения АДН, АДР;

 сенсорная панель оператора диагональю 10 дюймов для индикации сигналов от аналоговых и дискретных датчиков на мнемосхеме котла и в табличном виде, ведения архива аналоговых параметров котла;

 индикаторы положения исполнительных механизмов АДИ-01.7 и тумблеров дистанционного управления регуляторами котла;

 блоки питания, устройством защиты от импульсных перенапряжений для питания модулей контроллера и приборов автоматизации;

клеммные соединители для подключения внешних устройств.

В зависимости от количества котлов в котельной система диспетчеризации может быть, как частью общей системы диспетчеризации котельной, так и реализованной для одного котла.

Система диспетчеризации состоит из автоматизированного рабочего места (АРМ) оператора котла или котельной, на котором отображается следующая информация:

 мнемосхема котла, на которой показывается состояние исполнительных механизмов котла, значение сигналов от аналоговых датчиков, режим работы котла;

 графики аналоговых значений параметров котла – текущие и архивные значения;

журнал событий работы автоматики.

Система диспетчеризации обеспечивает оператору следующий функционал:

наблюдение за режимами работы котла;

 создание отчетов о работе котла за определенный период с распечаткой их на бумажных носителях;

удаленный пуск/останов котла;

изменение уставки регулирования производительности котла;

 вывод в дистанционный режим и управление по командам от АРМ регуляторами котла [7].

Также одним из вариантов реализации локального контура регулирования разряжения в топке котла является применение регулятора типа МИК-21 [1].

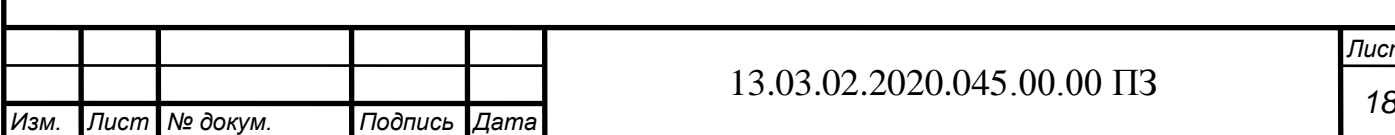

Функциональная схема контура регулирования разрежения в топке котла и соответствующее оборудование приведены на рисунке 2.2.

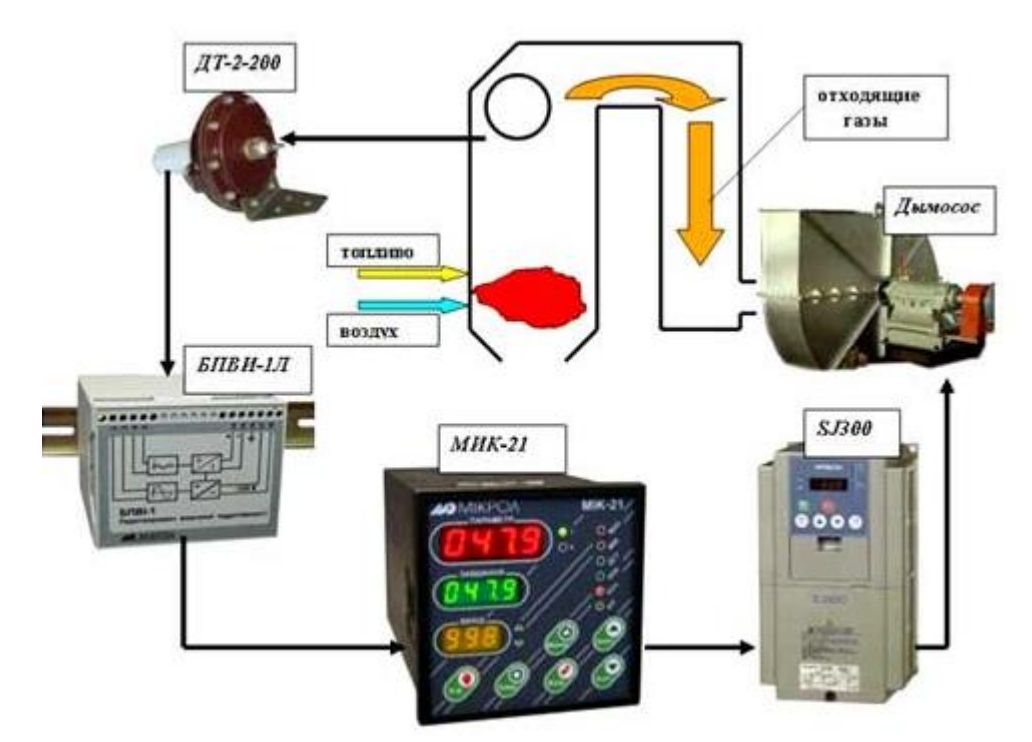

Рисунок 2.2 – Функциональная схема контура регулирования разрежения на основе микроконтроллера МИК-21

Схема, приведенная на рисунке 2.2 является типовой для реализации регулирования разрежения. Но при этом следует учитывать, что в данной схеме задействованы устаревшие компоненты и средства автоматизации, которые в настоящее время должны быть заменены на более современные.

2.2 Анализ вариантов модернизации тягодутьевых агрегатов

2.2.1 Варианты модернизации тягодутьевых агрегатов

Основными задачами, решаемыми с помощью тягодутьевых агрегатов котла, являются:

 регулирование соотношения топливо-воздух с помощью дутьевого вентилятора;

 регулирование разрежения в верхней части топки котла с помощью дымососа.

Традиционным вариантом регулирования тягодутьевыми агрегатами котла до определенного периода являлись различные реализации дросселирования. Но как показывает опыт эксплуатации, регулирование дросселированием не обеспечивает приемлемое решение задачи управления тягодутьевыми агрегатами котла во всем диапазоне работы.

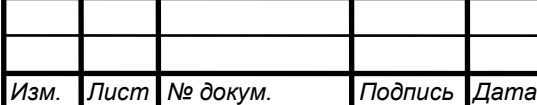

В связи с этим возникла необходимость перевода тягодутьевых агрегатов котла на работу от регулируемого электропривода, обеспечивающего различные характеристики, необходимые для реализации всех режимов работы.

В общем случае, модернизация существующих тягодутьевых механизмов котельных установок возможно на основе следующих вариантов:

1 Замена физически и морально устаревшего направляющего аппарата дутьевых и дымососных каналов на новый аппарат.

2 Включение в цепь питания двигателей дутьевого вентилятора и дымососа преобразователей частоты соответствующей мощности с целью регулирования разряжения в топке.

3 Замена приводных двигателей дутьевого вентилятора и дымососа на двигатели, специально предназначенные для частотно-регулируемого электропривода. Реализация регулирования разряжения в топке на основе преобразователей частоты. Реализация системы управления на основе программируемого логического контроллера (ПЛК) с целью оптимального управления тягодутьевыми механизмами и прочими узлами котельной.

Первый вариант модернизации является неэффективным в современных условиях. Применение данного варианта нецелесообразно, т.к. его реализация не приведет к существенному улучшению работы котельной установки и снижению энергопотребления тягодутьевыми механизмами.

Второй вариант модернизации тягодутьевых механизмов основан на установке частотно-регулируемых электроприводов вентилятора и дымососа. Данная модернизация может быть выполнена в достаточно короткий срок и не требует существенных капитальных затрат. В связи с этим данный вариант модернизации способен обеспечить экономический эффект, основанный на снижении потребления электроэнергии на привод дутьевого вентилятора и дымососа. Также при такой реализации модернизации имеет место оптимальное использование топлива. Однако, данная модернизация не требует замену приводных двигателей дутьевого вентилятора и дымососа котла. Это снижает надежность системы электропривода и приводит к повышенным потерям электроэнергии в двигателях. Кроме того, в данном случае, не реализовано управление от ПЛК и нет соответствующей визуализации технологического процесса работы котла. Последнее существенно затрудняет работу обслуживающего персонала.

Третий вариант модернизации тягодутьевых механизмов котла является самой полноценной и комплексной модернизацией. Данная модернизация позволяет получить как прямую экономию от применения частотно-регулируемого электропривода тягодутьевых механизмов котла, так и неявный эффект от управления на основе ПЛК и связи с системой автоматизации верхнего уровня. Модернизация на основе данного варианта является самой затратной и применяется в случаях, где затраты на модернизацию соизмеримы не только с экономией электроэнергии на привод вентиляторов, а и соизмеримы с выгодой от увеличения срока службы котельного оборудования.

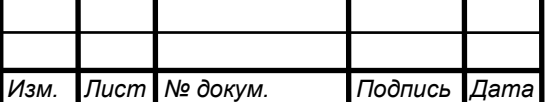

2.2.2 Модернизация с использованием частотно-регулируемого электропривода тягодутьевых агрегатов

Полноценная и комплексная модернизация электропривода тягодутьевых агрегатов позволяет получить как экономию за счет энергосбережения, так и снижение расходов, связанных с обслуживанием системы за счет применения современных средств и алгоритмов автоматизации.

Фактически, управление тягодутьевыми механизмами котла, связанное обеспечением оптимальных условий горения, можно разбить на две независимые подсистемы:

 управление подачей воздуха в топку котла за счет дутьевого вентилятора, что обеспечивает оптимальное сгорание топлива;

 управление удалением дымовых газов из топки котла с поддержанием необходимого разрежения в верхней части топки за счет управления дымососом.

Система управления тягодутьевыми механизмами котла должна обеспечивать следующий дополнительный функционал:

режим вентиляции котла;

поддержание заданного режима в котле в момент розжига;

 управление работой аппаратуры, предотвращающей влияние дестабилизирующих факторов на режимы горения и розжига.

Можно однозначно считать, что регулируемый электропривод тягодутьевых механизмов позволяет получить оптимальный режим горения в топке котла за счет подачи требуемого количества воздуха и удаления требуемого количества дыма. При этом направляющие аппараты должны быть полностью открыты, как на линии подачи воздуха в топку котла, так и на линии удаления дыма из топки котла.

При этом стоит, понимать, что направляющие аппараты тягодутьевых механизмов котла могут быть полезными для исключения неустойчивого режима горения при розжиге котла. В таких режимах работы возможен так называемый «отрыв» пламени от запальника или от горелки. При этом характерны значительные динамические возмущения давления (разрежения) в топке котла, вызываемые естественной тягой в дымовой трубе или влиянием соседних котельных агрегатов, работающих на одну дымовую трубу.

Исключение вышеуказанных негативных явлений возможно в случае применения управления направляющими аппаратами, как на дутьевом вентиляторе, так и на дымососе. Цель управления направляющими аппаратами заключается в их прикрытии на время розжига. Особенность управления направляющими аппаратами заключается в том, что они вообще могут быть выведены из работы по команде оператора.

В автоматическом режиме функционирования при нормальном функционировании котла актуален следующий алгоритм управления тягодутьевых механизмов:

- вентиляция топки котла перед его пуском;
- плавное увеличение подачи воздуха при розжиге котла;

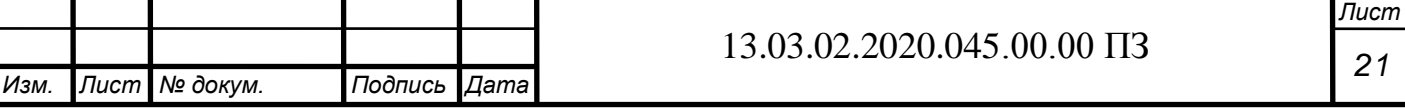

 рабочий режим котла, при котором необходимы поддержание требуемого соотношения «топливо-воздух» и разрежения в верхней части топки котла.

При выявлении аварийных ситуаций активируется режим «отсечки» котла, при котором тягодутьевые механизмы обеспечивают режим вентиляции топки котла.

Также в системе автоматизированного управления тягодутьевыми механизмами должна быть предусмотрена возможность ручного управления, обеспечивающая непосредственное управление скоростью двигателей дутьевого вентилятора и дымососа. При этом перевод каждой системы управления из ручного режима работы в автоматический и обратно может быть произведен оператором системы в любой момент времени независимо от режима работы другой системы управления.

### 2.3 Выводы по разделу

В данном разделе выполнено сравнение передовых отечественных и зарубежных технологий и решений.

Рассмотрены примеры технических реализаций систем автоматизации котельными агрегатами в целом и управления тягодутьевыми механизмами в частности.

Базовое оснащение большинства действующих котельных установок предполагает управление только направляющими аппаратами на дутьевом вентиляторе и на дымососе, а электропривод вентилятора и дымососа при этом нерегулируемый.

Анализ различных вариантов модернизации показал, что наиболее полнофункциональное управление может быть получено при установке преобразователей частоты для тягодутьевых механизмов и программируемого логического контроллера.

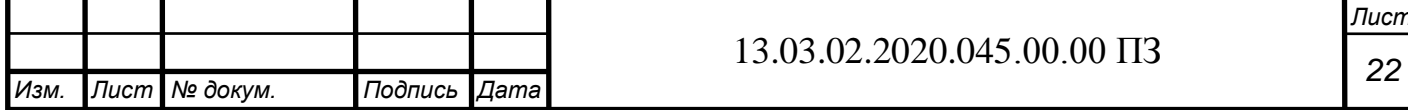

# 3 ВЫБОР ЭЛЕКТРОДВИГАТЕЛЕЙ И ПРЕОБРАЗОВАТЕЛЕЙ ЧАСТОТЫ. НАСТРОЙКА ПРЕОБРАЗОВАТЕЛЕЙ ЧАСТОТЫ

3.1 Выбор электродвигателей

Для тягодутьевых машин мощность электродвигателя определяется по формуле:

$$
P=1.2\cdot\frac{Q_{\rm p}\cdot H_{\rm p}}{3600\cdot102\cdot\eta_{\rm B}},
$$

где  $Q_p$  – расчетная производительность на входе в вентилятор, м<sup>3</sup>/ч;

 $H_p$  – расчетный напор на входе в вентилятор, кгс/м<sup>2</sup>;

 $\eta_{\rm B}$  – КПД вентилятора; принимаем для вентилятора и дымососа  $\eta_{\rm B} = 0.7$ .

Выполним расчет мощностей приводных электродвигателей на основе известных параметров вентилятора (табл. 1.3) и дымососа (табл. 1.4).

Мощность приводного электродвигателя вентилятора

$$
P_{\text{B} \text{eff}} = 1.2 \cdot \frac{40\ 000 \cdot 10^3 \cdot 280}{3600 \cdot 102 \cdot 0.7} = 52.3 \text{ kBr}
$$

Мощность приводного электродвигателя дымососа

$$
P_{\text{JbIM}} = 1.2 \cdot \frac{70\ 000 \cdot 10^3 \cdot 232}{3600 \cdot 102 \cdot 0.7} = 75.8 \text{ KBT}
$$

Расчет мощностей электродвигателей вентилятора и дымососа показал, что фактически установленные электродвигатели (табл. 1.3, табл. 1.4) соответствуют расчетной мощности, ПОЭТОМУ при разработке частотно-регулируемого электропривода замену двигателей проводить не будем.

Для выбора преобразователей частоты необходимо знать номинальный ток каждого двигателя.

Номинальный ток статора  $I_{1H}$  приводного двигателя вентилятора

$$
I_{1H} = \frac{P_{2H}}{\sqrt{3} \cdot U_{1H} \cdot \cos \varphi_{H} \cdot \eta_{H}} \tag{3.1}
$$

где P<sub>2н</sub> – номинальная мощность на валу электродвигателя;

 $U_{1H}$  – номинальное напряжение статора;

 $cos\varphi_{\text{H}}$  – номинальный коэффициент мощности электродвигателя;

 $\eta_{\text{H}}$  – номинальный КПД электродвигателя.

Для электродвигателя дутьевого вентилятора на основе (3.1)

$$
I_{1\text{H}} = \frac{55 \cdot 10^3}{\sqrt{3} \cdot 380 \cdot 0.92 \cdot 0.925} = 99.5 \text{ A}
$$

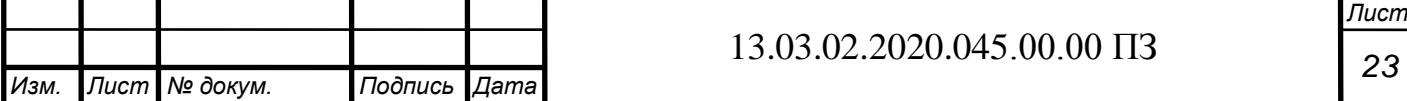

Для электродвигателя дымососа на основе (3.1)

$$
I_{1\text{H}} = \frac{90 \cdot 10^3}{\sqrt{3} \cdot 380 \cdot 0.85 \cdot 0.915} = 178 \text{A}
$$

3.2 Выбор преобразователей частоты

При выборе конкретных моделей преобразователей частоты для электроприводов тягодутьевых механизмов проведем соответствующие анализ и обоснование.

При анализе рассматриваем устройства, имеющие одинаковый функционал, необходимый для управления электроприводом тягодутьевых механизмов котла. Учитываем, что преобразователи частоты должны быть оснащены коммуникационным портом, работающим по протоколу Modbus, для связи с управляющим контроллером.

Рассматриваем следующие модели преобразователей частоты:

Микромастер от производителя Сименс (Micromaster, Siemens, Германия);

 Альтивар от производителя Шнейдер Электрик (Altivar, Schneider Electric, Франция);

ПЧВ3 от производителя ОВЕН (Россия).

Преобразователи частоты производства компании Сименс серии Микромастер имеют следующие достоинства – высокое качество сборки и надежность элементов, присущие мировому производителю электротехники. Однако, в современных условиях преобразователи частоты производства Siemens являются не самым оптимальным вариантом по критерию цена/качество. Кроме того, данные преобразователи частоты требуют достаточного сложное параметрирование по сравнению с преобразователями других производителей. Также для связи данного ПЧ с ПЛК по коммуникационному протоколу Modbus возможно только при использовании опционального коммуникационного модуля.

Преобразователи частоты серии Альтивар компании Шнейдер Электрик хорошо зарекомендовали себя при эксплуатации в промышленности и ЖКХ, имеют соответствующий функционал для управления электроприводом вентиляторов и встроенный интерфейс связи по сети Modbus.

Преобразователи частоты ПЧВ3 производства российской компании ОВЕН дешевле аналогичных преобразователей зарубежного производства. Кроме низкой цены ПЧВ3 имеют высокое качество сборки, требуемые перегрузочную способность и функционал для работы с электроприводом тягодутьевых механизмов.

В связи с вышеперечисленным выбираем преобразователи частоты типа ПЧВ3 от компании ОВЕН [8].

Для электропривода дутьевого вентилятора выбираем преобразователь частоты ОВЕН ПЧВ3-55К-В.

Для электропривода дымососа выбираем преобразователь частоты ОВЕН ПЧВ3- 90К-В.

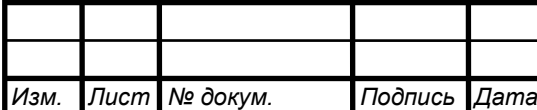

В таблице 3.1 приведены характеристики выбранных преобразователей частоты [8].

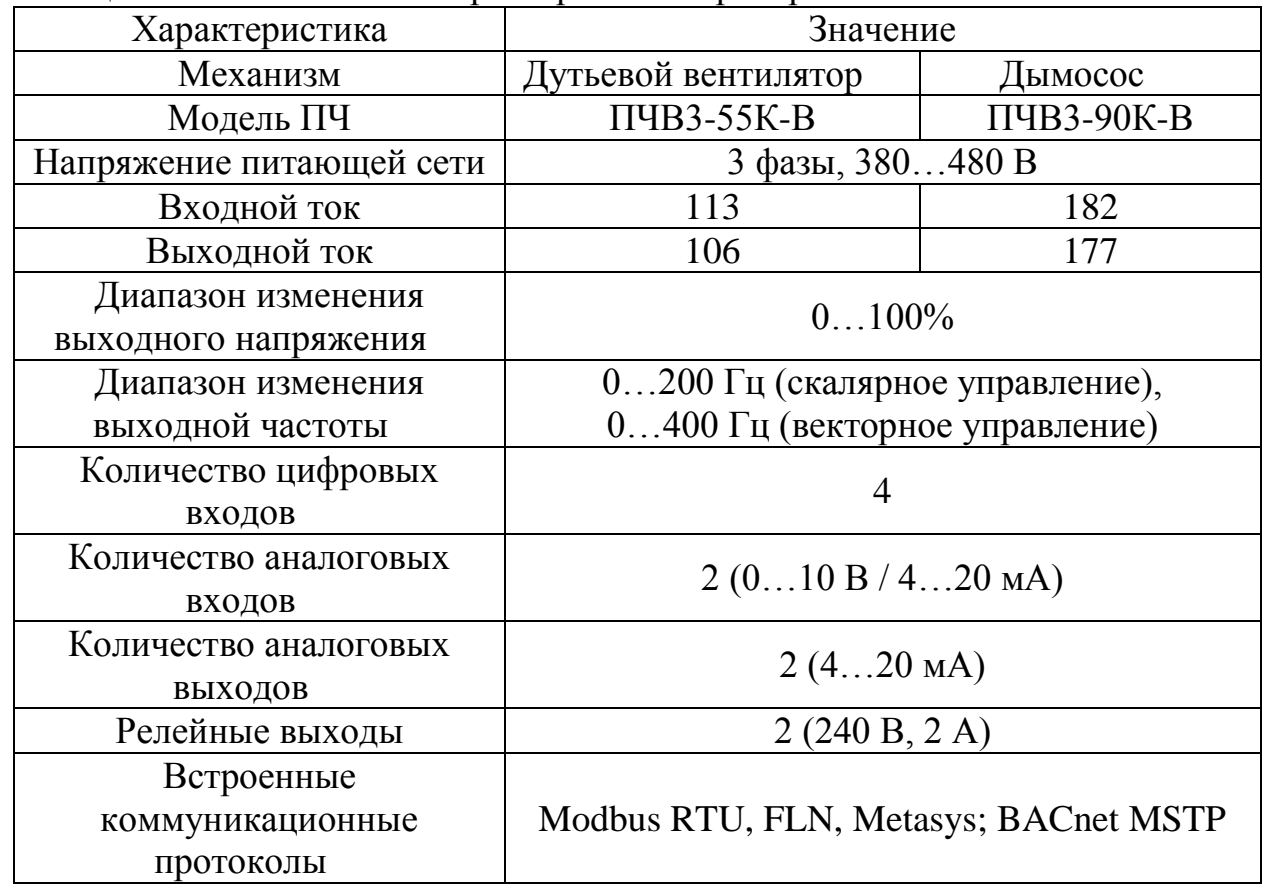

Таблица 3.1 - Технические характеристики преобразователей частоты

Данные преобразователи частоты входят в линейку частотных преобразователей, которая может быть использована для управления приводами вентиляторов и насосов на базе асинхронных двигателей, как в промышленности, так и в ЖКХ. Данные преобразователи частоты имеет широкий набор функций для решения базовых задач частотного управления.

Основные функциональные возможности ОВЕН ПЧВЗ:

плавный пуск и останов двигателя, в том числе отложенный запуск и пуск под нагрузкой по S-образной характеристике разгона;

- компенсация нагрузки и скольжения;
- вольт-частотный или векторный алгоритмы управления;
- автоматическая адаптация двигателя без вращения;

автоматическая энергопотребления, обеспечивающая оптимизация высочайший уровень энергоэффективности;

полная функциональная и аппаратная диагностика и защита работы ПЧ;

встроенный сетевой дроссель и дроссель в звене постоянного тока;

встроенный ПИ-регулятор для управления в замкнутом контуре;

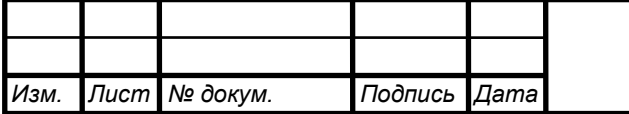

гибкая структура управления с возможностью одновременного управления по физическим входам и по интерфейсу RS-485, что обеспечивает удобную интеграцию в современные системы управления и диспетчеризации;

простая настройка в русскоязычном конфигураторе или с использованием локальной панели оператора;

быстрые меню и готовые конфигурации под типовые задачи.

3.3 Функциональная схема преобразователя частоты

На рисунке 3.1 показана функциональная схема силовой части ПЧ.

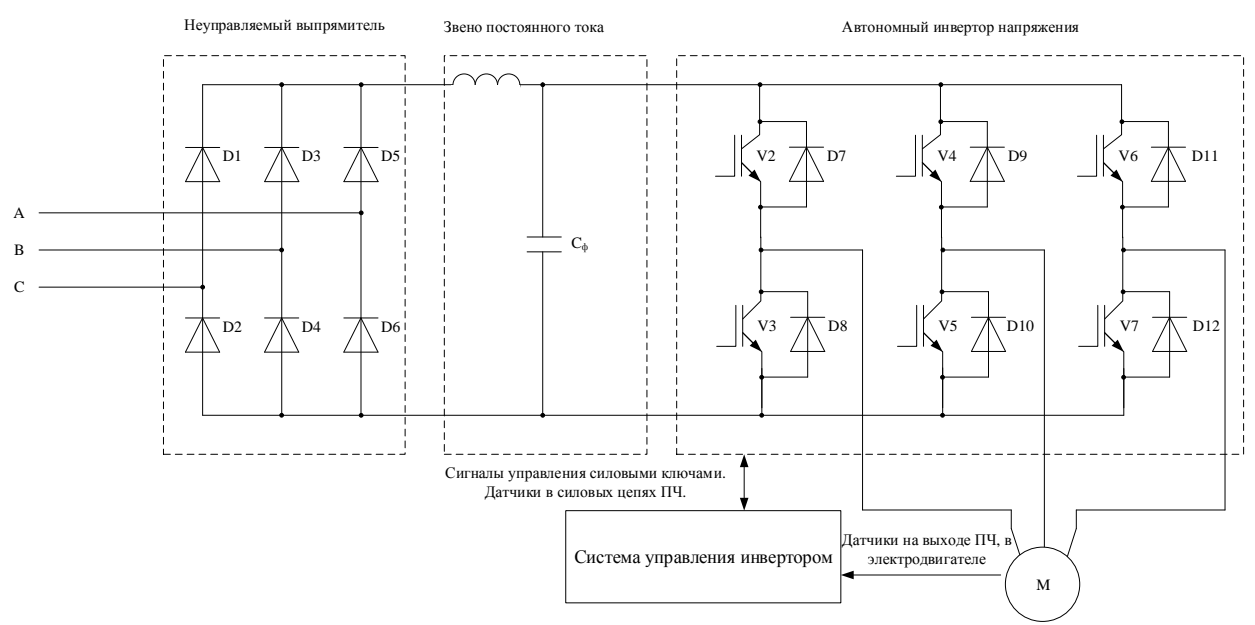

Рисунок 3.1 - Функциональная схема силовой части ПЧ

На данной схеме обозначены следующие функциональные узлы:

- неуправляемый выпрямитель;
- звено постоянного тока;
- автономный инвертор напряжения;
- узел торможения;
	- система управления инвертором.

Силовой канал ПЧ осуществляет двухступенчатое преобразование электрической энергии - выпрямление сетевого напряжения с помощью диодного выпрямителя и последующее инвертирование выпрямленного постоянного по величине напряжения посредством в автономном инверторе напряжения (АИН).

Неуправляемый выпрямитель представлен силовыми диодами Д1 - Д6.

В звене постоянного тока установлен конденсатор  $C_{\phi}$ .

Автономный инвертор напряжения представлен шестью парами силовых транзисторов и диодов (V2-D7, V3-D8, V4-D9, V5-D10, V6-D11, V7-D12).

Система управления, встроенная в ПЧ формирует сигналы управления силовыми транзисторами инвертора. При формировании алгоритмов управления силовыми

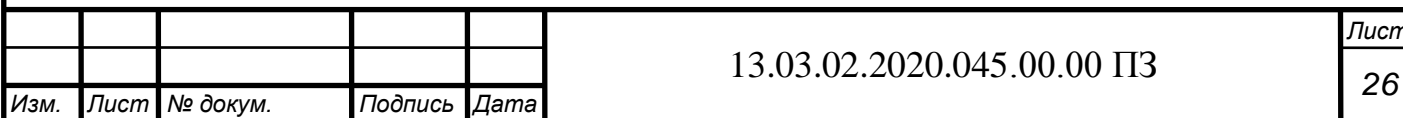

ключами используется информация от датчиков, встроенных в ПЧ, иногда от датчиков, установленных в электродвигателе.

> Силовая схема Выпрямитель Инвертор АД C 粂 Ń **R** Дотчи ДС Латчики пряже Драйвера Датчик входного **SERVICE** нвертора тока напряжения noct, toxa Модуль Модуль управления сопряжения с датчиками драйверами Модуль дотчика CKODOCTH **FLASH-**Гальваническая UN 1 позназко помять Модуль связи Контроллер Внашний интерфейс связи Модуль связи Real Time Аналоговые Clock входы и выходы FLASH- $LT<sub>2</sub>$ Гальваническая развязка память Пискратные входы и выходы Панель индикации Клавиатура Гальваническая развязка Пульт управления

На рисунке 3.2 показана функциональная схема системы управления ПЧ.

Рисунок 3.2 – Функциональная схема системы управления ПЧ

Основной элемент системы управления – специализированный микроконтроллер или цифровой сигнальный процессор (DSP). Реализация системы управления на основе DSP определяется необходимостью выполнения большого объема сложных вычислений в режиме реального времени для реализации различных алгоритмов управления.

Система управления может быть одно или многопроцессорной. Однопроцессорные системы обладают существенными недостатками:

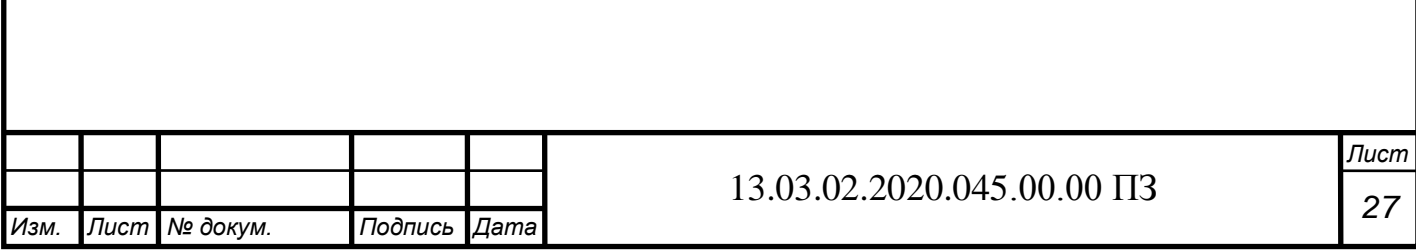

 к микроконтроллеру предъявляются повышенные требования по наличию встроенных периферийных модулей и портов ввода-вывода, по быстродействию и объему памяти;

значительное усложнение разработки программного обеспечения.

Система управления ПЧ, показанная на рисунке 3.2 является двухпроцессорной. Первый процессор (ЦП1) выполняет основные функции преобразователей частоты (реализация алгоритмов управления инвертором, выпрямителем, опрос датчиков и др.). Второй микропроцессор (ЦП2) обеспечивает работу пульта управления, связь с системой верхнего уровня и другие сервисные функции.

Достоинства такой двухпроцессорной системы управления заключаются в следующем:

 снижение требований к ЦП1 и ЦП2 по встроенной периферии, быстродействию и объему памяти;

 возможность применения единого интерфейса для связи центрального контроллера с пультом управления и с системой автоматизации верхнего уровня;

 значительное упрощение разработки программного обеспечения для каждого из контроллеров.

Управление драйверами инвертора осуществляется посредством формирования шестиканального ШИМ-сигнала, который реализован аппаратно в управляющем ЦП1.

3.4 Настройка преобразователей частоты тягодутьевых агрегатов

Настройку преобразователей частоты рекомендуется выполнять в следующей последовательности [8-13]:

- этап 1 сброс параметров преобразователя частоты к заводским настройкам;
- этап 2 ввод параметров двигателя;
- этап 3 ввод защитных параметров, ограничений и пределов;
- этап 4 настройка в режиме заданной скорости;

3.4.1. Сброс к заводским настройкам

Этап сброса параметров преобразователя частоты к заводским настройкам необходимо выполнить перед началом работ по программированию (настройки ПЧ), если осуществляется настройка на новое применение или нет сведений о ранее введенных параметрах. Если вносятся изменения в уже существующую программу, то данный этап можно не выполнять.

Сброс параметров преобразователя частоты к заводским настройкам возможен двумя способами.

Способ 1 – с панели оператора.

При выключенном и обесточенном ПЧ нажать и удерживать одновременно кнопки Menu и Ok. Подать питание на ПЧ, удерживая кнопки. Через 3-5 секунд, после характерного щелчка, отпустить кнопки.

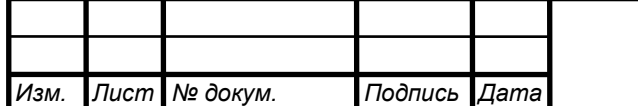

Способ 2 – с помощью параметра.

В параметре 14-22 установить значение (3). Отключить питание от ПЧ и подать его повторно.

После этих действий параметры ПЧ будут сброшены к заводским настройкам. Если сброс прошел успешно, то ПЧ покажет ошибку Alarm 80. Для сброса данной ошибки необходимо нажать Reset и Ok.

### 3.4.2 Ввод параметров двигателя

В параметры ПЧ по умолчанию установлены значения под типовой двигатель соответствующей мощности (например, 55 кВт). Большинство параметров в ПЧ могут совпадать с параметрами реального двигателя. ПЧ будет питать обмотки двигателя, вал двигателя будет вращаться, даже если какие-то реальные параметры отличаются от параметров, внесенных в ПЧ. Однако такая работа электропривода будет неоптимальной, что приведет к ухудшению динамических и статических показателей в замкнутой системы регулирования разрежения, в электронной тепловой защите двигателя.

Также рекомендуется выполнять автоматическую адаптацию ПЧ к параметрам двигателя. Адаптация позволяет измерить и вычислить реальные параметры схемы замещения двигателя, что позволит в замкнутых системах достигать лучших показателей регулирования и улучшит тепловую защиту. Адаптация выполняется один раз после ввода параметров двигателя. Адаптация выполняется на непрогретом двигателе с неподвижным валом.

В таблице 3.2 представлены параметры ПЧ, которые вводятся на данном этапе (на примере ПЧ для дутьевого вентилятора).

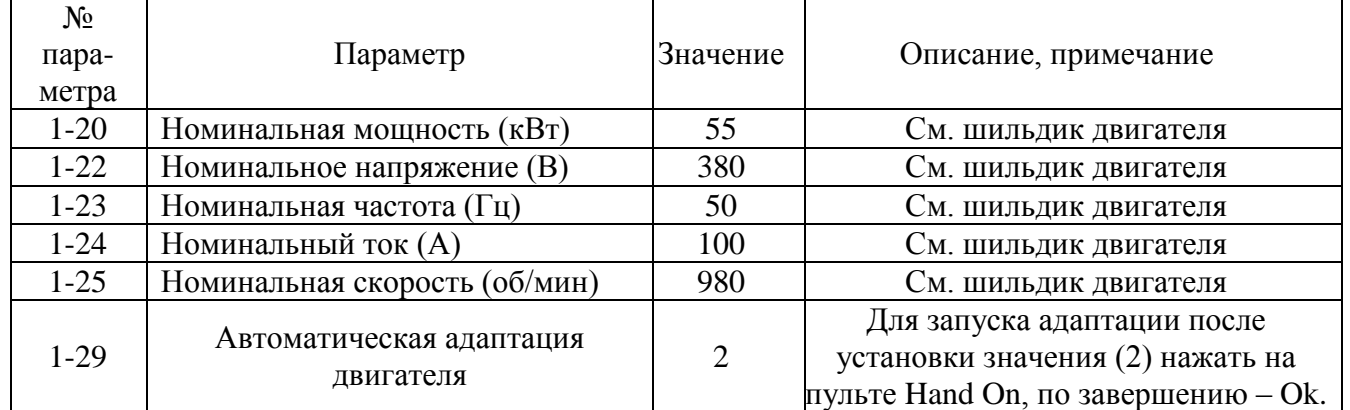

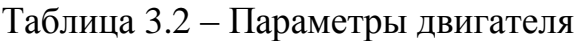

3.4.3 Ввод защитных параметров, ограничений и пределов

В таблице 3.3 представлены параметры ПЧ, которые вводятся на данном этапе (на примере ПЧ для дутьевого вентилятора).

Таблица 3.3 – Защитные параметры и ограничения

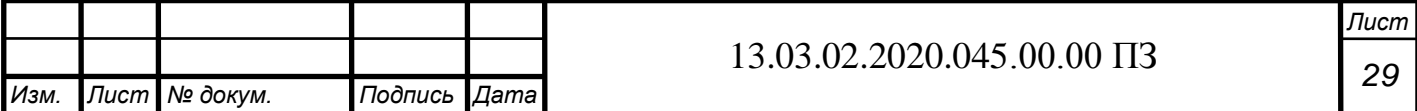

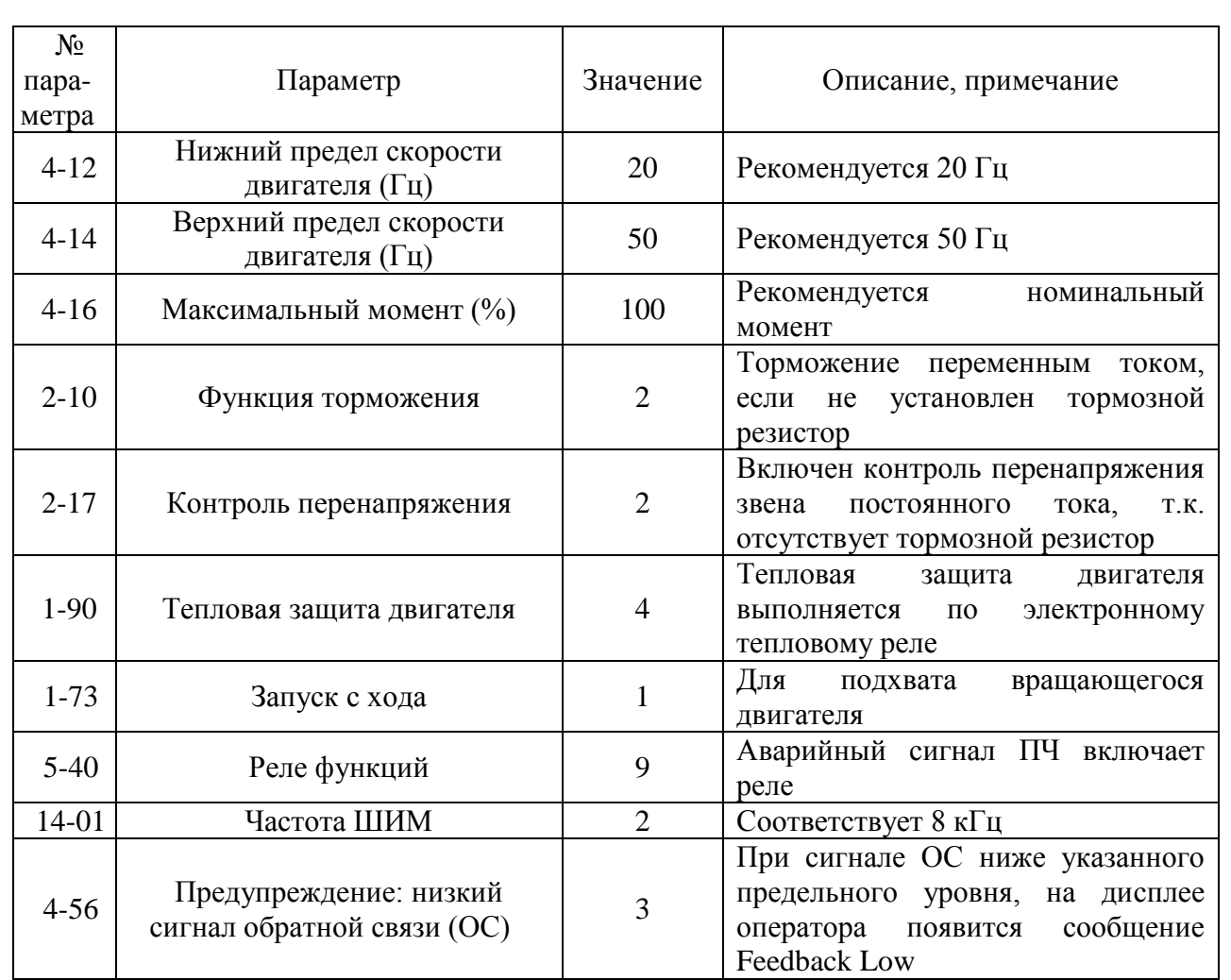

### 3.4.4 Настройка в режиме заданной скорости

В этом случае задание на частоту будет осуществляться от потенциометра панели оператора. Если панель оператора не имеет потенциометра, то некоторые параметры будут иметь другие настройки.

Данный этап необходим для проверки:

работы электропривода без контура регулирования разрежения;

 возможности отрабатывать заданное разрежение в системе при определенных частотах;

 сравнение показаний манометра (если он имеется) и сигнала на выходе датчика разрежения (аналоговом входе ПЧ, клемма 60);

 диапазона изменения сигнала на аналоговом выходе ПЧ (клемма 42), пропорционального частоте на выходе ПЧ.

В таблице 3.4 представлены параметры ПЧ, которые вводятся на данном этапе (на примере ПЧ для дутьевого вентилятора).

Таблица 3.4 – Настройка заданной скорости

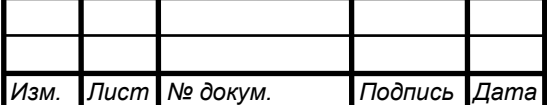

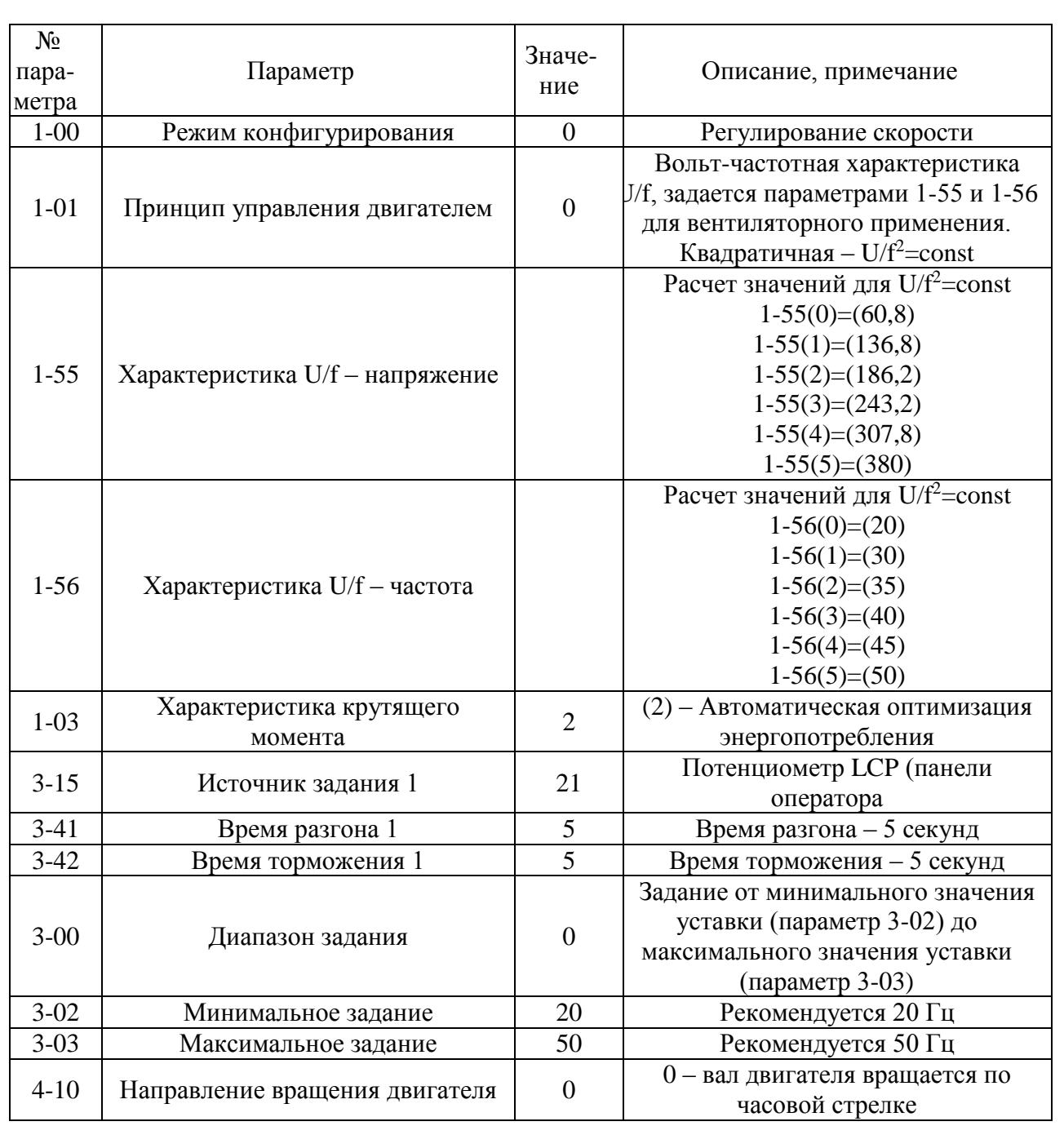

3.5 Расчет механических характеристик электропривода дутьевого вентилятора

При расчете механических характеристик электропривода дутьевого вентилятора ВД-12 используем паспортные параметры его электродвигателя типа А02-91-6 (табл.  $1.4$ ).

Номинальная угловая скорость электродвигателя

$$
\omega_{\rm H} = \frac{\pi \cdot n_{\rm H}}{30} = \frac{\pi \cdot 980}{30} = 102,63 \, \text{paq/c}
$$
 (3.2)

Номинальный момент на валу электродвигателя

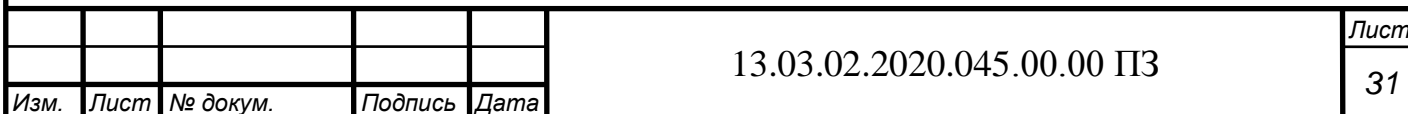

31

$$
M_{\rm H} = \frac{P_{\rm H}}{\omega_{\rm H}} = \frac{55000}{102,63} = 535,93 \text{ H} \cdot \text{m}
$$
 (3.3)

Максимальный вращающий момент электродвигателя

$$
M_{\rm K} = M_{\rm K}^* \cdot M_{\rm H} = 1.8 \cdot 535.93 = 964.67 \,\text{H} \cdot \text{m} \tag{3.4}
$$

Критическое скольжение электродвигателя

$$
s_{\kappa} = s_{\kappa} \cdot \left( M_{\kappa}^* + \sqrt{M_{\kappa}^{*2} - 1} \right) = 0.02 \cdot \left( 1.8 + \sqrt{1.8^2 - 1} \right) = 0.0659 \quad (3.5)
$$

Определим значения точек механической характеристики двигателя с помощью упрощенной формулы Клосса

$$
M = \frac{2 \cdot M_{\rm K}}{\frac{s}{s_{\rm K}} + \frac{s_{\rm K}}{s}}\tag{3.6}
$$

Для связи между скольжением и скоростью электродвигателя используем следующую формулу

$$
s = \frac{\omega_0 - \omega}{\omega_0},\tag{3.7}
$$

где  $\omega_0$  – синхронная частота вращения или скорость магнитного поля асинхронного электродвигателя;

– текущая угловая скорость асинхронного электродвигателя.

Синхронная частота вращения асинхронного электродвигателя определяется по следующей формуле

$$
\omega_0 = \frac{2\pi f}{2p},\tag{3.8}
$$

где  $f$  – частота изменения напряжения питания статора;  $2p$  – число пар полюсов асинхронного электродвигателя. Тогда синхронная частота вращения будет равна

$$
\omega_0 = \frac{2 \cdot 3.14 \cdot 50}{3} = 104.72 \text{ paq/c}
$$

Расчет искусственных механических характеристик выполним для следующих значений пониженной частоты питающего напряжения: 40 Гц, 30 Гц, 20 Гц. Результаты расчетов механических характеристик электродвигателя А02-91-6 по формулам (3.6) – (3.7) сведем в таблицу 3.5.

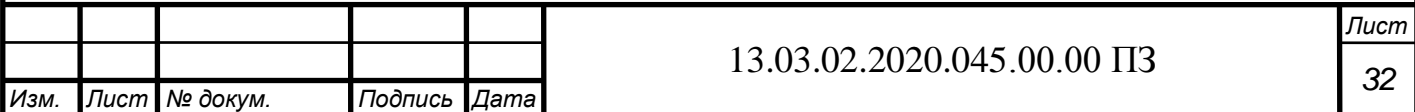

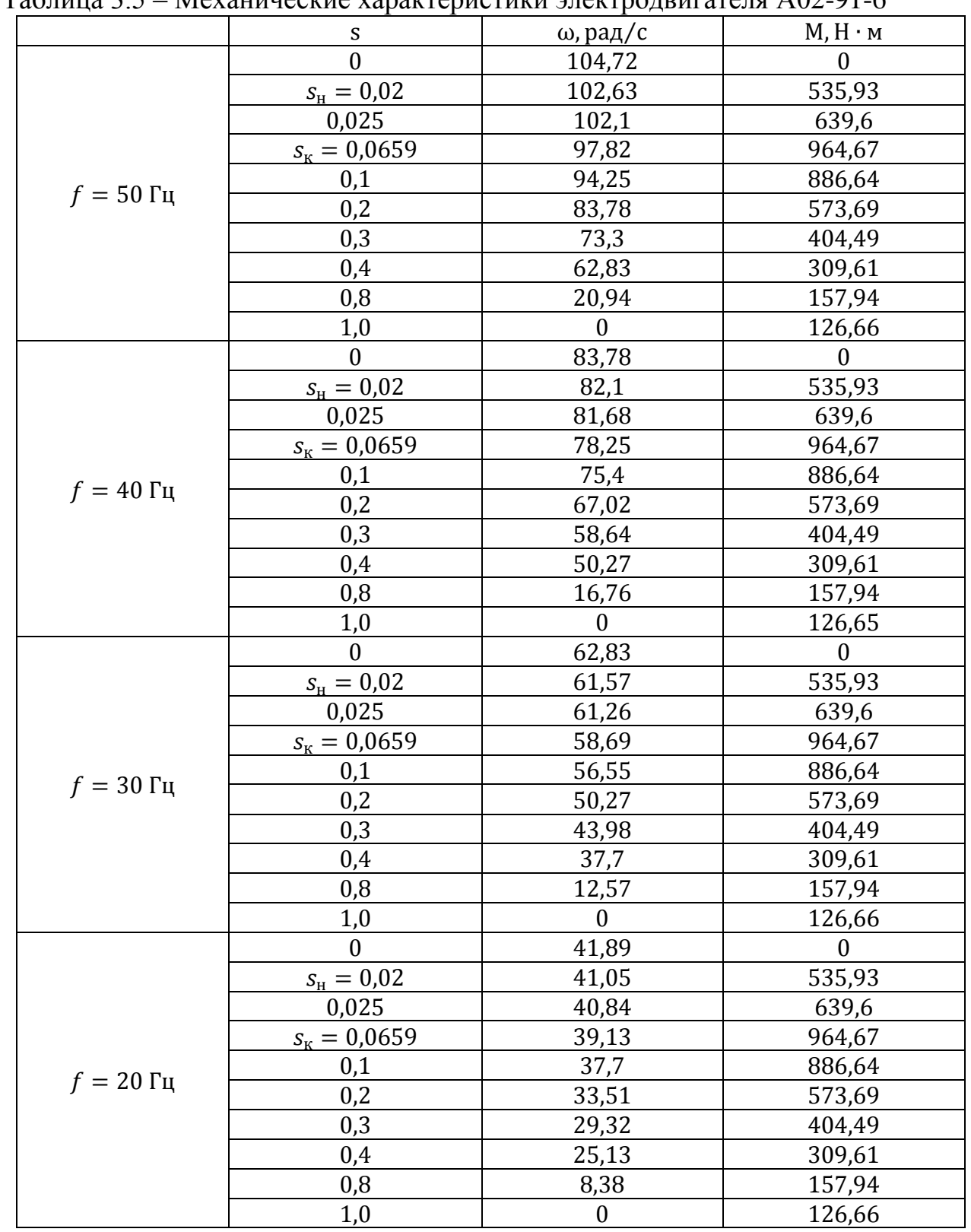

#### $Ta6$  $Max<sub>1</sub>$

По данным таблицы 3.5 построим механические характеристики электродвигателя А02-91-6 (пунктирные линии на рис. 3.3).

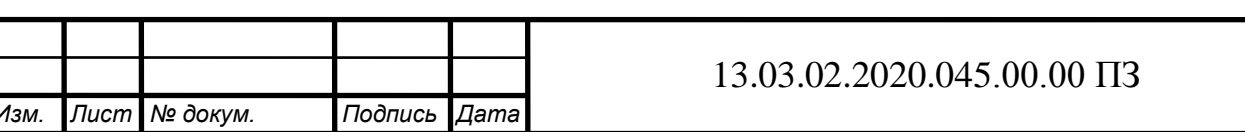

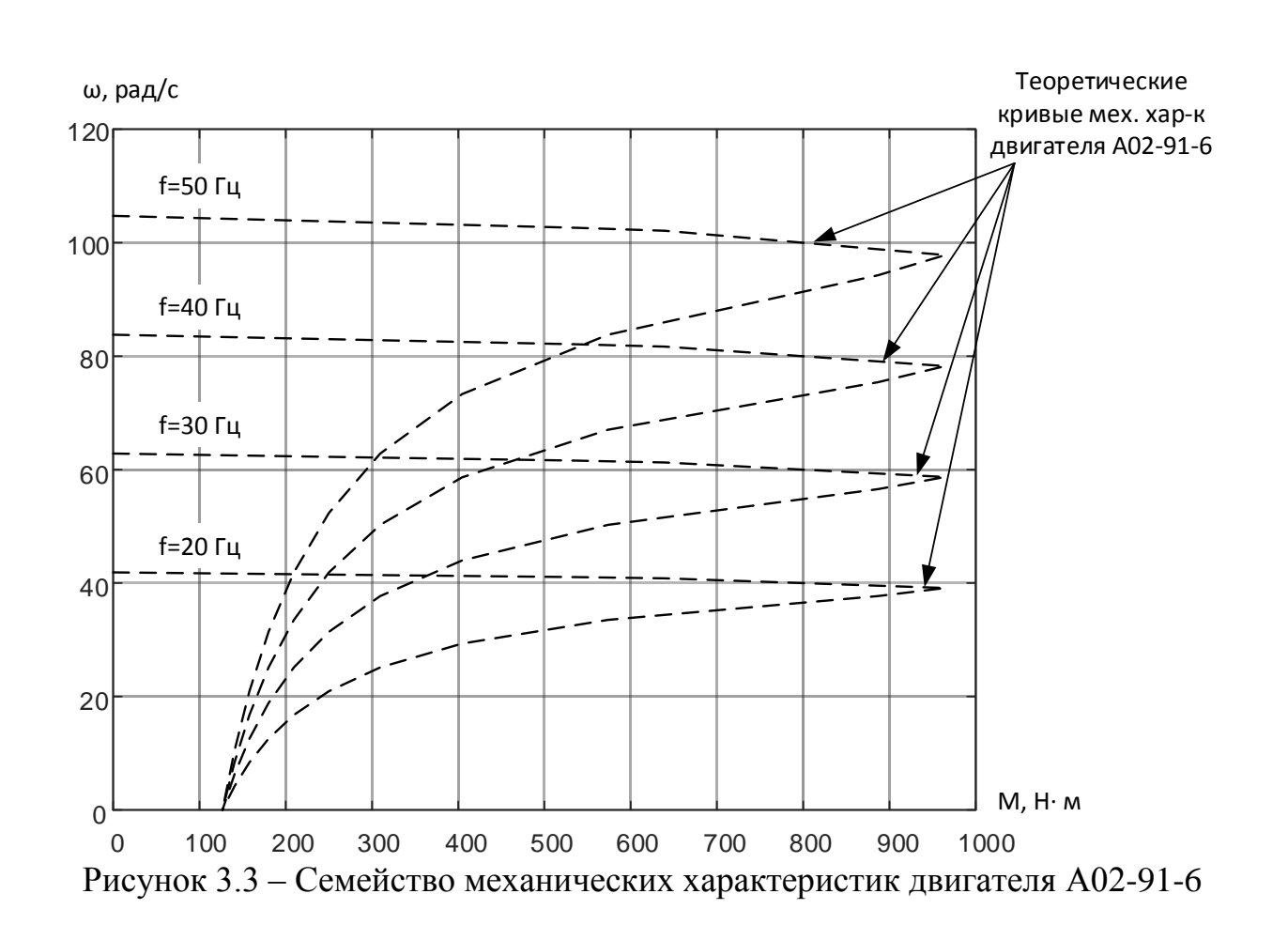

Также при построении итоговых механических характеристик электропривода дутьевого вентилятора, запитанного от преобразователя частоты, учитываем, то что преобразователь частоты имеет свои ограничения. Данные ограничения сказываются на максимальном моменте, развиваемом электродвигателем при питании от преобразователя частоты, который не будет превышать 120% от номинального момента.

С учетом указанных ограничений семейство механических характеристик электропривода на основе электродвигателя А02-91-6 и преобразователя частоты ПЧВЗ-55К-В показано на рисунке 3.4 сплошными жирными линиями.

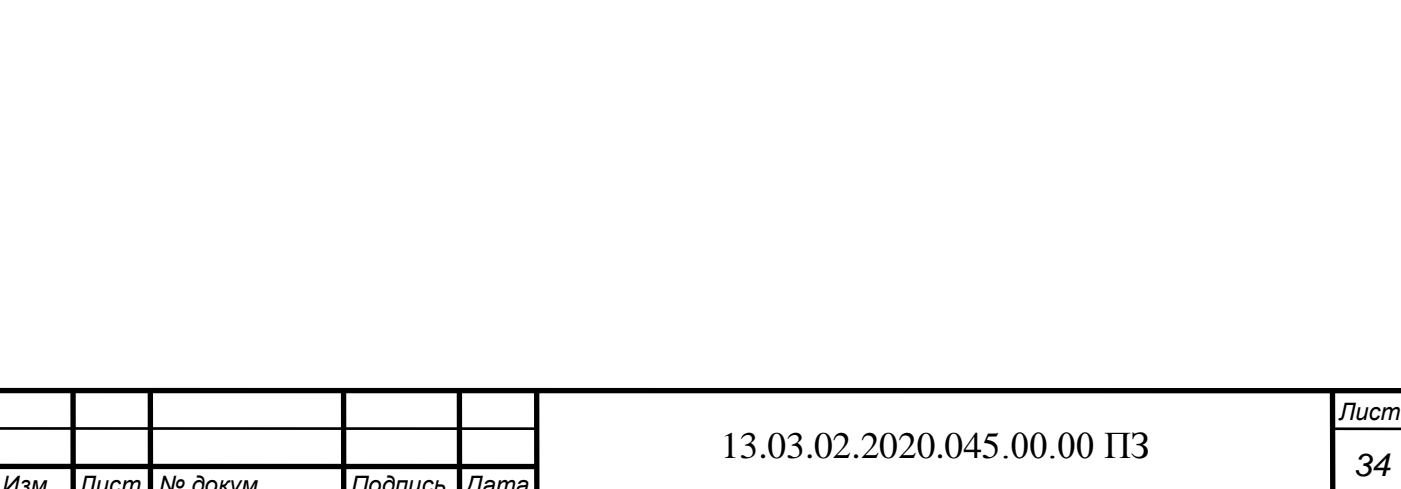

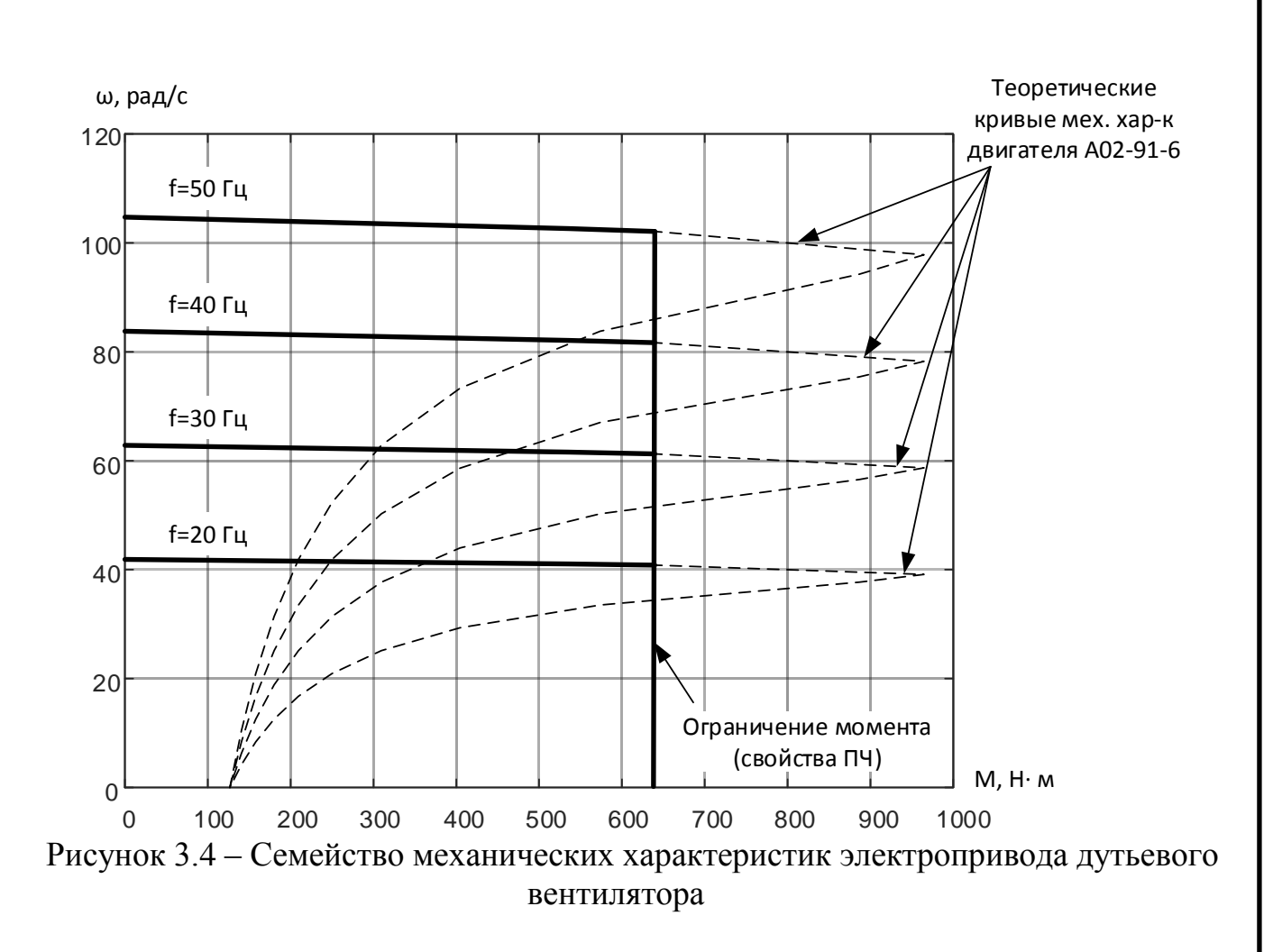

3.6 Расчет механических характеристик электропривода дымососа

При расчете механических характеристик электропривода дымососа Д-15,5 используем паспортные параметры его электродвигателя типа АЗ 315S-8У3 (табл.  $1.3$ ).

Номинальная угловая скорость электродвигателя

$$
\omega_{\rm H} = \frac{\pi \cdot n_{\rm H}}{30} = \frac{\pi \cdot 720}{30} = 78.54 \text{ paq/c}
$$
 (3.9)

Номинальный момент на валу электродвигателя

$$
M_{\rm H} = \frac{P_{\rm H}}{\omega_{\rm H}} = \frac{90000}{78.54} = 1145.9 \,\text{H} \cdot \text{m} \tag{3.10}
$$

Максимальный вращающий момент электродвигателя

$$
M_{\rm K} = M_{\rm K}^* \cdot M_{\rm H} = 2 \cdot 1145.9 = 2291.8 \,\text{H} \cdot \text{M} \tag{3.11}
$$

Критическое скольжение электродвигателя

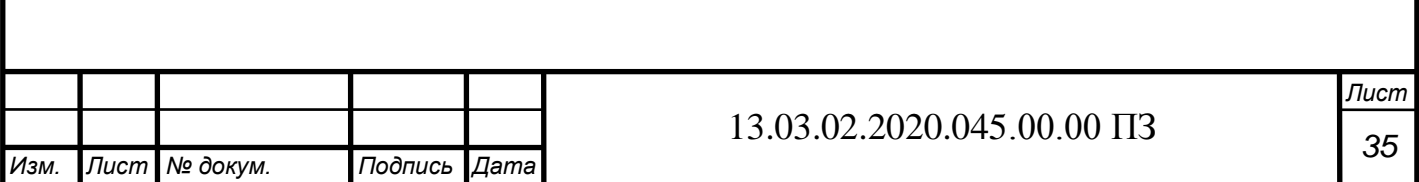

$$
s_{\kappa} = s_{\kappa} \cdot \left( M_{\kappa}^* + \sqrt{M_{\kappa}^{*2} - 1} \right) = 0.025 \cdot \left( 2 + \sqrt{2^2 - 1} \right) = 0.0933 \quad (3.12)
$$

Определим значения точек механической характеристики двигателя с помощью упрощенной формулы Клосса

$$
M = \frac{2 \cdot M_{\rm K}}{\frac{S}{S_{\rm K} + S_{\rm K}}} \tag{3.13}
$$

Для связи между скольжением и скоростью электродвигателя используем следующую формулу

$$
s = \frac{\omega_0 - \omega}{\omega_0},\tag{3.14}
$$

где  $\omega_0$  – синхронная частота вращения или скорость магнитного поля асинхронного электродвигателя;

– текущая угловая скорость асинхронного электродвигателя.

Синхронная частота вращения асинхронного электродвигателя определяется по следующей формуле

$$
\omega_0 = \frac{2\pi f}{2p},\tag{3.15}
$$

где  $f$  – частота изменения напряжения питания статора;  $2p$  – число пар полюсов асинхронного электродвигателя. Тогда синхронная частота вращения будет равна

$$
\omega_0 = \frac{2 \cdot 3.14 \cdot 50}{4} = 78.5 \text{ paq/c}
$$

Расчет искусственных механических характеристик выполним для следующих значений пониженной частоты питающего напряжения: 40 Гц, 30 Гц, 20 Гц.

Результаты расчетов механических характеристик электродвигателя АЗ 315S-8У3 по формулам (3.13) – (3.14) сведем в таблицу 3.6.

По данным таблицы 3.6 построим механические характеристики электродвигателя АЗ 315S-8У3 (пунктирные линии на рис. 3.5).

Также при построении итоговых механических характеристик электропривода дымососа, запитанного от преобразователя частоты, учитываем, то что преобразователь частоты имеет свои ограничения. Данные ограничения сказываются на максимальном моменте, развиваемом электродвигателем при питании от преобразователя частоты, который не будет превышать 120% от номинального момента.

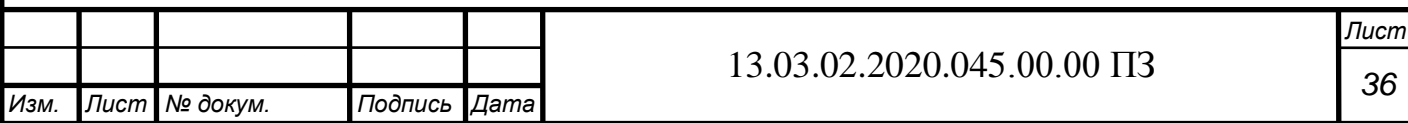

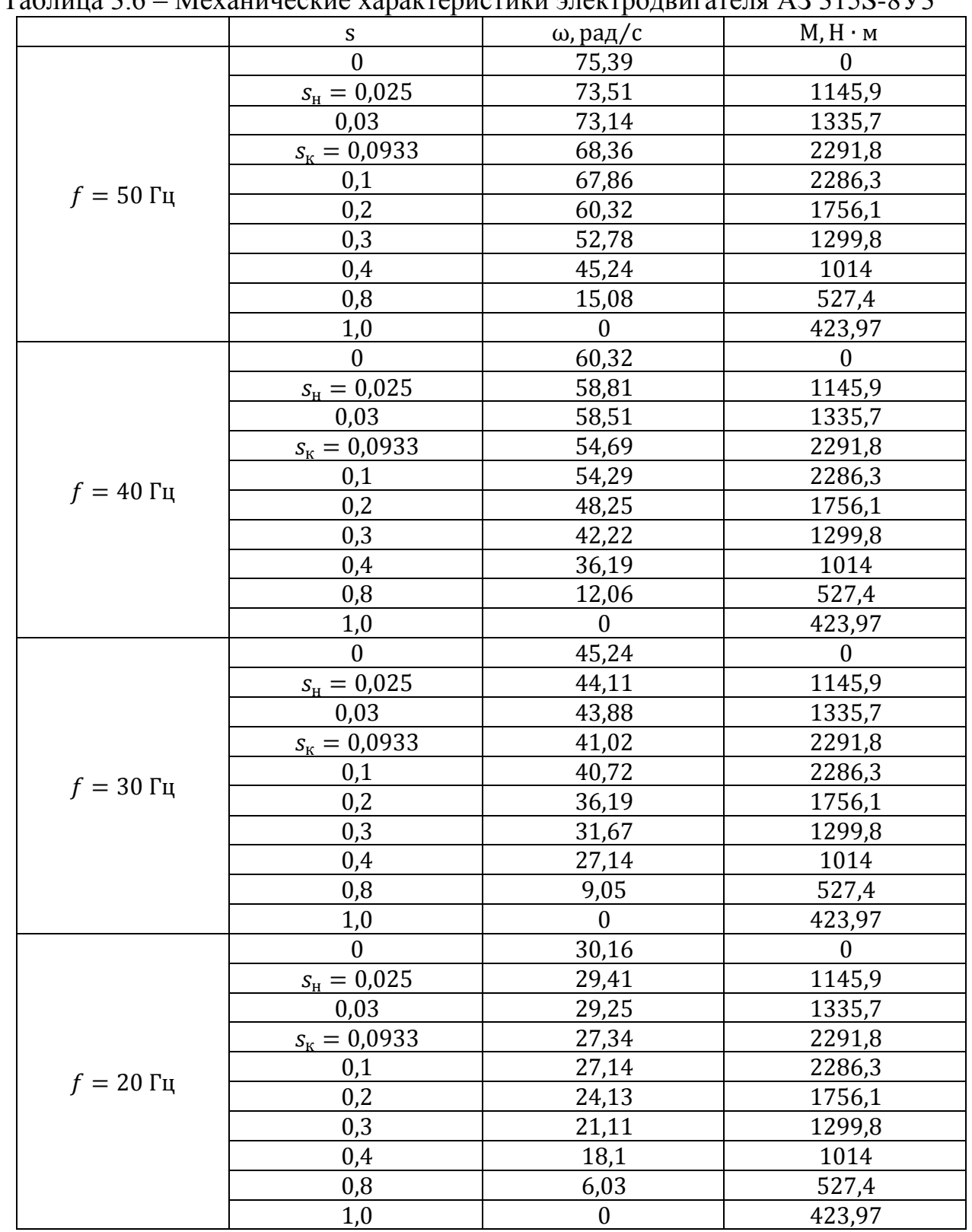

Tanuus 36 Mevanuusevus vapavrenueruvu apertoonpurateng A3 3158 8V3

С учетом указанных ограничений семейство механических характеристик электропривода на основе электродвигателя A3 315S-8У3 и преобразователя частоты<br>ПЧВ3-90К-В показано на рисунке 3.6 сплошными жирными линиями.

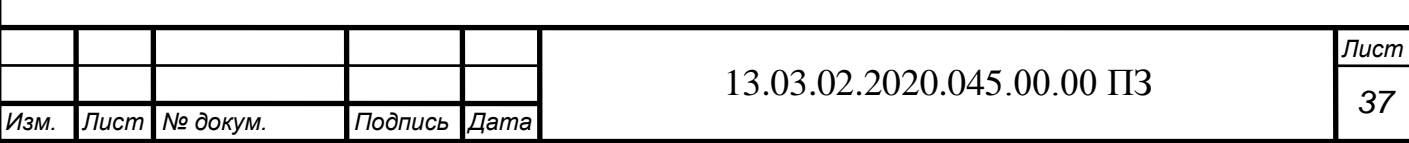

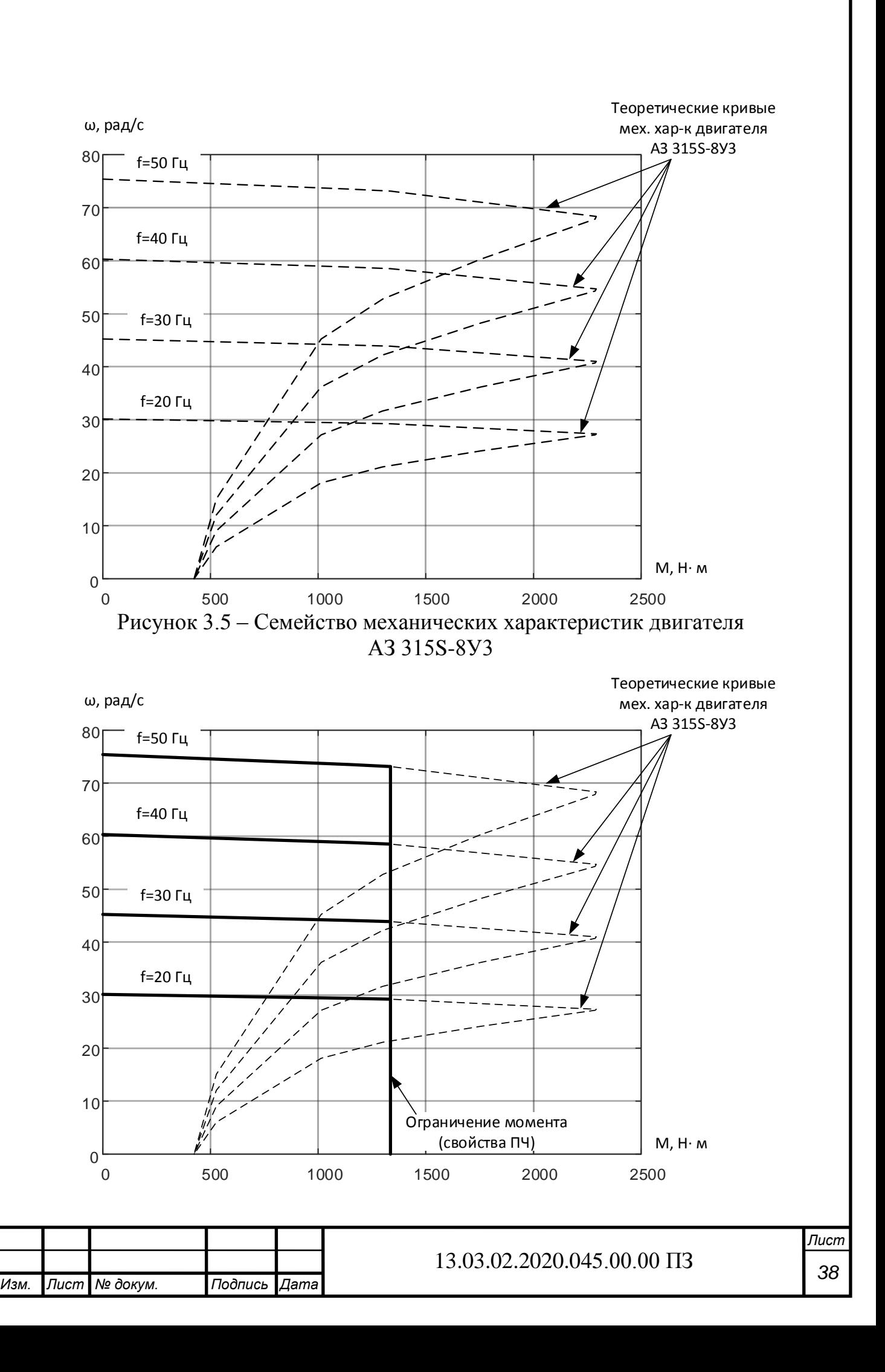

Рисунок 3.6 – Семейство механических характеристик электропривода дымососа

3.7 Выводы по разделу

В данном разделе выполнены расчет мощности, выбор электродвигателей и преобразователей частоты для электропривода тягодутьевых механизмов котла.

Расчет мощности электродвигателей показал, что можно оставить существующие электродвигатели.

При анализе возможных вариантов преобразователей частоты для тягодутьевых механизмов котла выбраны ПЧВ3 от компании ОВЕН.

Приведены таблицы с параметрами ПЧ, которые можно использовать при их настройке.

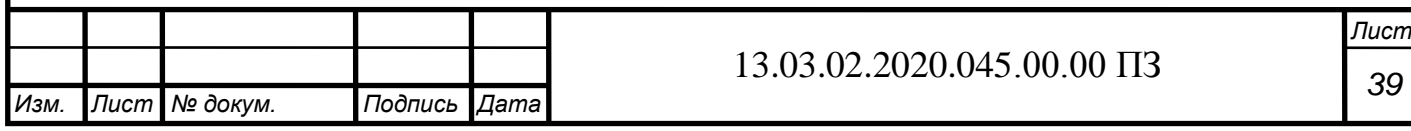

# 4 РАЗРАБОТКА АВТОМАТИЗИРОВАННОГО ЭЛЕКТРОПРИВОДА ТЯГОДУТЬЕВЫХ АГРЕГАТОВ

4.1 Разработка структурной схемы системы автоматизированного электропривода

На рисунке 4.1 показана структурная схема трехуровневой системы автоматизации на основе которой реализован автоматизированный электропривод тягодутьевых механизмов котла.

На нижнем уровне данной системы находятся следующие полевые устройства:

- датчик перепада давления на дутьевом вентиляторе;
- датчик перепада давления на дымососе;
- датчик разрежения в топке;
- контактор цепи питания ПЧ дутьевого вентилятора;
- контактор цепи питания ПЧ дымососа;
- преобразователь частоты и двигатель дутьевого вентилятора;
- преобразователь частоты и двигатель дымососа.

Для подключения полевых устройств задействованы соответствующие входные или выходные каналы ПЛК.

На среднем уровне данной системы находится управляющий программируемый логический контроллер, оснащенный необходимыми входными и выходными каналами, а также коммуникационным интерфейсом. Последний обеспечивает коммуникацию со следующими устройствами:

ПЧ дутьевого вентилятора;

- ПЧ дымососа;
- сенсорная панель оператора.

На верхнем уровне данной системы выполняется диспетчерский сбор данных и управление котельным агрегатом или группой котельных агрегатов на основе SCADA (Supervisory Control And Data Acquisition) системы. На данном уровне расположены сервер SCADA с базой данных и рабочее место SCADA. Сервер SCADA реализован на основе специализированного стоечного компьютера. Сервер предназначен для ведения архива о событиях в системе, выработке аварийных сообщений, формирования отчетов и других функций. Рабочее место оператора SCADA реализовано на основе персонального компьютера. Рабочее место оператора обеспечивает представление информации о технологическом процессе в форме удобной для восприятия в виде мнемосхем, трендов, таблиц, отчетов и других. В некоторых случаях возможно совмещение сервера и рабочего места в одном устройстве.

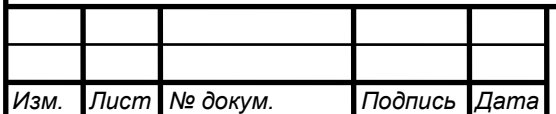

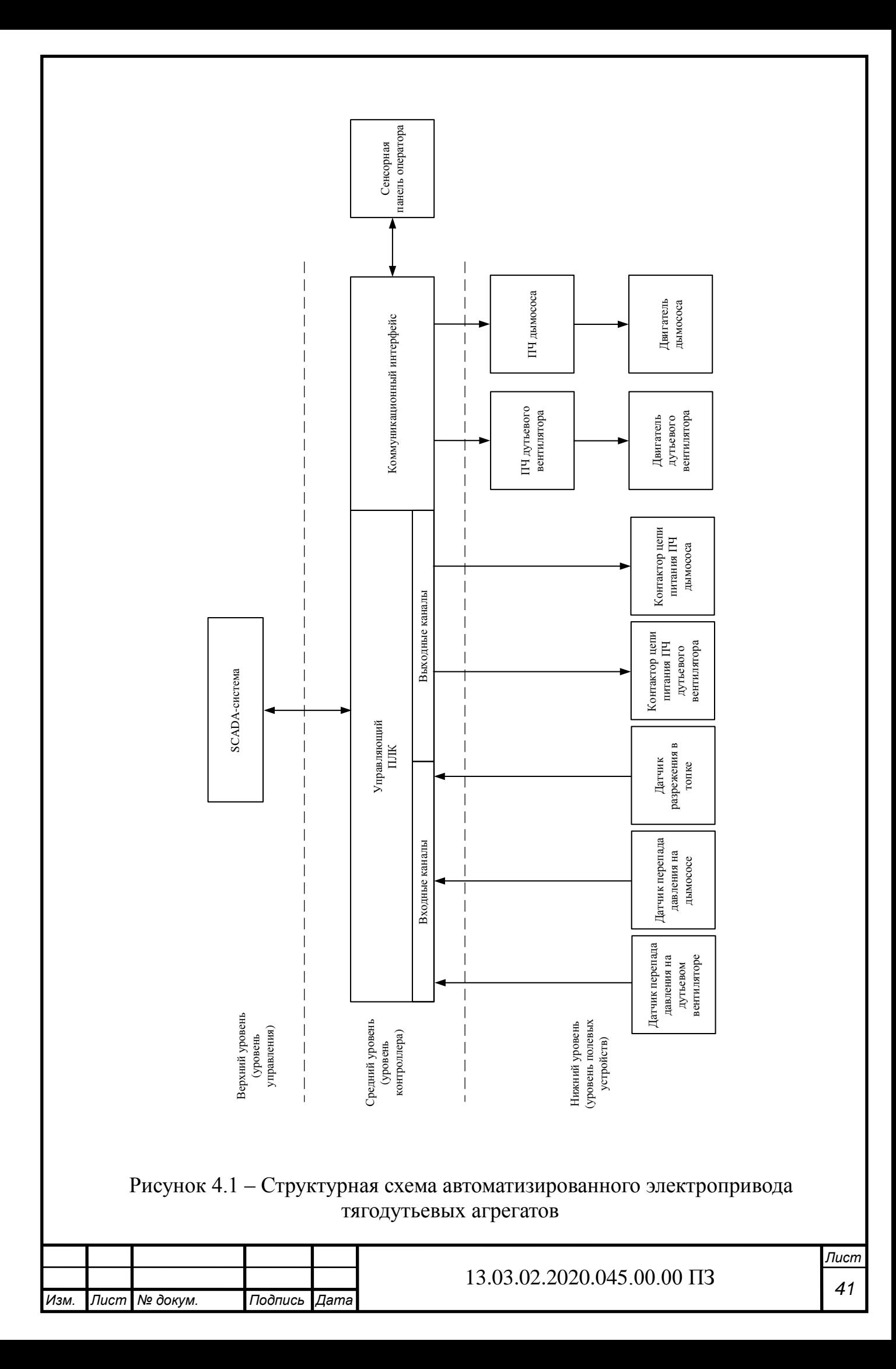

### 4.2 Выбор программируемого логического контроллера

Для реализации системы автоматизации котельного агрегата выбираем программируемый логический контроллер ОВЕН ПЛК160 (рис. 4.2), который относится к линейке программируемых моноблочных контроллеров с дискретными и аналоговыми входами/выходами [14].

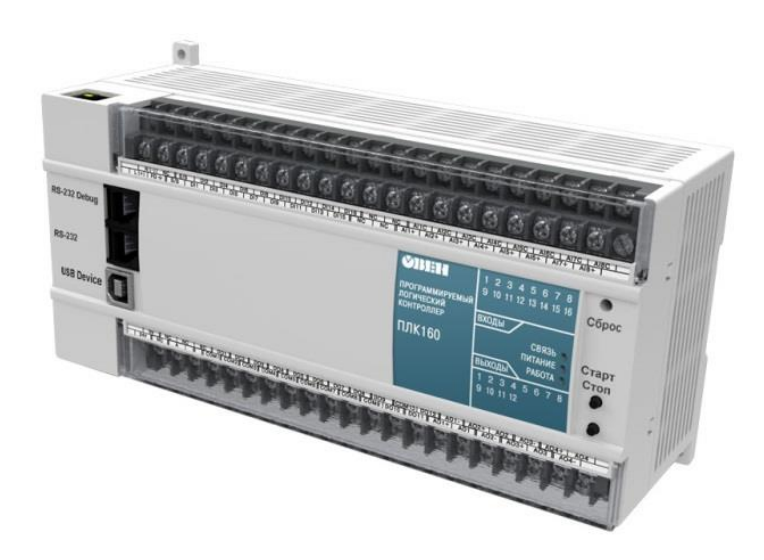

Рисунок 4.2 – Внешний вид контроллера ОВЕН ПЛК160

Контроллер ОВЕН ПЛК160 имеют следующие особенности:

мощные вычислительные ресурсы и большой объем памяти;

дискретных входов – 16, дискретных выходов – 12, аналоговых входов – 8, аналоговых выходов – 4;

последовательные порты (RS-232, RS-485) на борту контроллера;

 порт Ethernet для включения в локальные или глобальные сети верхнего уровня;

поддержка протоколов обмена Modbus (RTU, ASCII), ОВЕН, DCON;

 возможность работы напрямую с портами контроллера, что позволяет подключать внешние устройства с нестандартными протоколами;

 контроллер имеет встроенные часы реального времени, что позволяет создавать системы управления с учетом реального времени;

 встроенный аккумулятор, позволяющий организовать ряд дополнительных сервисных функций: возможность кратковременного пережидания пропадания питания, перевод выходных элементов в безопасное состояние.

Программирование контроллера ОВЕН ПЛК160 осуществляется профессиональной, распространенной среде CODESYS v.2.3.x, максимально соответствующей стандарту МЭК 61131.

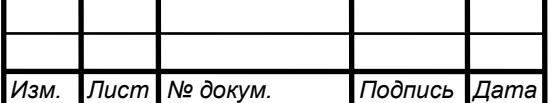

На рисунке 4.3 показана структурная схема ОВЕН ПЛК160. В соответствии со структурной схемой ОВЕН ПЛК160 имеет различные выводы во внешнюю цепь. Рассмотрим их подробней.

Первичное питание может быть от 90 до 264 В переменного тока, или от 19 до 30 В постоянного тока – зависит от конкретной модели. В нашем случае выбираем модель с питанием 220 В переменного напряжения.

Дискретные выходы DI. Пронумерованы на схеме как DI1 … DI16. При этом дискретные входы могут воспринимать сигналы типа «сухие контакты», n-p-n, p-n-p, 24 В. Также дискретные входы могут работать в режиме «быстрых входов», что позволит обрабатывать сигналы счетчиков импульсов и энкодеров с частотой до 10 кГц.

Аналоговые входы AI. Пронумерованы на схеме как AI1 … AI8. Аналоговые входы могут быть по напряжению  $(0...10 B)$  или по току  $(0...20 M, 4...20 M, 0...5 M)$ .

Дискретные выходы DO. На схеме контроллера пронумерованы как DO1…DO10. Фактически это электромагнитные реле, контакты которых выдерживают ток 3А при напряжении 250 В переменного тока. В ПЛК160 по два дискретных выхода имеют общую клемму COM.

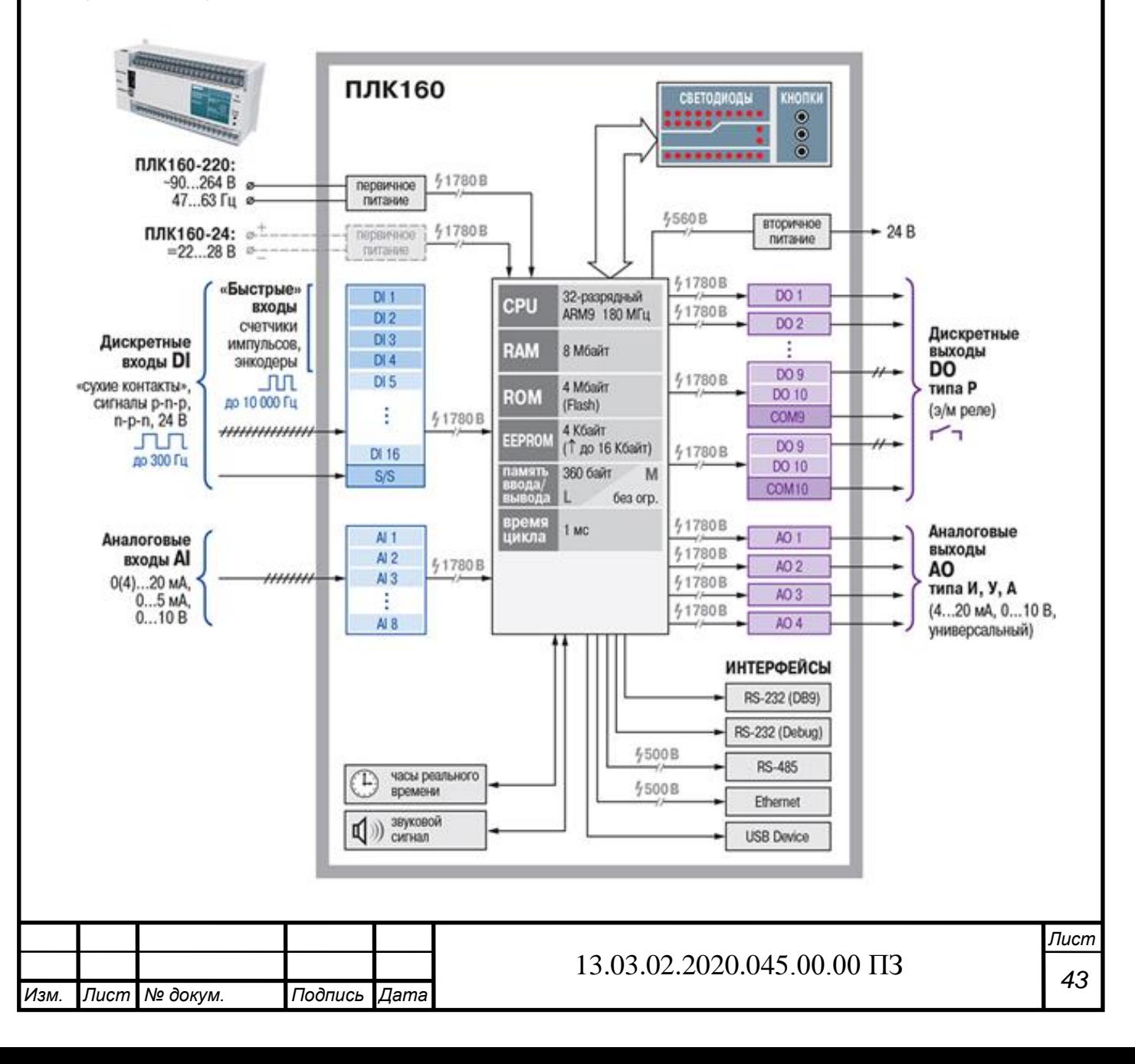

### Рисунок 4.3 – Структурная схема ОВЕН ПЛК160

Аналоговые выходы AO. На схеме пронумерованы как AO1 … AO4. Каждый аналоговый выход изолирован от других. На аналоговых выходах контроллера могут быть сигналы типа напряжение (0…10 В) или ток (4...20 мА).

Вторичное питание напряжением 24 В постоянного тока (внутренний блок питания) необходимо для питания аналоговых датчиков, которые подключаются к ПЛК160. Если нет таких датчиков, или они запитаны от внешнего источника питания, то это внутренний блок питания не задействован.

Интерфейс USB нужен для подключения к персональному компьютеру для программирования.

Интерфейсы RS-485 необходимы для включения прибора в коммуникационные сети Modbus.

Центральный модуль управления контроллера ОВЕН ПЛК160 содержит следующие компоненты: CPU, RAM, ROM, EEPROM, память ввода/вывода.

CPU – модуль микропроцессора является главным и самым интеллектуальным модулем в устройстве. К нему подключаются все вышеприведенные интерфейсы (DI, AI, DO, AO и т.д.). Подключение всех интерфейсов выполняется через цепочки гальванической развязки, которые защищают CPU от внешних перенапряжений, больших токов и т.д. Все внешние интерфейсы изолированы от модуля центрального процессора с прочностью изоляции 1780 В. Также к CPU по внутренней информационной шине подключаются дисплей и клавиатура, которые расположены на лицевой панели.

### 4.3 Выбор сенсорной панели оператора

Для отображения необходимой информации о функционировании системы автоматизации и диалога с обслуживающим персоналом будем использовать сенсорную панель ОВЕН СП307 [15]. Данная панель может применяться совместно с контроллером ОВЕН ПЛК 160.

Данная сенсорная панель кроме наглядного отображения значений параметров и оперативного управления может вести архив событий или значений. Конфигурирование панели СП307 осуществляется в среде «Конфигуратор СП300».

Панель имеет графический сенсорный экран размером 7 дюймов. Также панель оснащена двумя последовательными интерфейсами RS-485/RS-232 для обмена с ПЛК и порт USB-B для подключения к компьютеру. В расширенной модификации (СП307- Р) присутствует Ethernet-порт для обмена данными с контроллером и порт USB для подключения USB-flash-накопителей.

В таблице 4.1 приведена информация о технических характеристиках панели СП307.

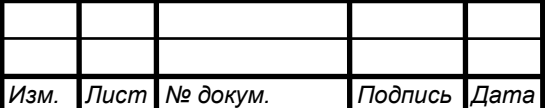

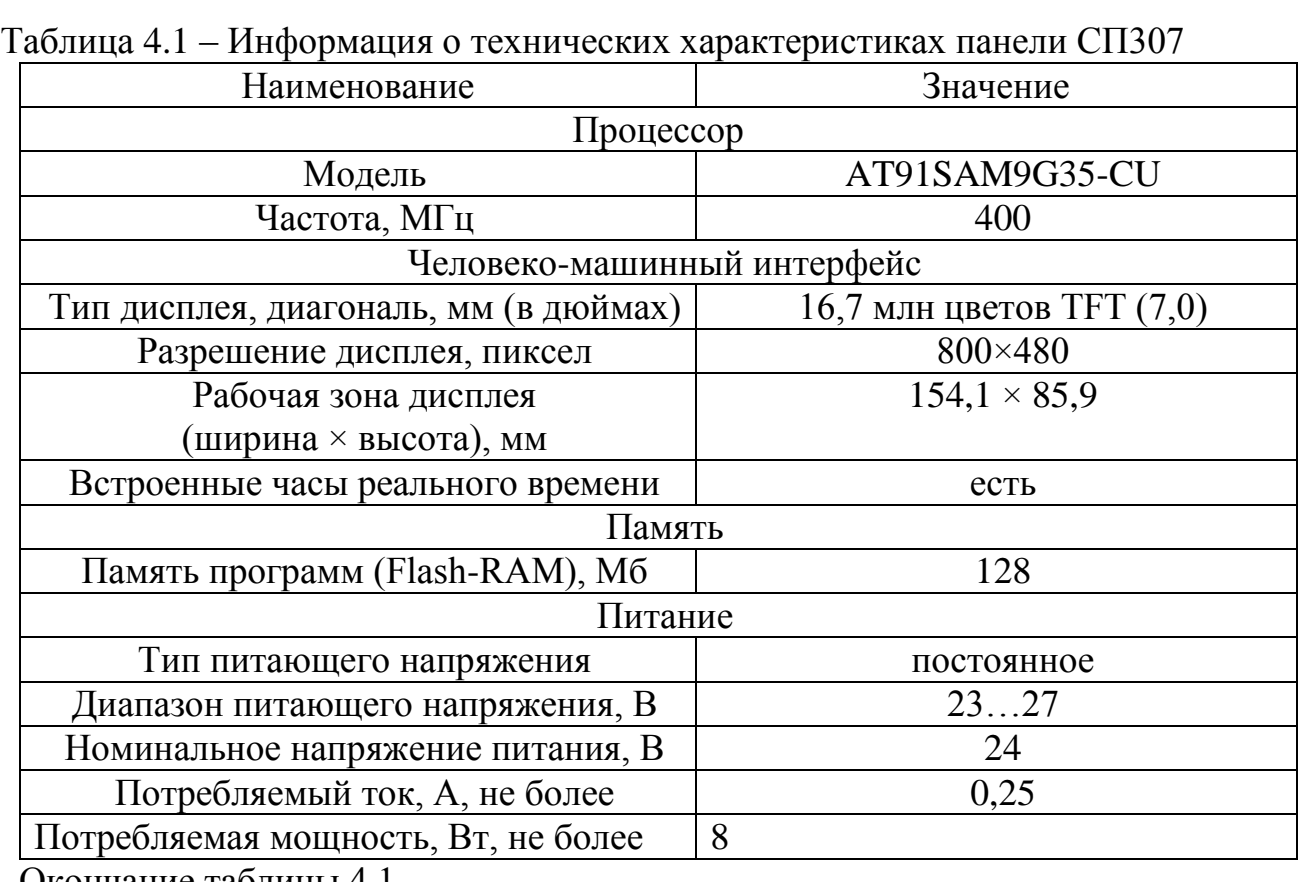

Окончание таблицы 4.1

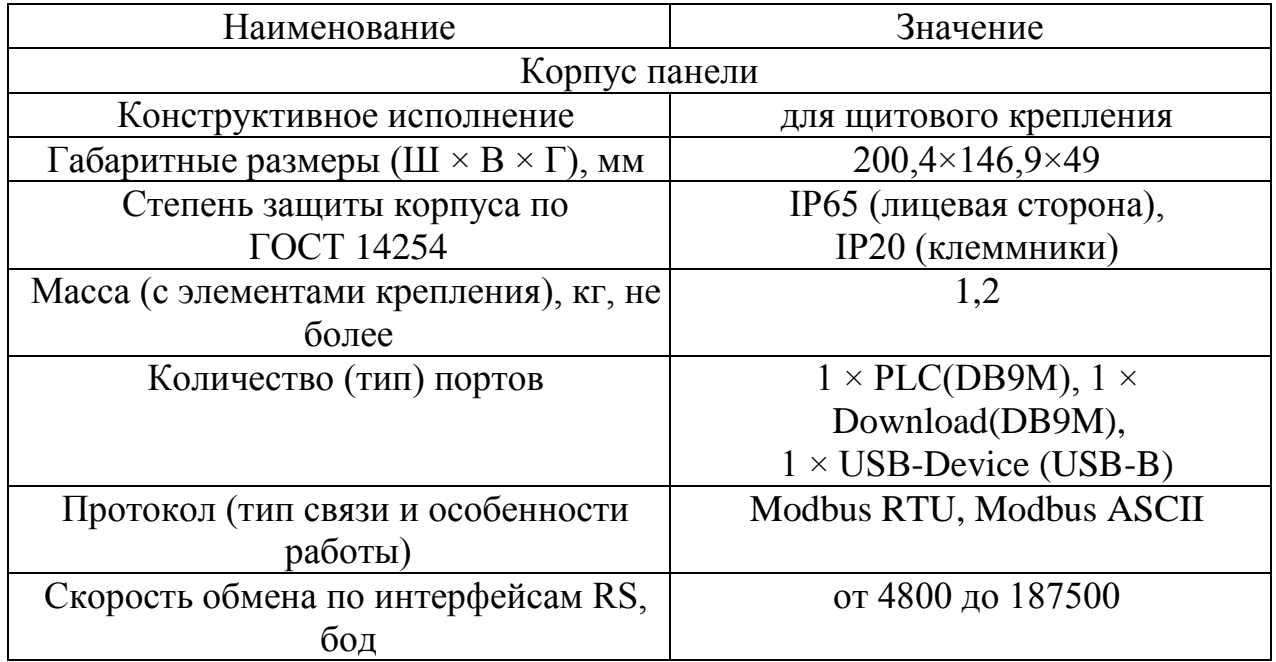

На рисунке 4.4 показан внешний вид панели СП307.

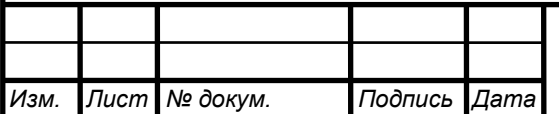

# 13.03.02.2020.045.00.00 IT3

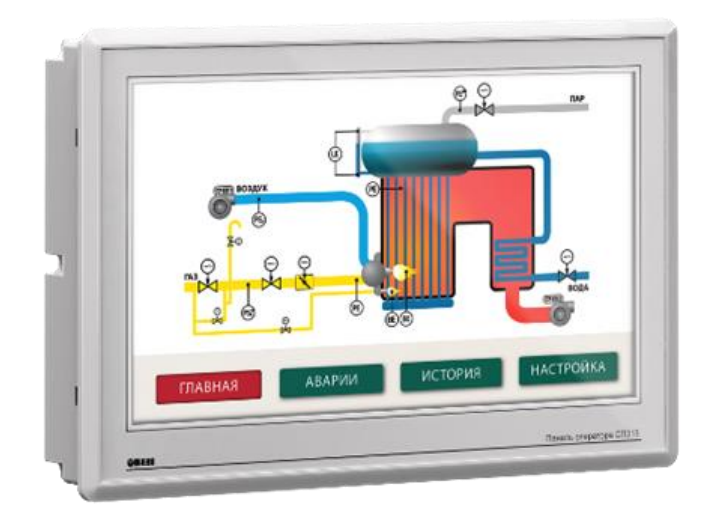

Рисунок 4.4 – Внешний вид панели СП307

4.4 Выбор датчиков

4.4.1 Датчик разрежения

Определение разрежения в верхней части топки котла ТП-20 применяем датчик типа МЕТРАН-150 (рис. 4.5) [16].

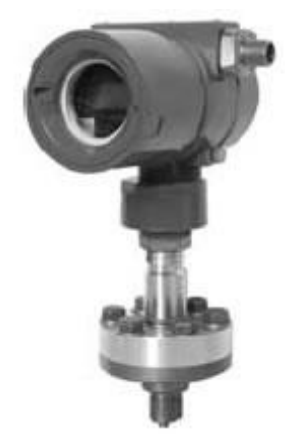

Рисунок 4.5 – Датчик разряжения МЕТРАН-150

Интеллектуальные датчики давления серии Метран-150 предназначены для измерения и непрерывного преобразования в унифицированный аналоговый токовый сигнал и/или цифровой сигнал в стандарте протокола HART, или цифровой сигнал на базе интерфейса RS485 входной величины (давление, разрежение).

Конкретные пределы измерения и другие параметры работы датчика МЕТРАН-150 устанавливаются с помощью следующих вариантов параметрирования:

- кнопочное со встроенной панели;
- с помощью HART коммуникатора;
- с помощью программы HART-Master и компьютера.

4.4.2 Датчик перепада давления

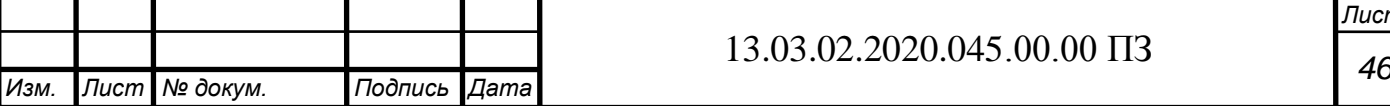

*Лист*

Для измерения перепада давления на тягодутьевых механизмах применяем реле давления KPI 35 для общепромышленного применения (рис. 4.6) [17].

Реле серии KPI пригодны для установок, в которых используются жидкие и газообразные среды. Они снабжены однополюсной перекидной контактной системой (SPDT).

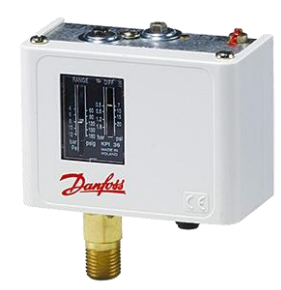

### Рисунок 4.6 – Внешний вид реле давления KPI 35

Отличительные особенности реле KPI 35:

- диапазоны давления от -0,2 до 28 бар;
- высокая нагрузочная способность контактов;
- сверхкороткое время переключения контактов;
- по заказу поставляются с позолоченными контактами;
- шкала для настройки диапазона и дифференциала;
- класс защиты IP44;
- контактная система мгновенного действия.

В таблице 4.2 приведены технические характеристики KPI 35.

Таблица 4.2 – Технические характеристики прессостата KPI 35

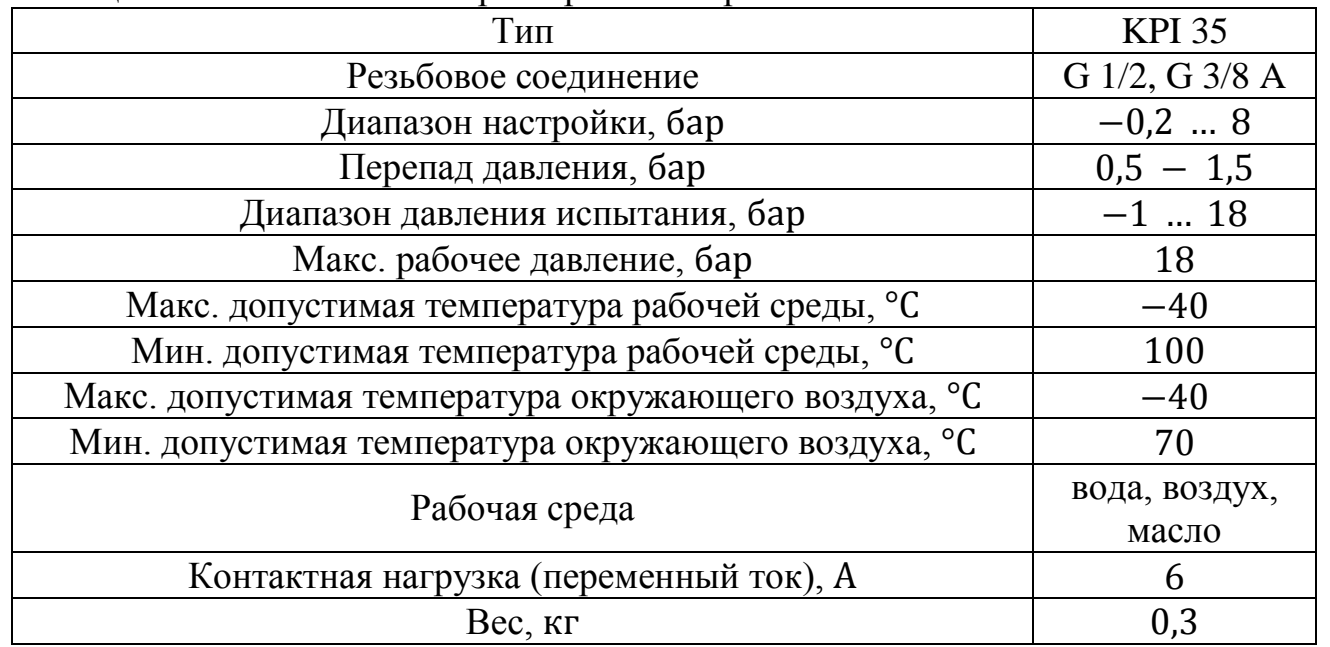

4.5 Программная реализация регулятора разрежения

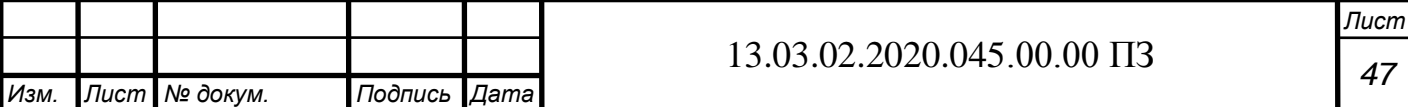

Для реализации подпрограммы управления разрежением в верхней части топки парового котла ТП-20 используем блок пропорционально-интегральнодифференциального ПИД (PID)-регулятора на языке FBD (рис. 4.7).

Параметры ПИД-регулятора в данной подпрограмме следующие переменные:

 ACTUAL – это текущее значение измеряемого параметра, сигнал обратной связи;

SET\_POINT – задание регулятора;

KP –коэффициент усиления пропорциональной части регулятора;

TN –время изодрома, постоянная времени интегрирования (в секундах);

- TV время дифференцирования (в секундах);
- Y выход регулятора;

 Y\_MANUAL – данное значение устанавливается на выход регулятора Y, когда параметр MANUAL становится TRUE;

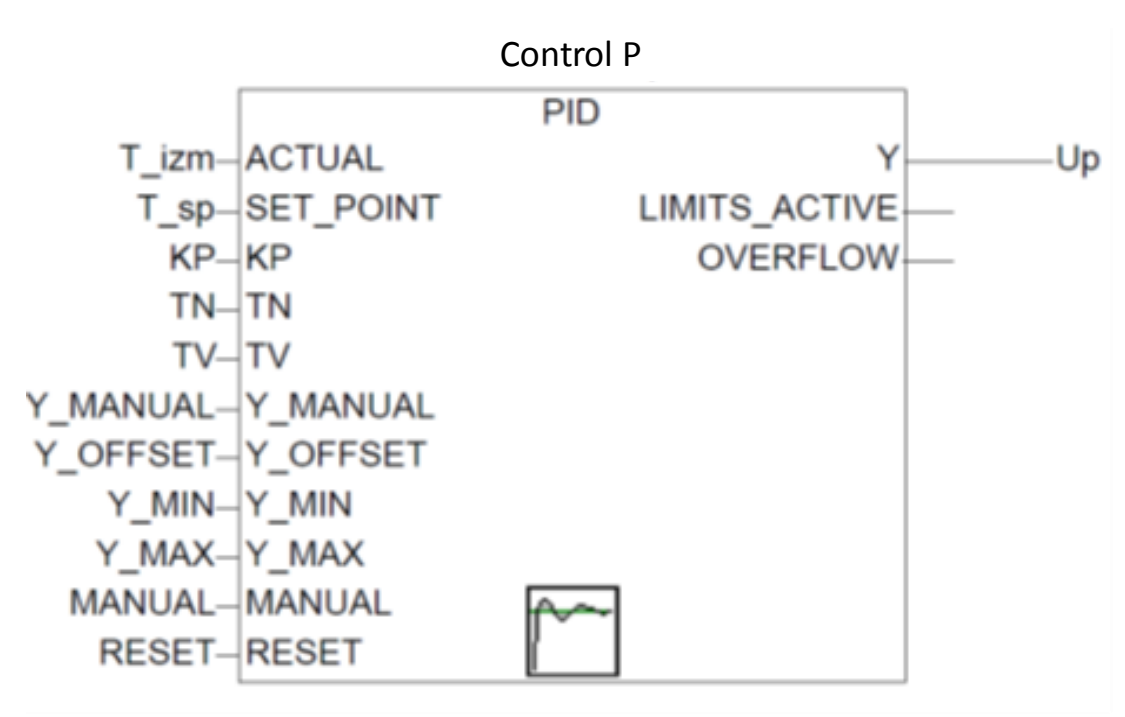

Рисунок 4.7 – Подпрограмма «Control P» на языке FBD

Y\_OFFSET – величина, на которую будет смещаться выход регулятора;

 Y\_MIN, Y\_MAX – минимальное и максимальное значение выхода регулятора (Y\_MIN < Y\_MAX);

 MANUAL – ручной режим. Когда параметр становится TRUE – на выход регулятора подается значение Y\_MANUAL;

RESET – сбрасывает выход ПИД-регулятора в значение Y\_OFFSET;

 LIMITS\_ACTIVE – становится TRUE, когда выход регулятора выходит за пределы (Y\_MIN;Y\_MAX);

 OVERFLOW – становится TRUE, когда значение интегральной части регулятора переполняется.

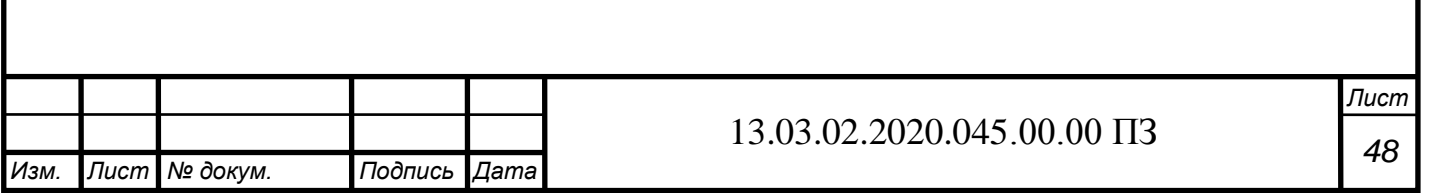

# 4.6 Выводы по разделу

В данном разделе выполнена разработка автоматизированного электропривода тягодутьевых агрегатов котла ТП-20.

Основные результаты разработки заключаются в следующем:

разработана структурная схема системы;

выбраны ПЛК и сенсорная панель оператора;

выбраны необходимые датчики;

 рассмотрена программная реализация регулятора разрежения на языке программирования FBD.

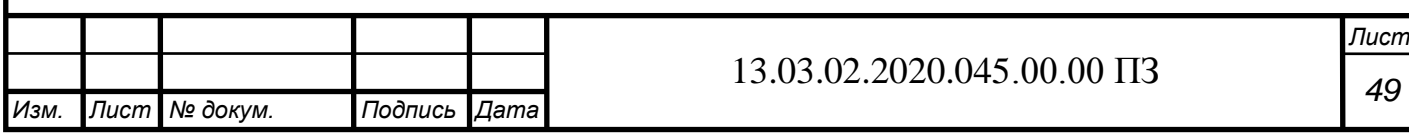

# 5 РАСЧЕТ ПАРАМЕТРОВ РЕГУЛЯТОРА РАЗРЕЖЕНИЯ И ИССЛЕДОВАНИЕ ПЕРЕХОДНЫХ ПРОЦЕССОВ

5.1 Структурная схема системы автоматического регулирования разрежения

На рисунке 5.1 показана структурная схема системы автоматического регулирования (САР) разрежения в верхней части топки котла ТП-20.

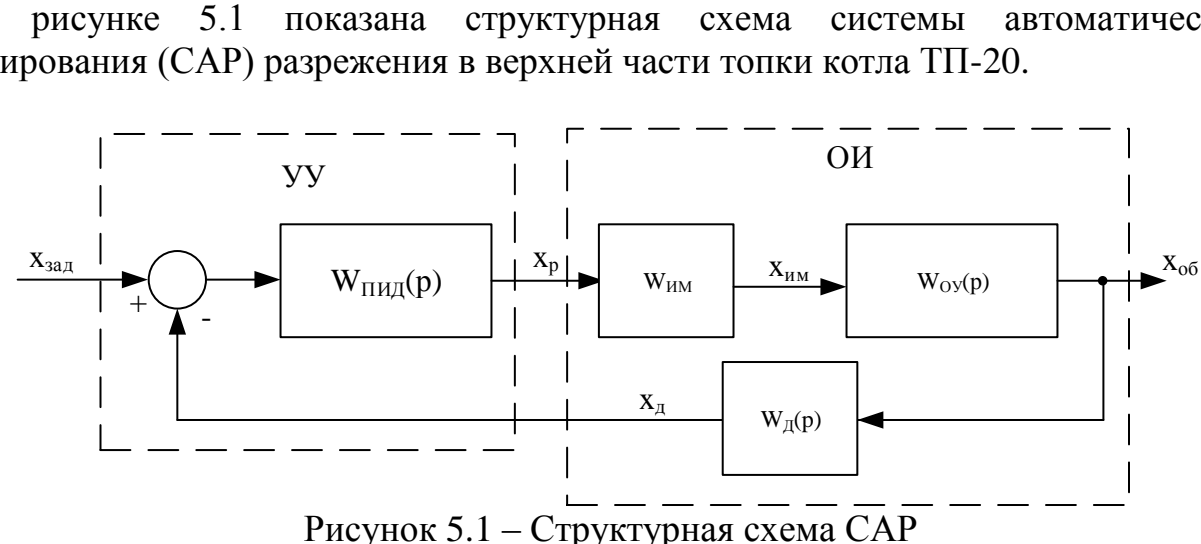

На данном рисунке приняты следующие обозначения:

УУ – устройство управления;

ОИ – объект идентификации;

 $W_{\Pi M}(\boldsymbol{p})$  – передаточная функция пропорционально-интегральнодифференциального (ПИД) регулятора разрежения;

 $W_{\text{HM}}(p)$  – передаточная функция исполнительного механизма;

 $W_{0V}(p)$  – передаточная функция объекта управления;

 $W_{\Pi}(p)$  – передаточная функция датчика разрежения;

 $x_{3a\pi}$  – сигнал задания;

 $x_p$  – выходной сигнал регулятора;

 $x_{06}$  – выходной сигнал объекта управления.

Для системы автоматического регулирования разрежения приняты следующие воздействия:

управляющая величина – частота питания электродвигателя дымососа;

управляемая величина – разрежение в верхней части топки котла.

Поддержание необходимого разрежения в верхней части топки котла ТП-20 происходит за счет управления частотой электродвигателя дымососа.

Регулятор разрежения в верхней части топки котла ТП-20 физически реализуется в программном виде на базе программируемого логического контроллера, который передает управляющее воздействие на исполнительный механизм (преобразователь частоты), представленный на структурной схеме (рис. 5.1) передаточной функцией  $W_{\text{MM}}(p)$ .

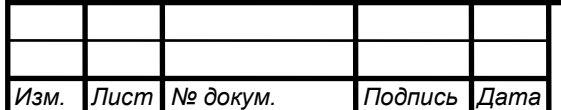

### 5.2 Идентификация параметров объекта управления

Для определения параметров объекта управления по каналу «частота питания электродвигателя дымососа - разрежение в верхней части топки котла» применяем экспериментальную кривую (рис. 5.2), полученную в условиях реального парового котла.

Лля илентификации параметров объекта управления применяем метол интегральных площадей, который позволит получить результат, удовлетворяющий по точности инженерным расчетам.

1. Выделим на экспериментальной кривой участок транспортного запаздывания.

2. Выберем интервал разбиения кривой  $\Delta t = 25$  с. Значение интервала разбиения определено исходя из условия, что на протяжении всего графика переходной функции в пределах 2 $\Delta t$  оно мало отличается от прямой.

3. Построим переходную характеристику  $\sigma(t)$  в безразмерном виде (кривая разгона, рис. 5.3), где

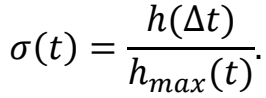

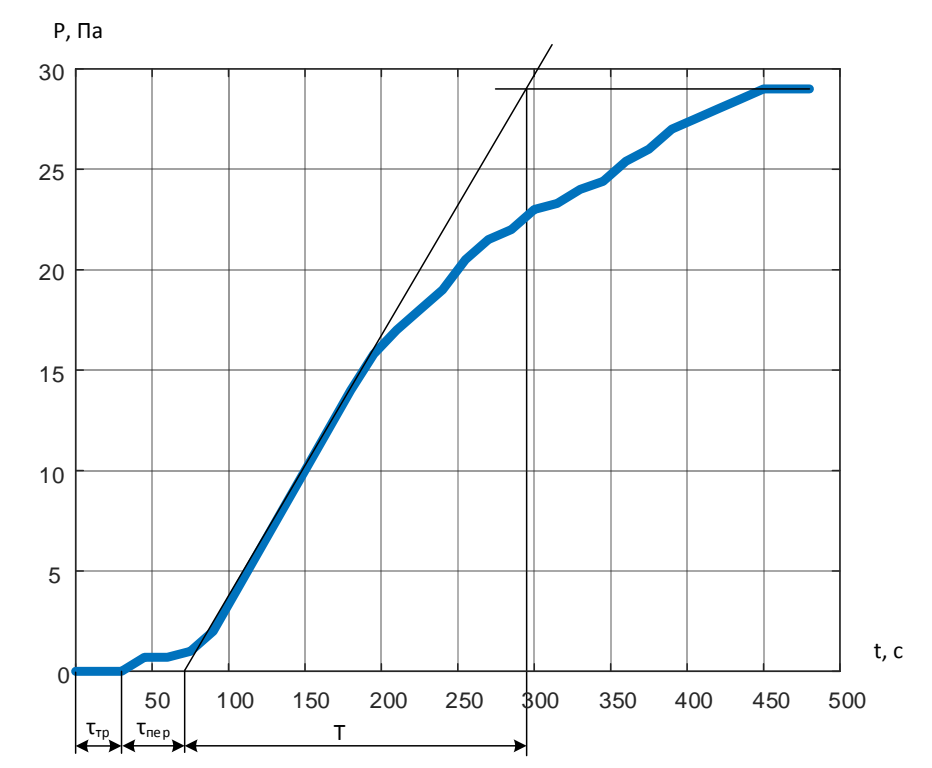

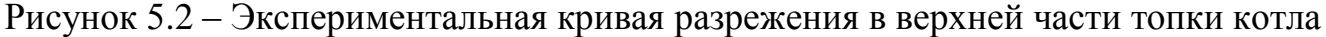

4. Заполним таблицу 5.1. Определим площадь  $F_1$  по формуле  $F_1 \approx \Delta t \left\{ \sum_{i=1}^{n} [1 - \sigma(i\Delta t)] - 0.5[1 - \sigma(0)] \right\} = 25\{8.9 - 0.5[1 - 0] \} = 210$ Лист 13.03.02.2020.045.00.00  $\Pi$ 3 Изм. Лист № докум. Подпись Даma

51

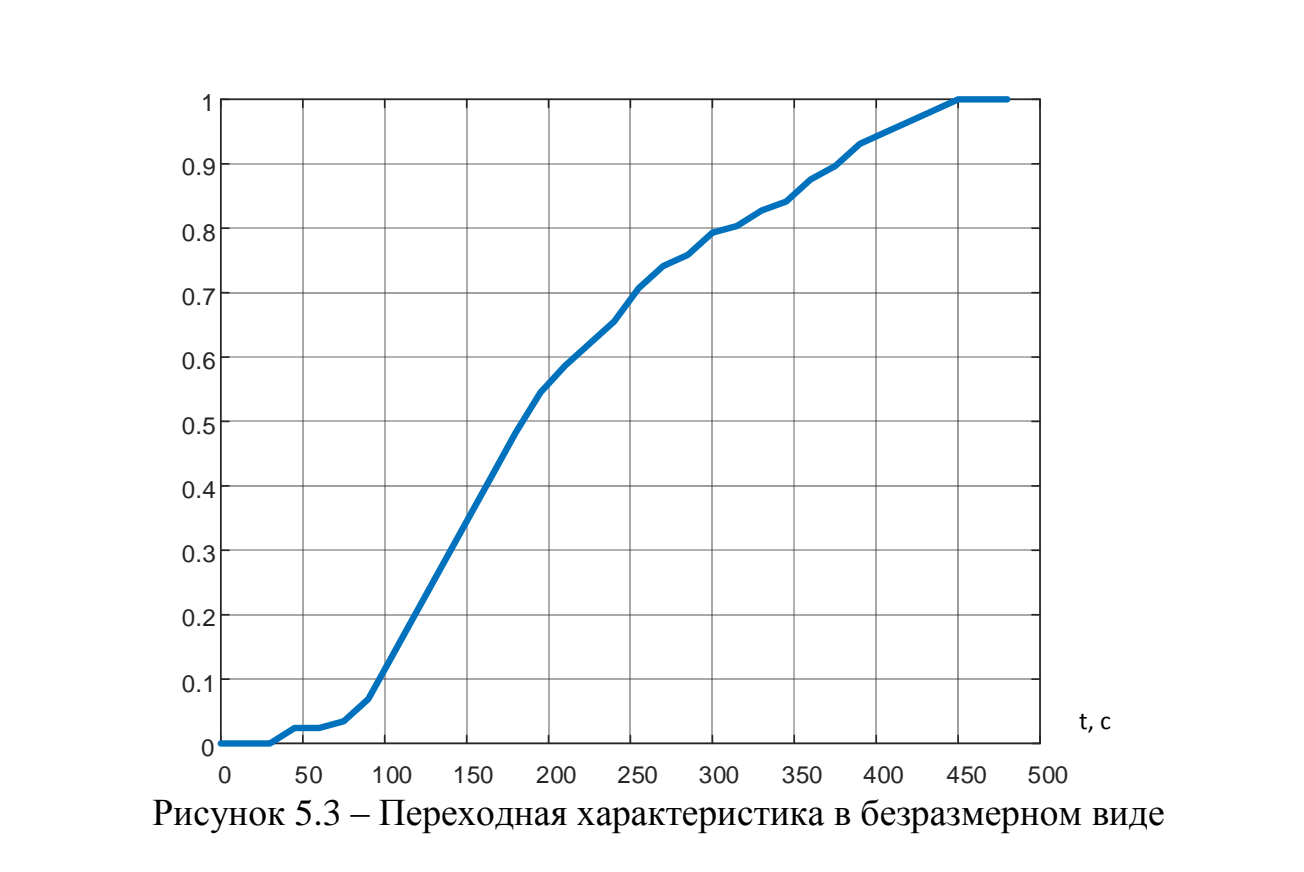

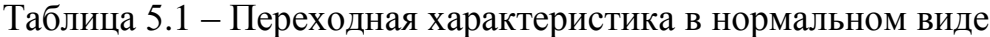

*Изм. Лист № докум. Подпись Дата*

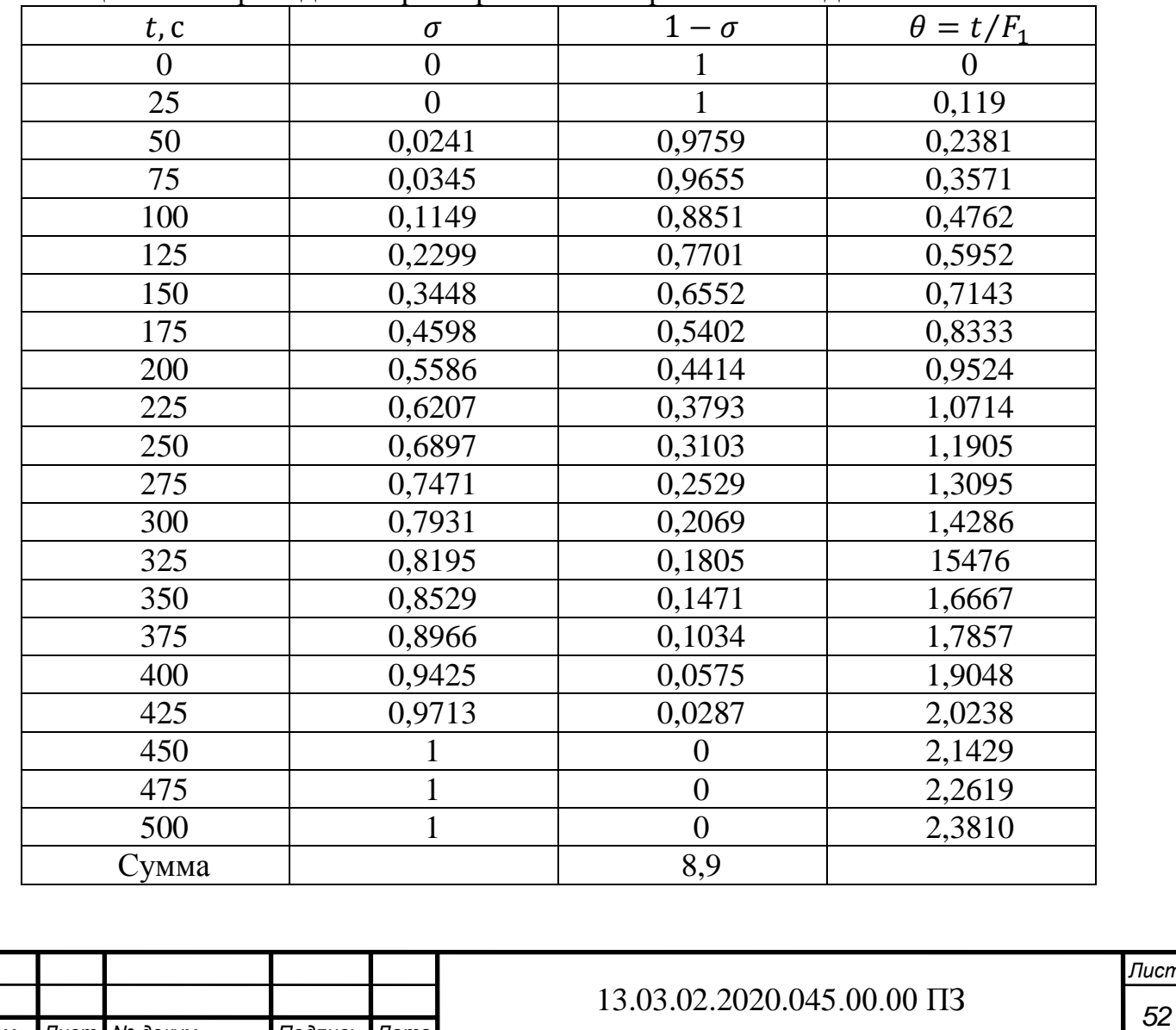

*Лист*

# 5. Заполним таблицу 5.2.

| 1 аолица 5.2 – Расчет по методу интегральных площадеи |                |            |                  |               |                                |  |  |  |  |
|-------------------------------------------------------|----------------|------------|------------------|---------------|--------------------------------|--|--|--|--|
| $\theta$                                              | $1-\sigma$     | $1-\theta$ | $(1 - \sigma)(1$ | $1-2\theta$   | $(1-2\theta$                   |  |  |  |  |
|                                                       |                |            | $-\theta$        | $+\theta^2/2$ | $+\theta^2/2$ )(1 – $\sigma$ ) |  |  |  |  |
| $\overline{0}$                                        |                |            |                  |               |                                |  |  |  |  |
| 0,119                                                 | 1              | 0,8810     | 0,8810           | 0,769         | 0,769                          |  |  |  |  |
| 0,2381                                                | 0,9759         | 0,7619     | 0,7435           | 0,5522        | 0,5388                         |  |  |  |  |
| 0,3571                                                | 0,9655         | 0,6429     | 0,6207           | 0,3495        | 0,3374                         |  |  |  |  |
| 0,4762                                                | 0,8851         | 0,5238     | 0,4636           | 0,161         | 0,1425                         |  |  |  |  |
| 0,5952                                                | 0,7701         | 0,4048     | 0,3117           | $-0,0133$     | $-0,0103$                      |  |  |  |  |
| 0,7143                                                | 0,6552         | 0,2857     | 0,1872           | $-0,1735$     | $-0,1137$                      |  |  |  |  |
| 0,8333                                                | 0,5402         | 0,1667     | 0,09             | $-0,3194$     | $-0,1726$                      |  |  |  |  |
| 0,9524                                                | 0,4414         | 0,0476     | 0,021            | $-0,4512$     | $-0,1992$                      |  |  |  |  |
| 1,0714                                                | 0,3793         | $-0,0714$  | $-0,0271$        | $-0,5689$     | $-0,2158$                      |  |  |  |  |
| 1,1905                                                | 0,3103         | $-0,1905$  | $-0,0591$        | $-0,6723$     | $-0,2087$                      |  |  |  |  |
| 1,3095                                                | 0,2529         | $-0,3095$  | $-0,0783$        | $-0,7616$     | $-0,1926$                      |  |  |  |  |
| 1,4286                                                | 0,2069         | $-0,4286$  | $-0,0887$        | $-0,8367$     | $-0,1731$                      |  |  |  |  |
| 15476                                                 | 0,1805         | $-0,5476$  | $-0,0988$        | $-0,8977$     | $-0,162$                       |  |  |  |  |
| 1,6667                                                | 0,1471         | $-0,6667$  | $-0,0981$        | $-0,9444$     | $-0,139$                       |  |  |  |  |
| 1,7857                                                | 0,1034         | $-0,7857$  | $-0,0813$        | $-0,977$      | $-0,1011$                      |  |  |  |  |
| 1,9048                                                | 0,0575         | $-0,9048$  | $-0,0520$        | $-0,9955$     | $-0,0572$                      |  |  |  |  |
| 2,0238                                                | 0,0287         | $-1,0238$  | $-0,0294$        | $-0,9997$     | $-0,0287$                      |  |  |  |  |
| 2,1429                                                | $\overline{0}$ | $-1,1429$  | $\overline{0}$   | $-0,9898$     | 0                              |  |  |  |  |
| 2,2619                                                | $\theta$       | $-1,2619$  | $\overline{0}$   | $-0,9657$     | $\overline{0}$                 |  |  |  |  |
| 2,3810                                                | $\overline{0}$ | $-1,3810$  | $\overline{0}$   | $-0,9274$     | $\overline{0}$                 |  |  |  |  |
| Сумма                                                 |                |            | 3,706            |               | 1,014                          |  |  |  |  |

Таблица 5.2 – Расчет по методу интегральных площадей

6. Подсчитаем сумму столбца 4 таблицы 5.2

$$
\sum_{i=0}^{n} [1 - \sigma(i\Delta\theta)] \cdot [1 - (i\Delta\theta)] = 3,706.
$$

Подсчитаем сумму столбца 6 таблицы 5.2

$$
\sum_{i=0}^{n} [1 - \sigma(i\Delta\theta)] \cdot \left[ 1 - 2i\Delta\theta + \frac{(i\Delta\theta)^2}{2} \right] = 1,014
$$

7. Определим интегральные площади

$$
F_2 \approx \Delta\theta \left\{ \sum_{i=0}^{n} [1 - \sigma(i\Delta\theta)] \cdot [1 - i\Delta\theta] - 0.5[1 - \sigma(0)] \right\} F_1^2 =
$$
  
= 0.119{3.706 - 0.5[1 - 0]}210<sup>2</sup> = 16825.

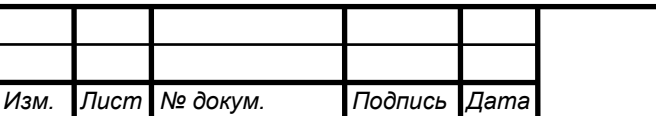

# *<sup>53</sup>* 13.03.02.2020.045.00.00 ПЗ

$$
F_3 \approx \Delta\theta \left\{ \sum_{i=0}^{n} \left[ 1 - \sigma(i\Delta\theta) \right] \cdot \left[ 1 - 2i\Delta\theta + \frac{(i\Delta\theta)^2}{2} \right] - 0,5[1 - \sigma(0)] \right\} F_1^3 =
$$
  
\n= 0,119{1,014 - 0,5[1 - 0]}210<sup>3</sup> = 566460  
\n8. Bhóhpaem crpykrypy nepegarouhói dyhikuju  
\n
$$
W(p) = \frac{k}{a_3 p^3 + a_2 p^2 + a_1 p + 1'}
$$
  
\n
$$
\text{где } a_1 = F_1 = 210; \ a_2 = F_2 = 16825; \ a_3 = F_3 = 566460; \ k = \frac{h(\infty)}{\Delta x_{\text{bx}}} = \frac{290}{1}
$$
  
\n
$$
W(p) = \frac{290}{566460p^3 + 16825p^2 + 210p + 1}
$$

Для полученной передаточной функции объекта управления выполним расчет переходной функции в Simulink (рис. 5.4).

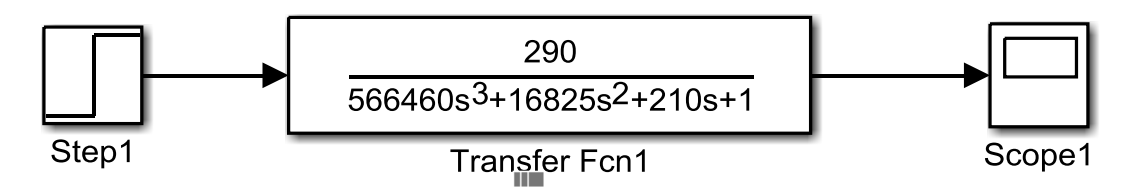

Рисунок 5.4 - Simulink-модель объекта управления при идентификации методом интегральных площадей

На рисунке 5.5 показана рассчитанная при идентификации переходная функция, совмещенная с экспериментальной характеристикой.

Определим погрешность идентификации  $\Delta$ . Рассчитанные значения погрешности идентификации сведем в таблицу 5.3.

|                      |               |        | $-$    |        |          |          |        |       |
|----------------------|---------------|--------|--------|--------|----------|----------|--------|-------|
| t, c                 | 60            | 120    | 180    | 240    | 300      | 360      | 420    | 480   |
| $h(t)_{\text{2KC}}$  | $\sim$ $\sim$ |        | 14     |        | 23       | 25,4     | 28     | 29    |
| $h(t)_{\text{pacy}}$ | 1726          | 5,9191 | 12,567 | 18,815 | 23,48    | 26,413   | 27,992 | 28,71 |
|                      | $-1,63$       | 0,279  | 4,94   | 0,637  | $-1,655$ | $-3,493$ | 0,027  |       |

Таблина 5.3 – Опрелеление ошибки илентификании

Идентификация объекта управления методом интегральных площадей дала приемлемые результаты, т.к. ошибка идентификации не превышает допустимые 5%.

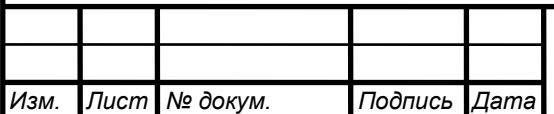

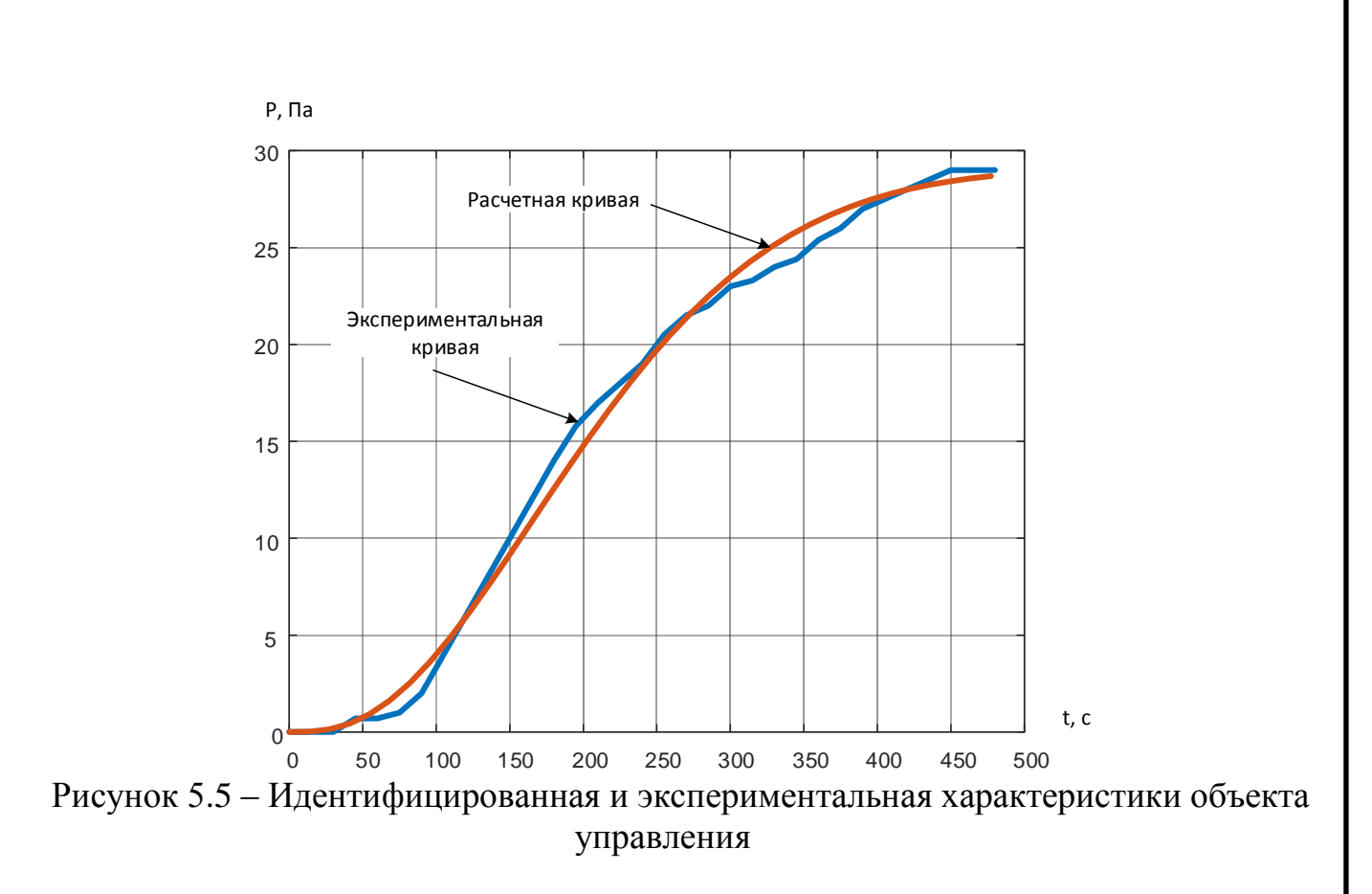

### 5.3 Определение параметров регулятора разрежения

Simulink-модель системы автоматического регулирования разрежения в верхней части топки парового котла ТП-20 показана на рисунке 5.6.

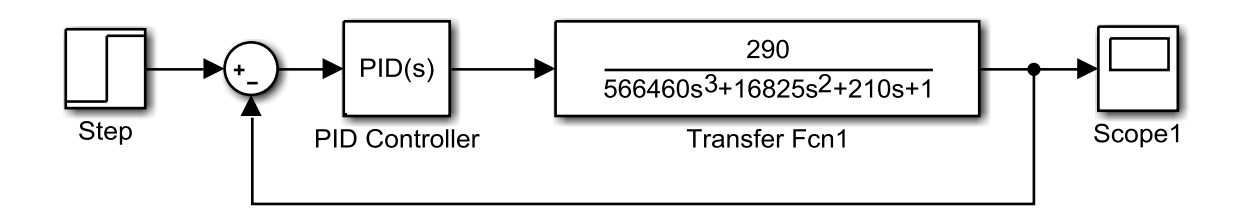

Рисунок 5.6 - Simulink-модель системы автоматического регулирования разрежения

Для регулирования разрежения применяется блок PID Controller, который имитирует работу ПИД-регулятора.

Определим настроечные параметры ПИД-регулятора средствами Matlab и его приложения Simulink. Для этого используем функцию автонастройки (кнопка Tune...) в блоке PID Controller.

Применяемый интерфейс настройки регулятора из пакета Simulink линеаризует объект управления в текущей рабочей точке и строит линейную модель объекта с постоянными параметрами, с которой взаимодействует блок PID Controller в

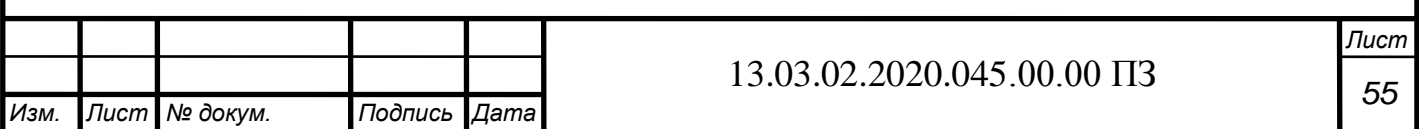

замкнутом контуре управления. Вычислительная задержка, связанная с дискретизацией сигнала, учитывается автоматически.

В результате после выполненной автонастройки получим окно с результатами (рис. 5.7):

коэффициент усиления пропорциональной части регулятора  $K_p = P \approx 0.077$ ;

постоянная времени интегрирования интегральной части регулятора  $T<sub>u</sub>$  =  $1/I \approx 1/0,000033 = 30303;$ 

 постоянная времени дифференцирования дифференциальной части регулятора  $T_A = D \approx 0.44$ .

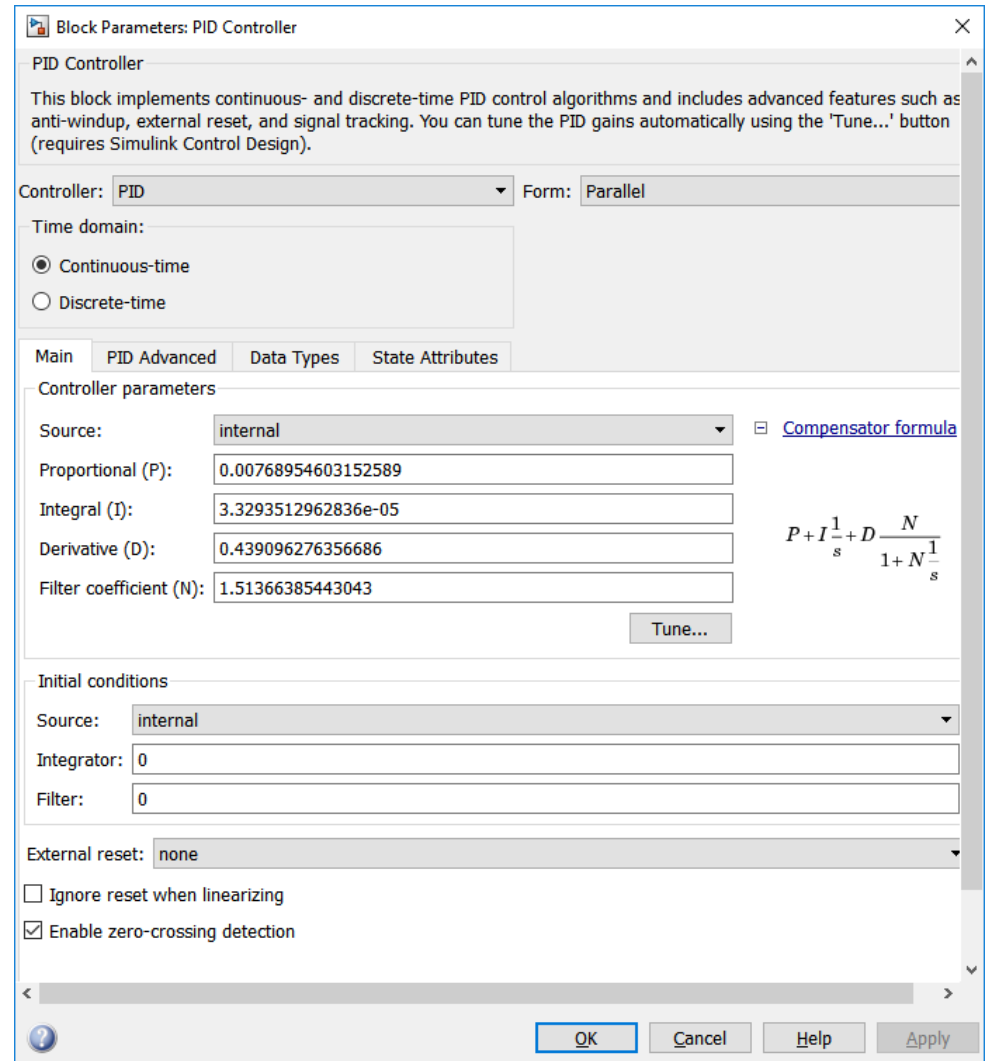

Рисунок 5.7 – Окно с результатами автонастройки ПИД-регулятора

5.4 Анализ переходного процесса в системе автоматического регулирования разрежения

Проанализируем переходную характеристику замкнутой системы регулирования разрежения в верхней части топки котла с параметрами регулятора, определенными ранее (рис. 5.8).

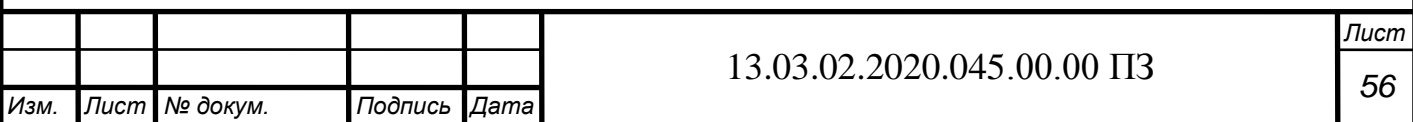

Из приведенной переходной характеристики замкнутой системы определим основные показатели качества регулирования:

- время переходного процесса  $t_n = 140 c$ ;
- перерегулирование

$$
- \qquad \sigma = \frac{h_{max}(t) - h_{\text{ycr}}(t)}{h_{\text{vcr}}(t)} \cdot 100\% = \frac{1.0428 - 1}{1} \cdot 100\% = 4.28\%;
$$

- число колебаний  $n = 1$ :
- время достижения первого максимума  $t_{max} = 210$  c;
- время нарастания переходного процесса  $t_{\text{H}} = 180$  с.

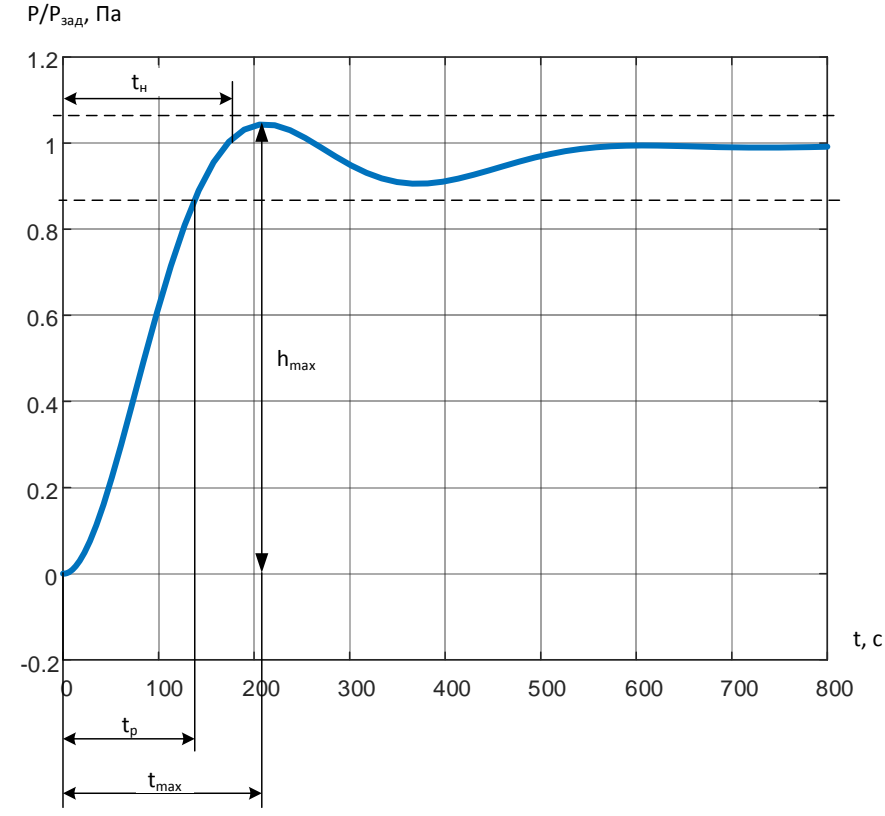

Рисунок 5.8 – Переходная характеристика САР разрежения

### 5.5 Выводы по разделу

В данном разделе выполнен расчет параметров регулятора разрежения и исследование переходных процессов в системе автоматического регулирования разрежения с использованием приложения Simulink пакета MatLab.

Определенные параметры ПИД-регулятора разрежения можно использовать при реальной управления настройке системы дымососом котла. переходная характеристика которого использовалась в расчетах.

Переходные процессы, полученные в системе автоматического регулирования разрежения, проходят с допустимым перерегулированием.

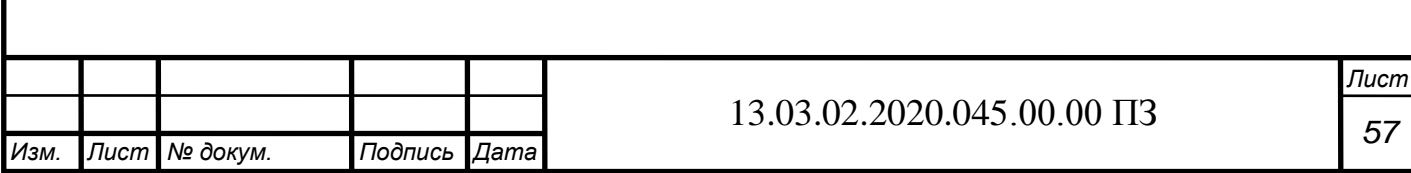

# 6 ЭКОНОМИЧЕСКИЙ РАЗДЕЛ

6.1 Организация и планирование работ

В составе проектных работ по реализации регулируемого электропривода тягодутьевых механизмов участвует три специалиста:

1) руководитель – отвечает за грамотную постановку задачи, контролирует отдельные этапы работы, вносит необходимые коррективы и оценивает выполненную работу в целом по разработке системы;

2) консультант – отвечает за консультирование по принципиальным вопросам технической части и по вопросам экономической части реализации;

3) разработчик – занимается непосредственно реализацией всех поставленных задач.

На разработку отводится 90 рабочих дней (табл. 6.1).

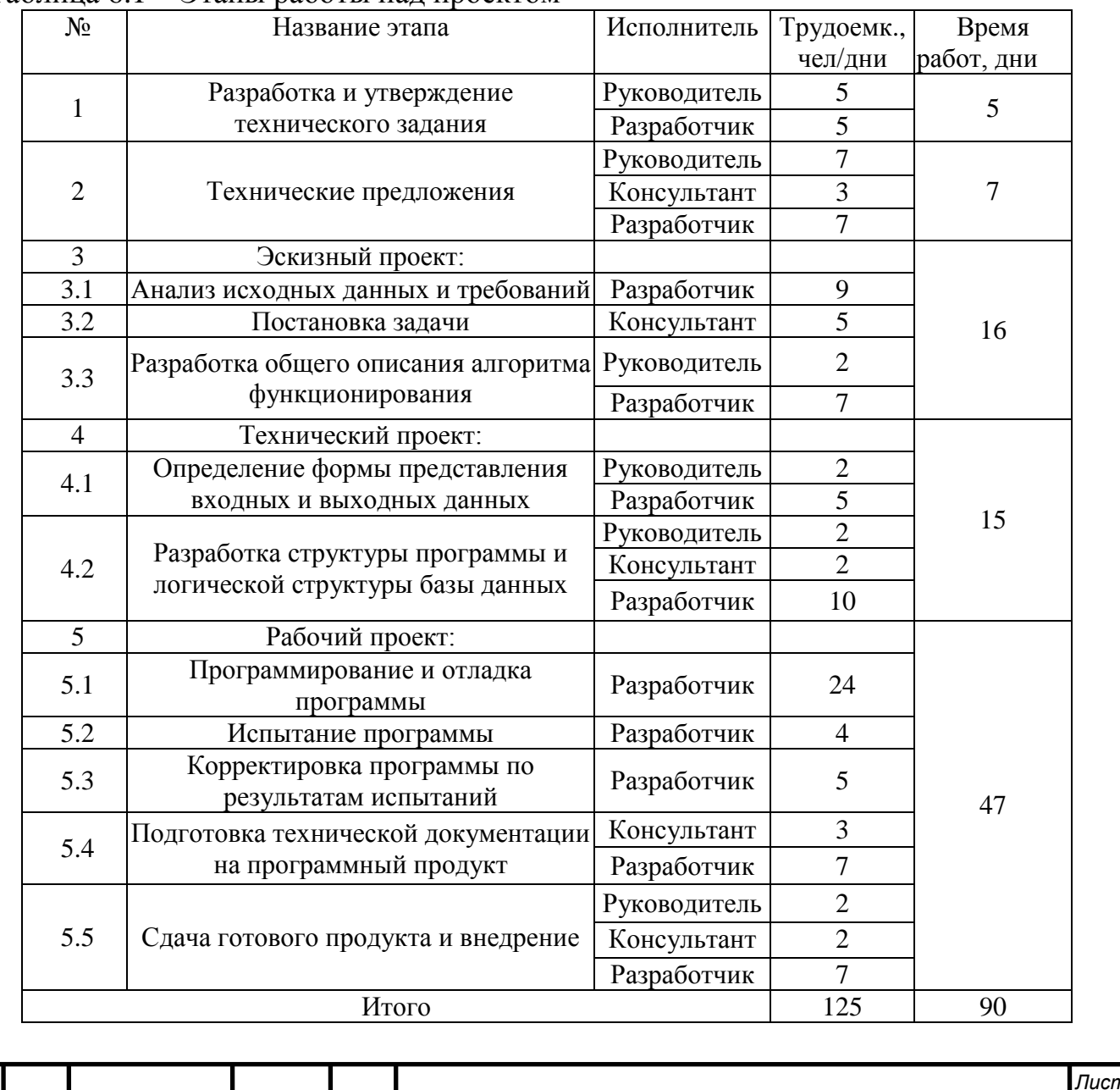

### Таблица 6.1 – Этапы работы над проектом

*Изм. Лист № докум. Подпись Дата*

13.03.02.2020.045.00.00 ПЗ

6.2 Расчёт стоимости выполнения работ

Себестоимость выполнения работ по разработке автоматизированного электропривода тягодутьевых механизмов котла представим в виде следующих статей

1 статья «Материалы, покупные изделия и полуфабрикаты + ТЗР (15%) от ∑ итого по материалам 2 статья «Специальное оборудование» 3 статья «Основная заработная плата» 4 статья «Дополнительная заработная плата» 20-30% от основной заработной платы 5 статья «Страховые отчисления» - 30% от ФОТ 6 статья «Командировочные расходы» - затрат нет 7 статья «Контрагентские услуги» - затрат нет 8 статья «Накладные расходы» - 250% от основной заработной платы 9 статья «Прочие расходы» - затрат нет  $\epsilon$ е б е с т о и м о  $\mathfrak{c}$ т ь

При выполнении разработки системы объем затрат на НИР и ОКР проведем методом калькулирования.

К статье «Материалы, покупные изделия и полуфабрикаты» относим стоимость материалов, покупных изделий, полуфабрикатов, комплектующих изделий и других материальных ценностей, расходуемых непосредственно в процессе выполнения работ по теме. В стоимость материальных затрат включаем транспортнозаготовительные расходы на уровне 20 % стоимости затрат по статье. В таблице 6.2 приведены затраты по данной статье.

Таблица 6.2 – Расходы по статье «Материалы, покупные изделия и полуфабрикаты»

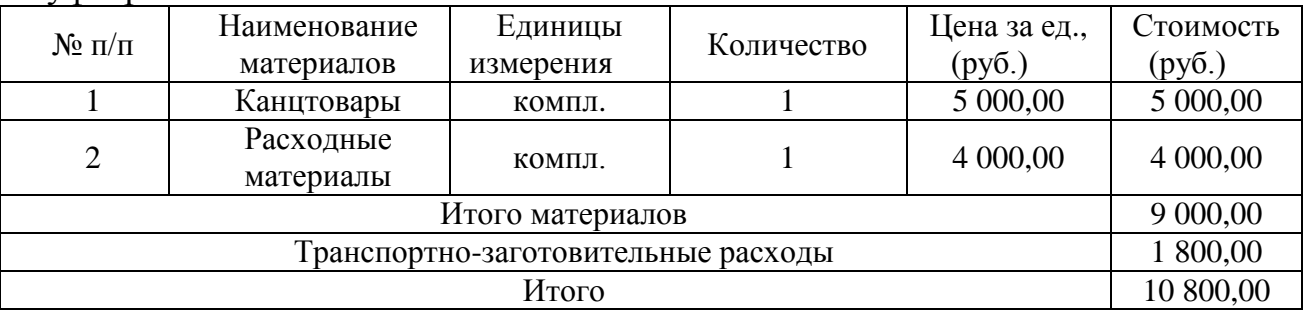

К статье «Специальное оборудование» относим затраты, связанные приобретением специального нестандартного оборудования, стендов, контрольноизмерительной аппаратуры, выполненных по документации главного конструктора или «исполнителя».

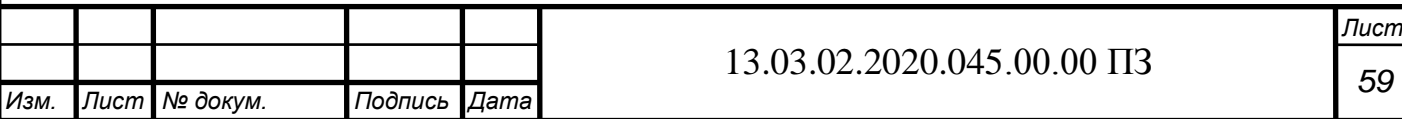

При определении общей стоимости специального оборудования учитываем затраты на их доставку и монтаж в размере 20% от его стоимости.

В таблице 6.3 приведены затраты по данной статье.

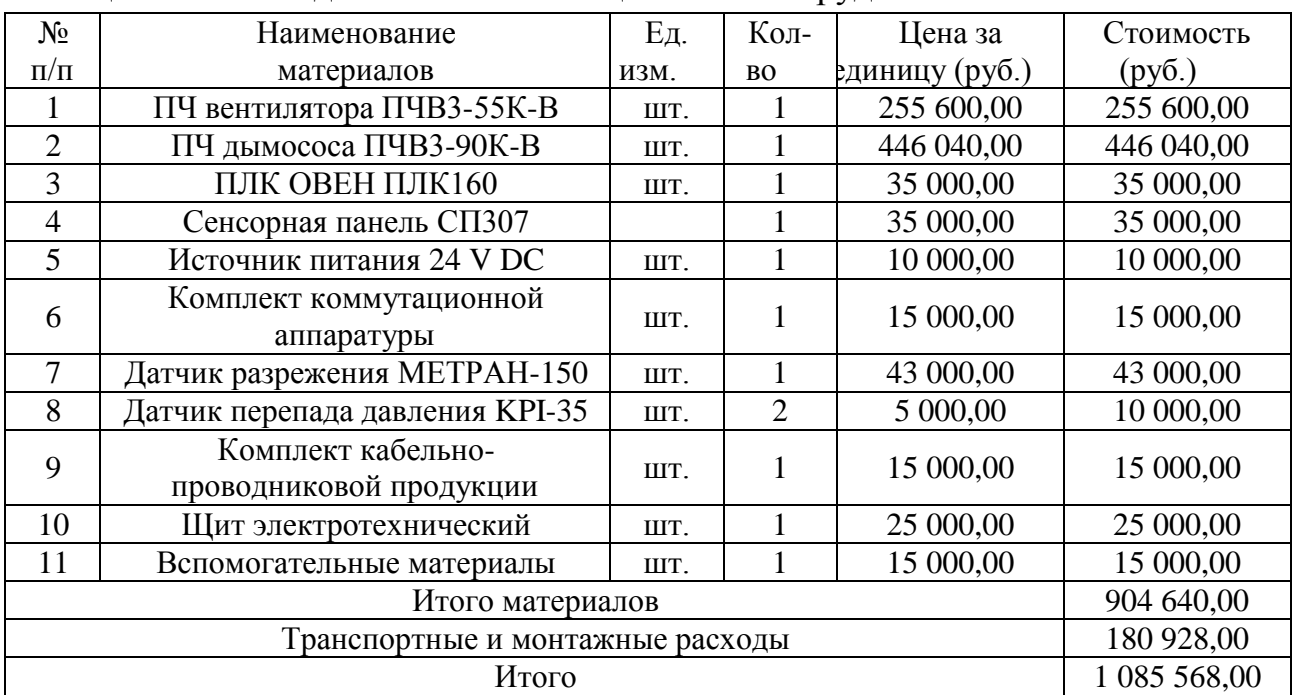

Таблица 6.3 – Расходы по статье «Специальное оборудование»

Расходы по статье «Основная заработная плата» сведены в таблицу 6.4. Заработную плату в день определяем делением месячного оклада на 22 дня.

| $N_2$          | Наименование        | Исполнитель                     | Мес. оклад                       | Трудоемко      | Оплата за   | Оплата за    |  |
|----------------|---------------------|---------------------------------|----------------------------------|----------------|-------------|--------------|--|
|                | этапа               | (должность)                     | $\left(\frac{\rho}{\rho}\right)$ | CТЬ            | день (руб.) | этап (руб.)  |  |
|                |                     |                                 |                                  | (чел/дн.)      |             |              |  |
| $\mathbf{1}$   | T <sub>3</sub>      | Руководитель                    | 40 000,00                        | 5              | 1 818,00    | 9 0 9 0 ,0 0 |  |
|                |                     | Разработчик                     | 29 000,00                        | 5              | 1 318,00    | 6 590,00     |  |
| $\overline{2}$ | TП                  | Руководитель                    | 40 000,00                        | 7              | 1 818,00    | 12 726,00    |  |
|                |                     | Консультант                     | 35 000,00                        | 3              | 1 591,00    | 4 773,00     |  |
|                |                     | Разработчик                     | 29 000,00                        | 7              | 1 318,00    | 9 2 2 6,00   |  |
| 3              | Эскизный            | Руководитель                    | 40 000,00                        | $\mathfrak{2}$ | 1 818,00    | 3 636,00     |  |
|                | проект              | Консультант                     | 35 000,00                        | 5              | 1 591,00    | 7955,00      |  |
|                |                     | Разработчик                     | 29 000,00                        | 16             | 1 318,00    | 21 088,00    |  |
| $\overline{4}$ | Технический         | Руководитель                    | 40 000,00                        | $\overline{4}$ | 1 818,00    | 7 272,00     |  |
|                | проект              | Консультант                     | 35 000,00                        | $\overline{2}$ | 1 591,00    | 3 182,00     |  |
|                |                     | Разработчик                     | 29 000,00                        | 15             | 1 318,00    | 19 770,00    |  |
| 5              | Рабочий проект      | Руководитель                    | 40 000,00                        | $\overline{2}$ | 1 818,00    | 3 636,00     |  |
|                |                     | Консультант                     | 35 000,00                        | 5              | 1 591,00    | 7955,00      |  |
|                |                     | Разработчик                     | 29 000,00                        | 47             | 1 318,00    | 61 946,00    |  |
| Итого (ОЗП)    |                     |                                 |                                  |                |             | 178 845,00   |  |
|                |                     |                                 |                                  |                |             |              |  |
|                |                     | 13.03.02.2020.045.00.00 $\Pi$ 3 |                                  |                |             |              |  |
|                | ⁄1зм. Пист № докум. | Подпись Дата                    |                                  |                |             |              |  |
|                |                     |                                 |                                  |                |             |              |  |

Таблица 6.4 – Расчет основной заработанной платы

На статью «Дополнительная заработная плата» относим выплаты, предусмотренные законодательством о труде за неотработанное по уважительным причинам время; оплата очередных и дополнительных отпусков; времени, связанного с выполнением государственных и общественных обязанностей; выплата вознаграждения за выслугу лет и т.п. Принимаем расходы по данной статье равными 30% от суммы основной заработной платы:

 $\text{J}3\Pi = 178845,00 \times 0.3 = 53653,50 \text{ p}$ 

К статье «Страховые отчисления» относим отчисления на социальные нужды, которые составляют 30% от фонда оплаты труда (ФОТ), который состоит из основной и дополнительной заработной платы

 $\Phi$ OT = O3 $\Pi$  +  $\Pi$ 3 $\Pi$  = 178 845,00 + 53 653,50 = 232 498,50 pv6.

 $CB = \Phi$ OT x 30% = 232 498,50 x 0,30 = 69 749,55 руб.

К статье «Накладные расходы» относим расходы, сопутствующие основному производству, но не связанные с ним напрямую, не входящие в стоимость труда и материалов. Считаем их равными 300% от основной заработной платы (ОЗП)

 $HP = O3\Pi$  x 200% = 178 845,00\* 3,0 = 536 535,00 руб.

На основе определенных затрат выполним расчет полной себестоимости разработки (табл. 6.5).

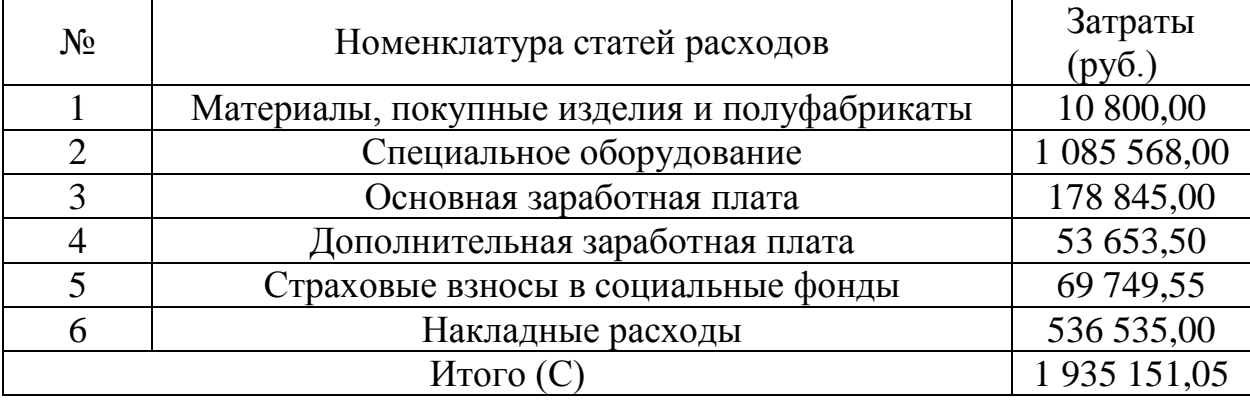

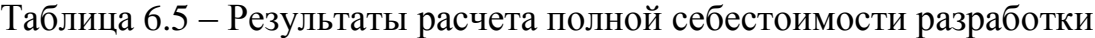

#### 6.3 Расчет договорной цены

Рассчитаем договорную цену, которая будет необходима для реализации электропривода тягодутьевых механизмов котла для сторонних организаций.

Договорная цена состоит из полной себестоимости, прибыли и налога на добавленную стоимость (НДС).

Норма прибыли составляет 20-30% от стоимости разработки, в нашем случае прибыль будет равна:

 $\Pi$  = 1 935 151,05\* 30% = 580 545,32 руб.

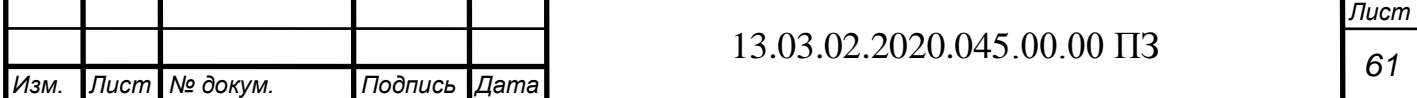

Разработка ведется для коммерческой организации, поэтому данный вид работы облагается НДС в размере 20%:

НДС =  $(C + \Pi)$  х 20% = (1 935 151,05 + 580 545,32) х 0,2 = 503 139,27 руб. Тогда договорная цена составляет: ДЦ =  $C + \Pi + HAC = 1935151,05 + 580545,32 + 503139,27 =$  $= 3018 835,64 \text{ py6}.$ 

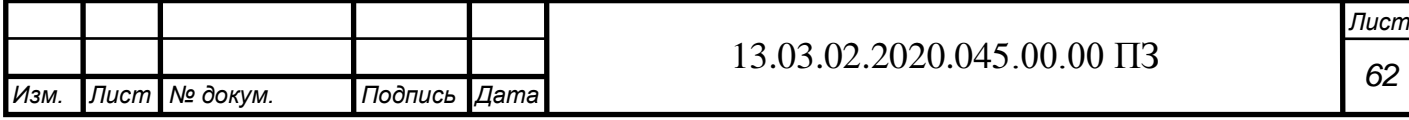

# 7 БЕЗОПАСНОСТЬ ЖИЗНЕДЕЯТЕЛЬНОСТИ

7.1 Анализ опасных и вредных производственных факторов на рабочем месте

В условиях котельной, где эксплуатируется паровой котел ТП-20 применяется различное технологическое оборудование, работа которого представляет опасность для обслуживающего персонала.

Анализ опасных и вредных производственных факторов, при выполнении технологических процессов в котельной с паровым котлом ТП-20, показывает, что существует вероятность производственного травматизма, а именно:

поражение инструментом или движущимися частями оборудования;

- ожоги;
- поражение электрическим током;
- поражение кожного покрова в результате попадания на него СОЖ;

 поражение дыхательных путей СОЖ и пылью в результате плохой вентиляции;

недостаточная освещенность рабочего места.

Улучшение условий труда, повышение его безопасности влияют на результаты производства – на производительность труда, качество и себестоимость выпускаемой продукции. Поэтому охрана здоровья трудящихся, обеспечение безопасных условий труда, ликвидация профессиональных заболеваний и производственного травматизма являются важнейшими задачами.

При работе в котельной работники подвергаются комплексному воздействию ряда физических, химических и психофизиологических опасных и вредных производственных факторов.

Движущиеся части производственного оборудования, повышенное напряжение в электросети, высокая температура поверхности котла и труб теплоснабжения относятся к категории физически опасных факторов.

Физически вредными производственными факторами, характерными для котельной, являются: повышенная загазованность воздуха рабочей зоны, высокий уровень шума и вибрации, недостаточная освещенность, наличие прямой и отраженной блесткости.

К психофизиологическим вредным производственным факторам относятся: физические перегрузки при установке и съеме крупногабаритных деталей во время профилактических и ремонтных работ, напряжение зрения, монотонность труда.

Между вредными и опасными производственными факторами наблюдается определенная взаимосвязь. Наличие вредных факторов способствует проявлению травмоопасных факторов. Так, например, производственный шум, превышающий допустимые нормы, неблагоприятно действует на нервную систему человека, вызывает профессиональные заболевания и вместе с этим ослабляет его внимание, затрудняет восприятие звуковых предупредительных сигналов, что связанно с повышенной опасностью травмирования.

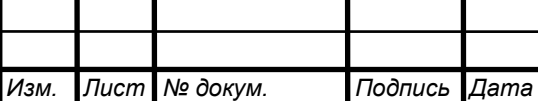

Таким образом, опасные и вредные производственные факторы следует рассматривать в их взаимосвязи и принимать все необходимые меры, предупреждающие возможность их проявления в процессе работы.

Нормализация параметров микроклимата и чистота воздуха обеспечивается приточно-вытяжной общеобменной вентиляцией, а также местной вытяжной установкой, удаляющей вредные вещества непосредственно из зоны обработки. В таблице 7.1 приведены основные параметры микроклимата производственного участка для персонала котельной.

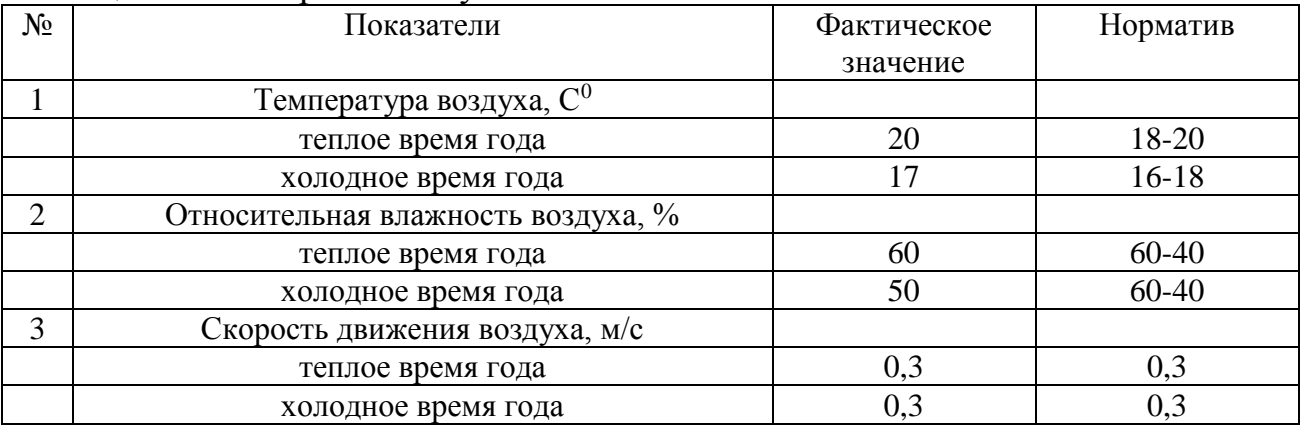

### Таблица 7.1 – Микроклимат участка

Основные показатели микроклимата в холодное и теплое время года соответствуют нормам СанПиН 2.2.4.548-96.

В связи с тем, что в теплое время года значение температуры воздуха и влажности находятся на верхней границе нормативных, то в качестве профилактических мер рекомендуется использовать дополнительное проветривание помещений.

В таблице 7.2 приведен количественный анализ вредных производственных факторов.

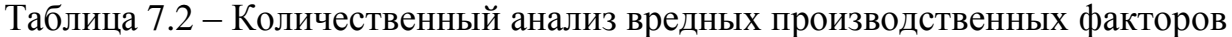

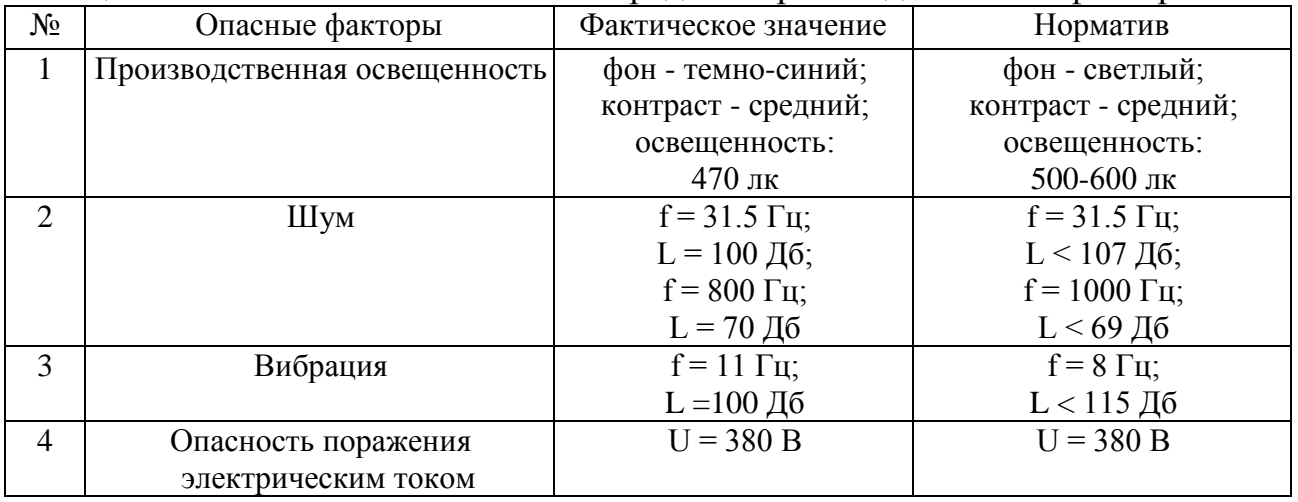

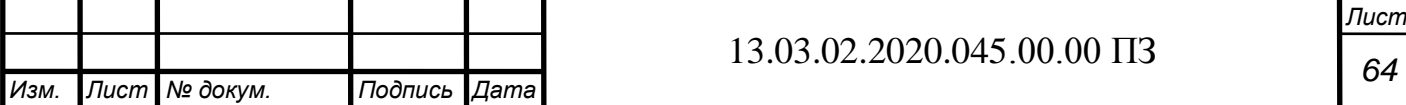

Из таблицы 7.2 видно, что не все фактические значения производственных факторов находятся в пределах допустимых.

С целью устранения вредных факторов можно предложить следующие мероприятия:

 улучшение производственной освещенности – перекрасить стены в котельной в светлый цвет, что позволит привести значение освещенности на рабочем месте в соответствие с нормативным, без применения дополнительного освещения;

 исключение опасности поражения электрическим током – всё оборудование должно быть заземлено, все работы должны проводиться только в специальной одежде и рукавицах, возле металлорежущего оборудования должны быть постелены резиновые коврики;

 уменьшение производственного шума и вибрации – все трущиеся механизмы должны быть хорошо смазаны, где необходимо должны быть установлены детали из неметаллических материалов; ослабление шума от вытяжной вентиляции достигается плавностью движения воздушного потока, плавными переходами в местах изменения направления трубопровода.

К основным причинам возникновения пожара в котельной можно отнести:

- нарушение технологического режима;
- неисправность электрооборудования;
- плохая подготовка оборудования к ремонту;
- самовозгорание;
- конструкционные недостатки оборудования.

В помещении котельной стены выполнены из железобетонных плит. Внутри котельной стены окрашиваются огнеупорной краской. Перегородки изготавливаются из несгораемых веществ. В котельной предусмотрены: пожарный проезд шириной 5 метров, ворота, двери, которые открываются из помещения и обеспечивают подъезд пожарных средств к очагу пожара.

Также в помещениях котельной предусмотрена спринклерная система пожаротушения, датчики которой реагируют либо на повышение температуры, либо на повышение задымленности.

Для тушения пожара используются такие индивидуальные средства: огнетушители, песок. Для тушения начинающихся пожаров применяются огнетушители марки Ю-5, которые специально предназначены для тушения очагов пожаров всех видов горючих веществ и электроустановок. Пожарная безопасность обеспечивается согласно ГОСТ 12.1.007-76.

7.2 Категорирование помещений по взрывопожаробезопасности

В соответствии с законом № 123-ФЗ («Технический регламент о требованиях пожарной безопасности») все производственные здания и помещения по взрывопожарной опасности подразделяются на категории А, Б, В1 - В4, Г и Д [18].

К категории А относятся взрывопожароопасные здания и помещения. Та категория, в которой осуществляются технологические процессы, связанные с выделением

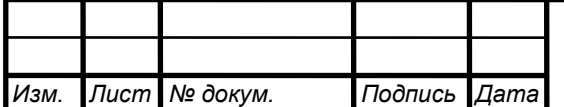

горючих газов, легковоспламеняющиеся жидкости с температурой вспышки не более 28°С в таком количестве, что могут образовать взрывоопасные парогазовоздушные смеси, при воспламенении которых развивается расчетное избыточное давление взрыва в помещении, превышающее 5 кПа. Вещества и материалы, способные взрываться и гореть при взаимодействии с водой, кислородом воздуха или друг с другом в таком количестве, что расчетное избыточное давление взрыва в помещении превышает 5 кПа.

К категории Б относятся помещения, где осуществляются технологические процессы с использованием ЛВЖ с температурой вспышки свыше 28°С, способные образовывать взрывоопасные и пожароопасные смеси при воспламенении которых образуется избыточное расчетное давление взрыва свыше 5 кПа.

К категории В1-В4 относятся помещения и здания, где обращаются технологические процессы с использованием горючих и трудно горючих жидкостей, твердых горючих веществ, которые при взаимодействии друг с другом или кислородом воздуха способны только гореть. При условии, что эти вещества не относятся ни к А, ни к Б. Данная категория – пожароопасная.

К категории Г относятся помещения и здания, где обращаются технологические процессы с использованием негорючих веществ и материалов в горячем, раскаленном или расплавленном состоянии (например, стекловаренные печи).

К категории Д относятся помещения и здания, где обращаются технологические процессы с использованием твердых негорючих веществ и материалов в холодном состоянии (механическая обработка металлов).

Таким образом, котельная, в соответствии с приведенной классификацией присутствуют помещения категорий А, Б и В1-В4.

Существует классификация пожароопасных зон помещения в соответствии с правилами устройства электроустановок (ПУЭ):

 П-I – помещения, в которых обращаются горючие жидкости с температурой вспышки паров свыше 61° С.

 П-II – помещения, в которых выделяются горючие пыли с нижних концентрационных пределах возгораемости  $> 65$  г/м<sup>3</sup>.

П-IIа – помещения, в которых обращаются твердые горючие вещества.

 П-III – пожароопасная зона вне помещения, к которой выделяются горючие жидкости с температурой вспышки более 61°С или горючие пыли с нижним концентрационным пределом возгораемости более 65 г/м<sup>3</sup>.

В соответствии с ПУЭ существуют следующие взрывоопасные зоны для газов:

 В-I – помещения, в которых образуются горючие газы или пары ЛВЖ, способные образовывать взрывоопасные смеси в нормальном режиме работы;

 В-Iа – помещения, в которых образуются горючие газы или пары ЛВЖ, способные образовывать взрывоопасные смеси в аварийном режиме работы;

 В-Iб – зоны, аналогичные В-Iа, но процесс образования взрывоопасных смесей в небольших количествах и работа с ними осуществляется без открытого источника огня;

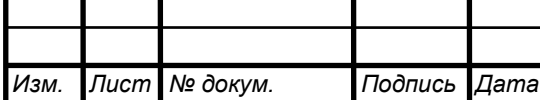

 В-Iв – зоны, аналогичные В-I, только процесс образования взрывоопасных смесей в небольших количествах и работа с ними осуществляется без открытого источника огня;

 В-Iг – зоны вне помещения (вокруг наружных электроустановок), в которых образуются горючие газы или пары ЛВЖ, способные образовывать взрывоопасные смеси в аварийном режиме работы.

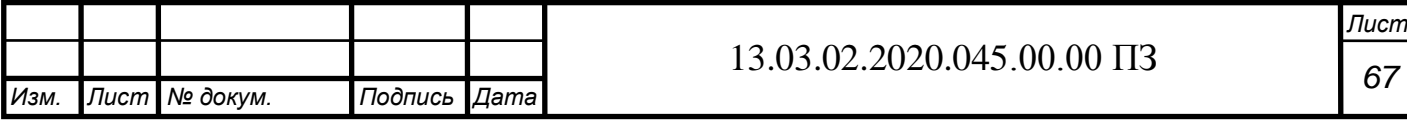

### ЗАКЛЮЧЕНИЕ

В данной выпускной квалификационной работе выполнена разработка электропривода тягодутьевых агрегатов парового котла ТП-20.

Основные результаты работы заключаются в следующем:

1. Выполнены обзор литературы и постановка задач на разработку.

2. Выполнено сравнение передовых отечественных и зарубежных технологий и решений для электропривода тягодутьевых механизмов.

3. Выбраны электродвигатели и преобразователи частоты для электропривода тягодутьевых механизмов.

4. Рассмотрены особенности настройки преобразователей частоты для электропривода тягодутьевых механизмов.

5. Разработана структурная схема автоматизированного электропривода тягодутьевых механизмов котла.

6. Выбраны основные устройства для управления автоматизированным электроприводом тягодутьевыми механизмами котла (программируемый логический контроллер, сенсорная панель оператора, датчики).

7. Рассчитаны параметры регулятора разрежения и определены показатели качества переходных процессов с помощью приложения Simulink пакета MatLab.

8. Рассчитаны экономические показатели разработки электропривода тягодутьевых устройств.

9. Изучены вопросы безопасности жизнедеятельности.

Электропривод тягодутьевых механизмов котла реализован с применением преобразователей частоты, программируемого логического контроллера, сенсорной панели оператора и датчиков.

В работе выполнены необходимый анализ и соответствующие разработки.

Таким образом, все задачи, поставленные в работе решены и цель работы достигнута.

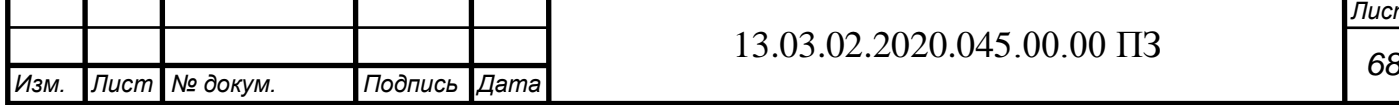

*Лист*

# БИБЛИОГРАФИЧЕСКИЙ СПИСОК

1. Регулирование разряжения в топке котла – современный подход [Электронный ресурс] – Режим доступа: https://termokip.com.ua/regulirovanierazryazheniya/ - Дата обращения 01.07.2020 г.

2. Обзор методов регулирования разрежения и напора воздуха в котельных [Электронный ресурс] – Режим доступа: http://skazis.ru/blog/obzor\_metodov\_regulirovaniya\_razrezheniya\_i\_napora\_vozduha\_v\_k otelnykh/2015-04-15-39 - Дата обращения 01.07.2020 г.

3. Патент на изобретение «Способ автоматического регулирования разрежения в топке отопительного котла» [Электронный ресурс] – Режим доступа: https://findpatent.ru/patent/232/2322642.html - Дата обращения 01.07.2020 г.

4. Браславский И.Я. Энергосберегающий асинхронный электропривод: Учеб. пособие для студ. высш. учеб. заведений / И.Я. Браславский, З.Ш. Ишматов, В.Н. Поляков; под ред. И.Я. Браславского. – М.: Издательский центр «Академия», 2004. – 256 с.

5. Выбор частотного преобразователя для дымососа и оптимизация энергопотребления [Электронный ресурс] – Режим доступа: https://drives.ru/stati/vybor-chastotnogo-preobrazovatelya-dlya-dymososa-i-optimizaciyaehnergopotrebleniya/ - Дата обращения 01.07.2020 г.

6. Система регулирования числа оборотов дутьевого вентилятора [Электронный ресурс]. – Режим доступа: https://www2.saacke.com/ru/produkcija/moduli-modernizacii-see/sistema-regulirovanijachisla-oborotov-dutevogo-ventiljatora/ - Дата обращения 01.07.2020 г.

7. Готовое решение для автоматизации котлов ТП-20 [Электронный ресурс] – Режим доступа: http://www.kbagava.ru/avtomatika/avtomatika\_dlya\_parovykh\_kotlov/gotovoe\_reshenie\_avtomatizatsii\_ kotlov\_tp\_20 - Дата обращения 01.07.2020 г.

8. ПЧВ3 преобразователи частоты векторные для насосов и вентиляторов [Электронный ресурс] – Режим доступа: https://owen.ru/product/preobrazovatel\_chastoti\_oven\_pchv3 - Дата обращения 01.07.2020 г.

9. Преобразователь частоты векторный ПЧВ3. Руководство пользователя  $[]$ Электронный ресурс] – Режим доступа: https://owen.ru/uploads/147/rp\_pchv3\_34.pdf -Дата обращения 01.07.2020 г.

10. Пример 1: Быстрый старт ПЧВ3 [Электронный ресурс] – Режим доступа: https://www.owen.ru/uploads/primer\_1\_bistrii\_start\_pchv3.pdf - Дата обращения 01.07.2020 г.

11. Пример 2: Управление скоростью АД с замкнутым контуром от датчика температуры с выходным сигналом 4-20 мА на уровне значения задания [Электронный ресурс] – Режим доступа: https://www.owen.ru/uploads/primer\_2\_1.pdf - Дата обращения 01.07.2020 г.

12. Пример 3: Управление скоростью АД с разомкнутым контуром управления от датчика температуры с выходным сигналом 4-20 мА [Электронный ресурс] –

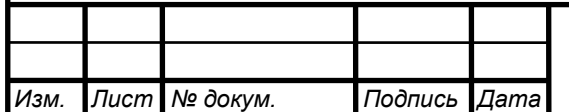

*Лист*

Режим доступа: https://www.owen.ru/uploads/primer\_3\_1.pdf - Дата обращения 01.07.2020 г.

13. Пример 5: Удаленное управление по RS-485 [Электронный ресурс] – Режим доступа: https://www.owen.ru/uploads/primer5.pdf - Дата обращения 01.07.2020 г.

14. ПЛК160 [M02] контроллер для средних систем автоматизации с DI/DO/AI/AO [Электронный ресурс] – Режим доступа: https://owen.ru/product/plk160 - Дата обращения 01.07.2020 г.

15. СП3хх сенсорные панели оператора [Электронный ресурс] – Режим доступа: https://owen.ru/product/sp3xx - Дата обращения 01.07.2020 г.

16. Метран-150 датчики давления [Электронный ресурс] – Режим доступа: https://www.emerson.ru/ru-ru/catalog/metran-150-ru-ru - Дата обращения 01.07.2020 г.

17. Промышленное реле давления Danfoss KPI35 [Электронный ресурс] – Режим доступа: http://kpi35.ru/ - Дата обращения 01.07.2020 г.

18. Федеральный закон от 22.07.2008 №123 (ред. от 27.12.2018) «Технический регламент о требованиях пожарной безопасности» [Электронный ресурс] – Режим доступа:

http://www.consultant.ru/document/cons\_doc\_LAW\_78699/a8c77699ce581f96b2636dee8 4de4e750b33ed20/ – Дата обращения – 01.07.2020 г.

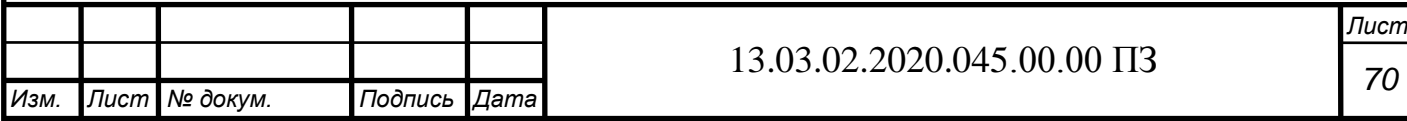